**MINISTÉRIO DA DEFESA EXÉRCITO BRASILEIRO SECRETARIA DE CIÊNCIA E TECNOLOGIA INSTITUTO MILITAR DE ENGENHARIA ( Real Academia de Artilharia, Fortificação e Desenho, 1792 ) CURSO DE PÓS-GRADUAÇÃO EM ENGENHARIA DE DEFESA**

**Ten Cel SÉRGIO SERVILHA DE OLIVEIRA**

# **VALIDAÇÃO E AMPLIAÇÃO DE RESULTADOS DA METODOLOGIA QUAD-M/CTA NA DETERMINAÇÃO DAS DERIVADAS DE ESTABILIDADE E CONTROLE EM VOO DE HELICÓPTEROS**

**Rio de Janeiro 2012**

### **INSTITUTO MILITAR DE ENGENHARIA ( Real Academia de Artilharia, Fortificação e Desenho, 1792 )**

**Ten Cel SÉRGIO SERVILHA DE OLIVEIRA**

## **VALIDAÇÃO E AMPLIAÇÃO DE RESULTADOS DA METODOLOGIA QUAD-M/CTA NA DETERMINAÇÃO DAS DERIVADAS DE ESTABILIDADE E CONTROLE EM VOO DE HELICÓPTEROS**

Tese de Doutorado apresentada ao Programa de Pós-Graduação em Engenharia de Defesa do Instituto Militar de Engenharia, como requisito para obtenção do título de Doutor em Engenharia de Defesa.

Orientador: Luciano Luporini Menegaldo, Dr

### INSTITUTO MILITAR DE ENGENHARIA Praça General Tibúrcio, 80- Praia Vermelha Rio de Janeiro – RJ CEP 22290-270

Este exemplar é de propriedade do Instituto Militar de Engenharia, que poderá incluí-lo em base de dados, armazenar em computador, microfilmar ou adotar qualquer forma de arquivamento.

E permitida a menção, reprodução parcial ou integral e a transmissão entre bibliotecas deste trabalho, sem modificação de seu texto, em qualquer meio que esteja ou venha a ser fixado, para pesquisa acadêmica, comentários ou citações, desde que sem finalidade comercial e que seja feita a referência bibliográfica completa.

Os conceitos expressos neste trabalho são de responsabilidade do autor e dos orientadores.

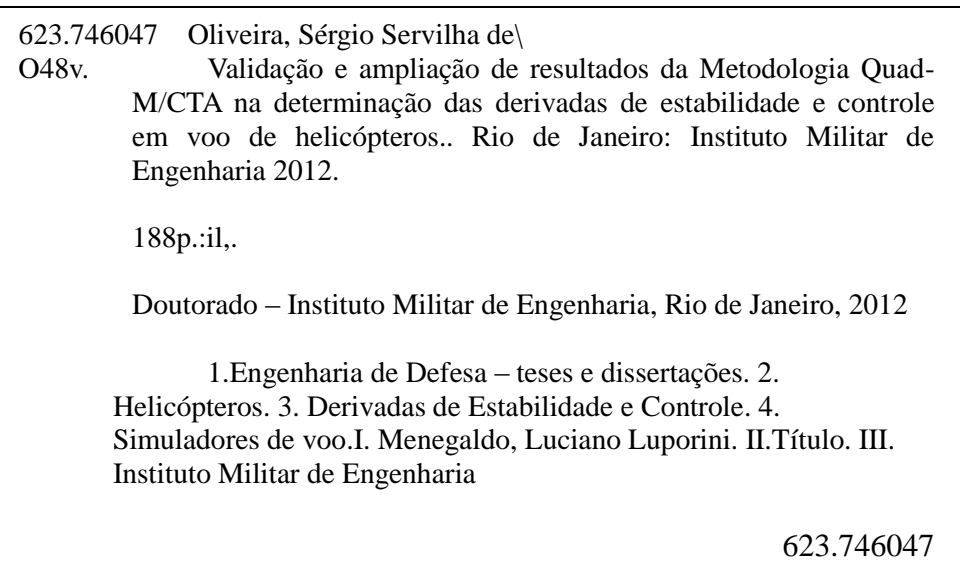

### **INSTITUTO MILITAR DE ENGENHARIA**

### **SÉRGIO SERVILHA DE OLIVEIRA**

### **VALIDAÇÃO E AMPLIAÇÃO DE RESULTADOS DA METODOLOGIA QUAD-M/CTA NA DETERMINAÇÃO DAS DERIVADAS DE ESTABILIDADE E CONTROLE EM VOO DE HELICÓPTEROS**

Tese de Doutorado apresentada ao Programa de Pós-Graduação em Engenharia de Defesa do Instituto Militar de Engenharia, como requisito para obtenção do título de Doutor em Engenharia de Defesa.

Orientador: Luciano Luporini Menegaldo, Dr..

Aprovado em 27 de janeiro de 2012 pela seguinte Banca Examinadora:

*\_\_\_\_\_\_\_\_\_\_\_\_\_\_\_\_\_\_\_\_\_\_\_\_\_\_\_\_\_\_\_\_\_\_\_\_\_\_\_\_\_\_\_\_\_\_\_\_\_\_\_\_\_\_\_\_\_\_\_\_\_\_* Prof. Luciano Luporini Menegaldo, Dr., IME e COPPE/UFRJ - Presidente

Cel Hélio de Assis Pegado, Dr., Arsenal de Guerra do Rio de Janeiro

\_\_\_\_\_\_\_\_\_\_\_\_\_\_\_\_\_\_\_\_\_\_\_\_\_\_\_\_\_\_\_\_\_\_\_\_\_\_\_\_\_\_\_\_\_\_\_\_\_\_\_\_\_\_\_\_\_\_\_\_\_

Maj Jorge Audrin Morgado de Góis, Dr.-Ing., IME

\_\_\_\_\_\_\_\_\_\_\_\_\_\_\_\_\_\_\_\_\_\_\_\_\_\_\_\_\_\_\_\_\_\_\_\_\_\_\_\_\_\_\_\_\_\_\_\_\_\_\_\_\_\_\_\_\_\_\_\_

\_\_\_\_\_\_\_\_\_\_\_\_\_\_\_\_\_\_\_\_\_\_\_\_\_\_\_\_\_\_\_\_\_\_\_\_\_\_\_\_\_\_\_\_\_\_\_\_\_\_\_\_\_\_\_\_\_\_\_\_ Prof. Luiz Carlos Sandoval Goes, Ph.D., ITA

Prof. Hans Ingo Weber, Dr.-Ing., IPUC-Rio

\_\_\_\_\_\_\_\_\_\_\_\_\_\_\_\_\_\_\_\_\_\_\_\_\_\_\_\_\_\_\_\_\_\_\_\_\_\_\_\_\_\_\_\_\_\_\_\_\_\_\_\_\_\_\_\_\_\_\_\_

Prof. Marcelo José Colaço, Dr., COPPE/UFRJ

\_\_\_\_\_\_\_\_\_\_\_\_\_\_\_\_\_\_\_\_\_\_\_\_\_\_\_\_\_\_\_\_\_\_\_\_\_\_\_\_\_\_\_\_\_\_\_\_\_\_\_\_\_\_\_\_\_\_\_\_

A Arlindo e Maria por tanto amor, esforço e trabalho na construção de uma grande família e de um grande ideal

#### **AGRADECIMENTOS**

A meu orientador, o Prof. Luciano Luporini Menegaldo, por aceitar o grande desafio de desbravar novos mares no conhecimento acadêmico e ter proporcionado com brilhantismo orientações seguras que deram bom rumo a um trabalho intenso.

Ao Instituto de Pesquisas e em Ensaios em Voo (IPEV) do "Centro Técnico Aeroespacial" (CTA), São José dos Campos, Brasil, na figura de seu comandante e instrutores, por fomentar esta pesquisa com os importantes meios e dados de ensaio em voo necessários que contribuíram decisivamente para que ela fosse viável e por compartilhar de modo incansável do ideal de construir um centro de pesquisa de excelência em ensaios em voo em aeronaves de asas rotativas no Brasil.

A todos aqueles que diretamente ou anonimamente contribuíram para a consecução deste trabalho, vocês: mestres, companheiros de estudo e de laboratório, amigos, familiares, cada um contribuiu muito e de modo especial, seja na transmissão de conhecimentos, no compartilhamento de experiências, no apoio e incentivo mútuo nas madrugadas do laboratório de projetos mecânicos e em tantas outras formas colaborativas que só o anonimato dos bons e justos é capaz de prover.

Á Claudia, Gabriela, Rafaela e Sergio Filho, minha querida e amada família, que cedeu silente e altruisticamente muito tempo precioso do agradável convívio familiar para a obtenção dos resultados deste trabalho, sem reclamar, sem pestanejar ou esmorecer.

A Nosso Deus Todo-Poderoso que sem Ele nada se pode fazer, prever, voar, testar, ensaiar, mensurar e que, portanto, sem Ele, esta pesquisa não teria o menor sentido.

"Se podes olhar, vê. Se podes ver, repara." JOSÉ SARAMAGO

### **SUMÁRIO**

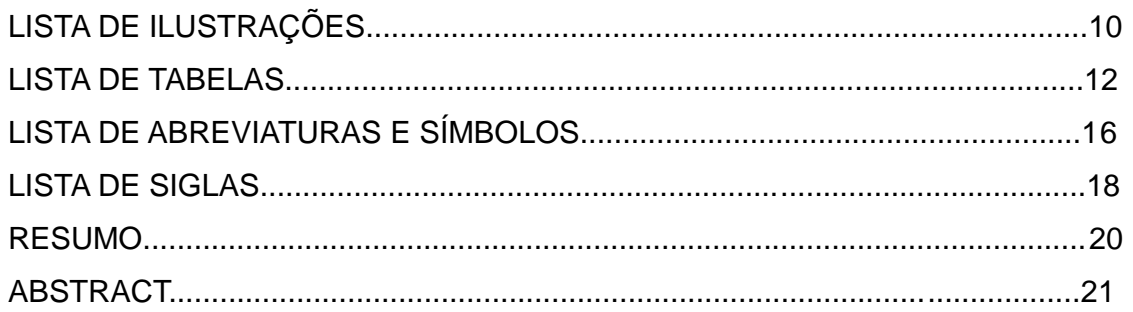

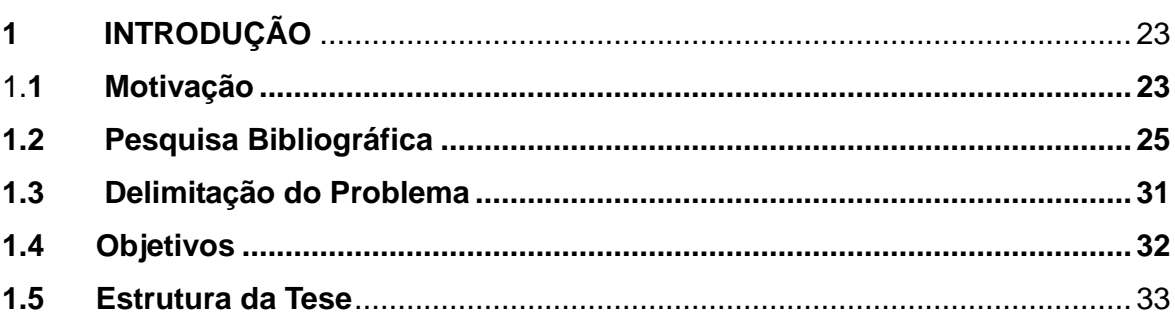

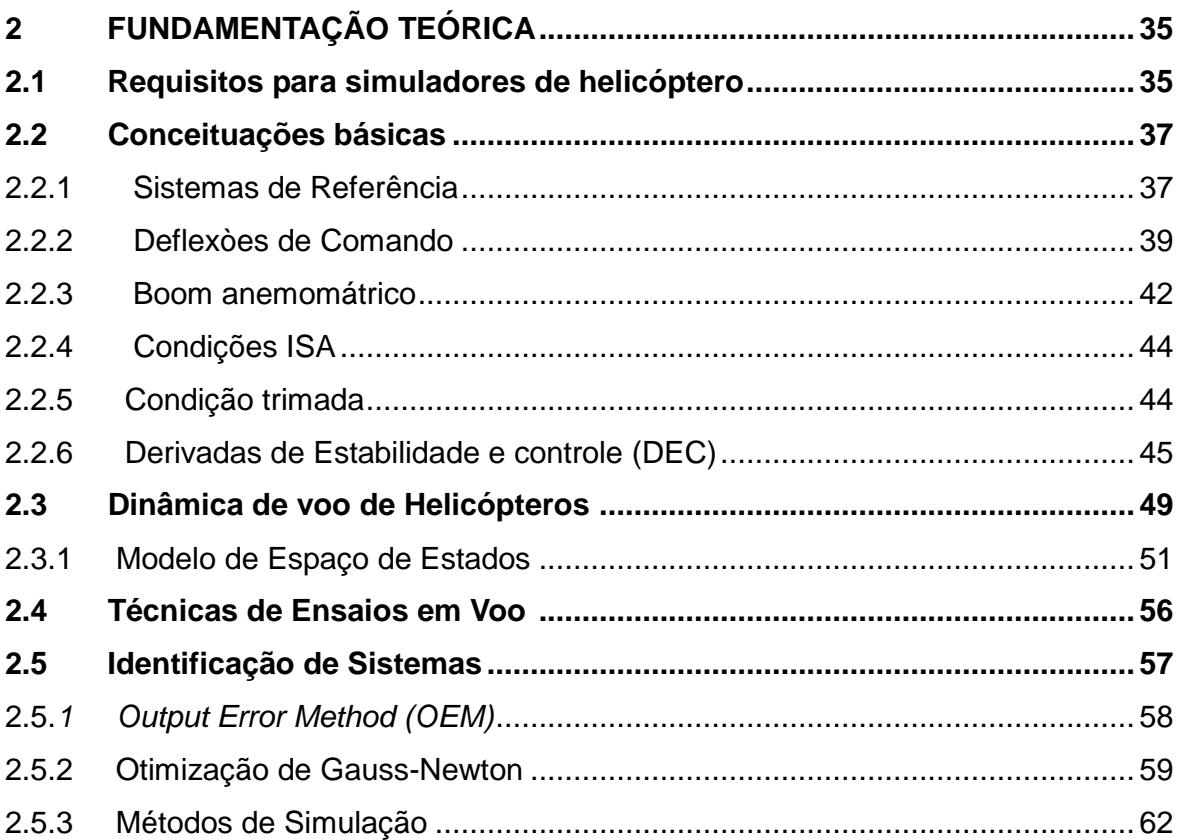

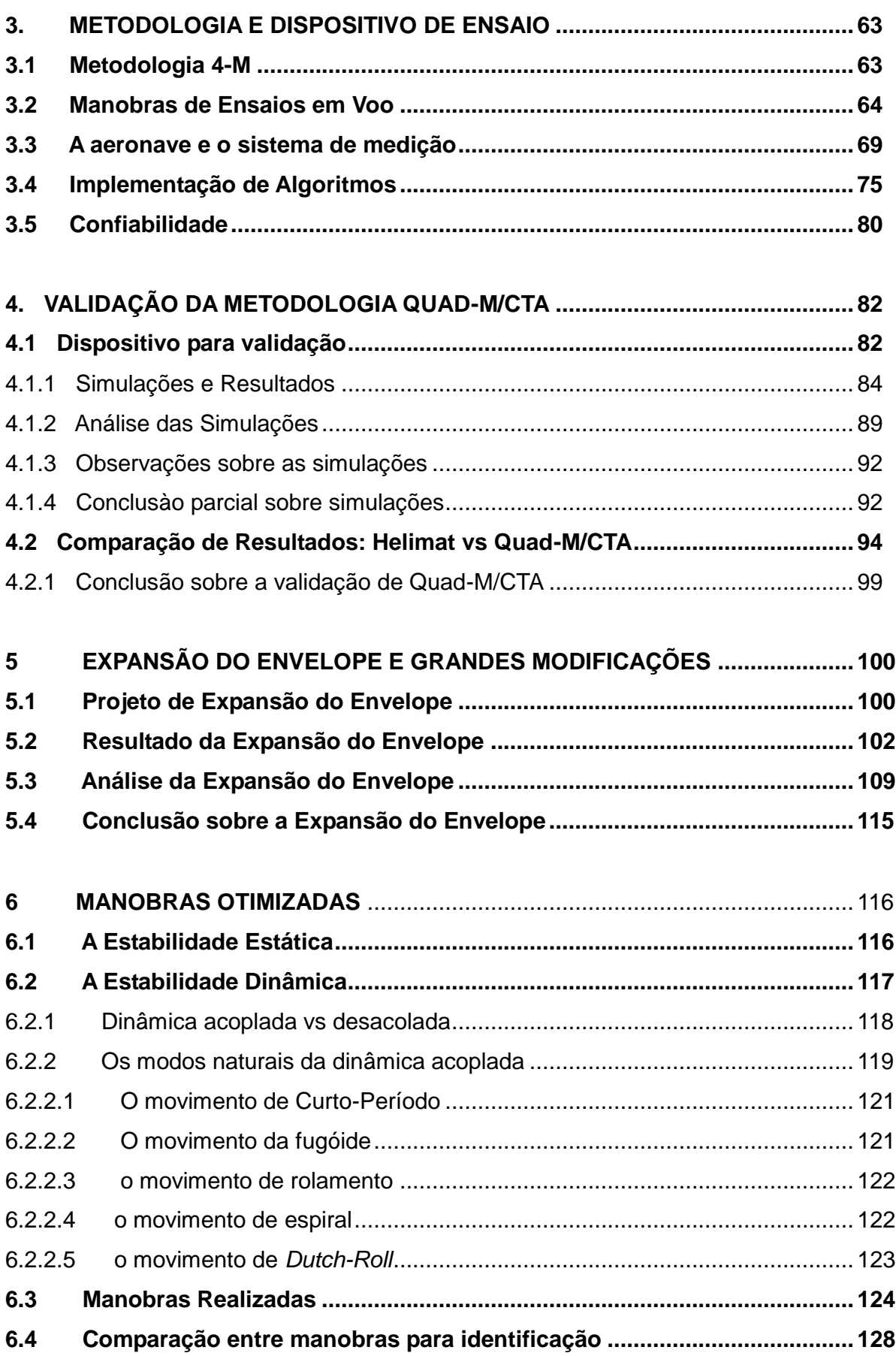

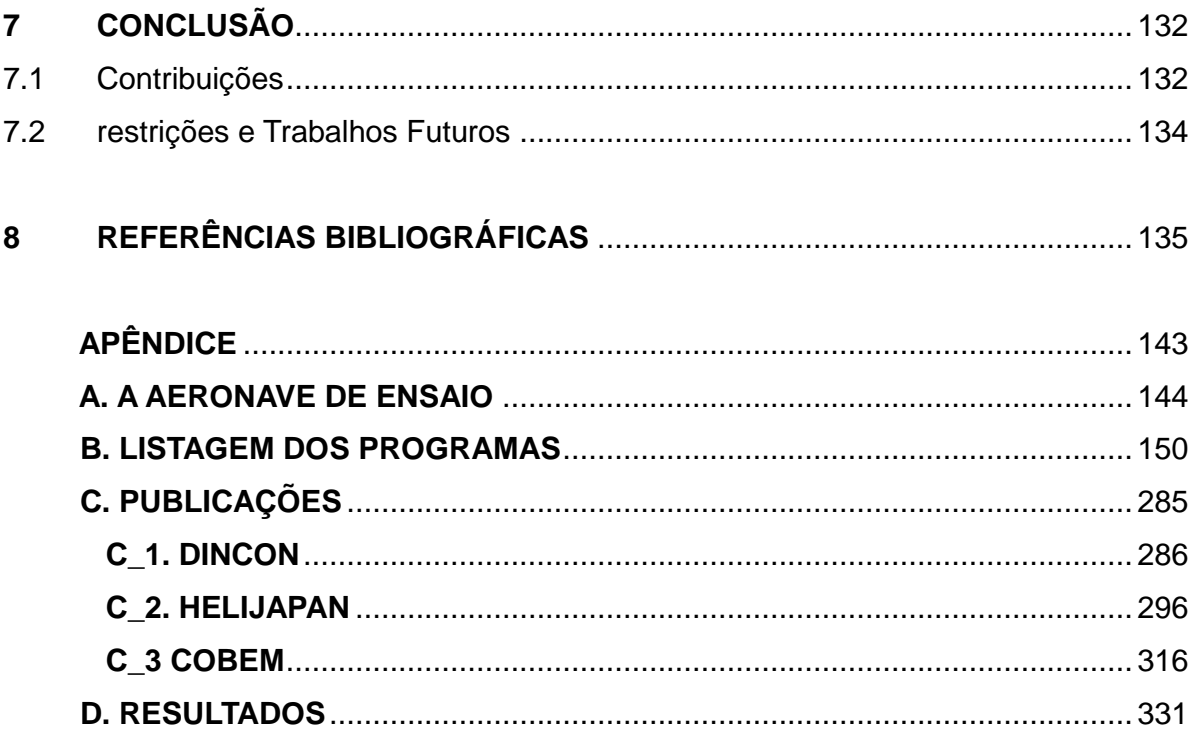

### **LISTA DE ILUSTRAÇÕES**

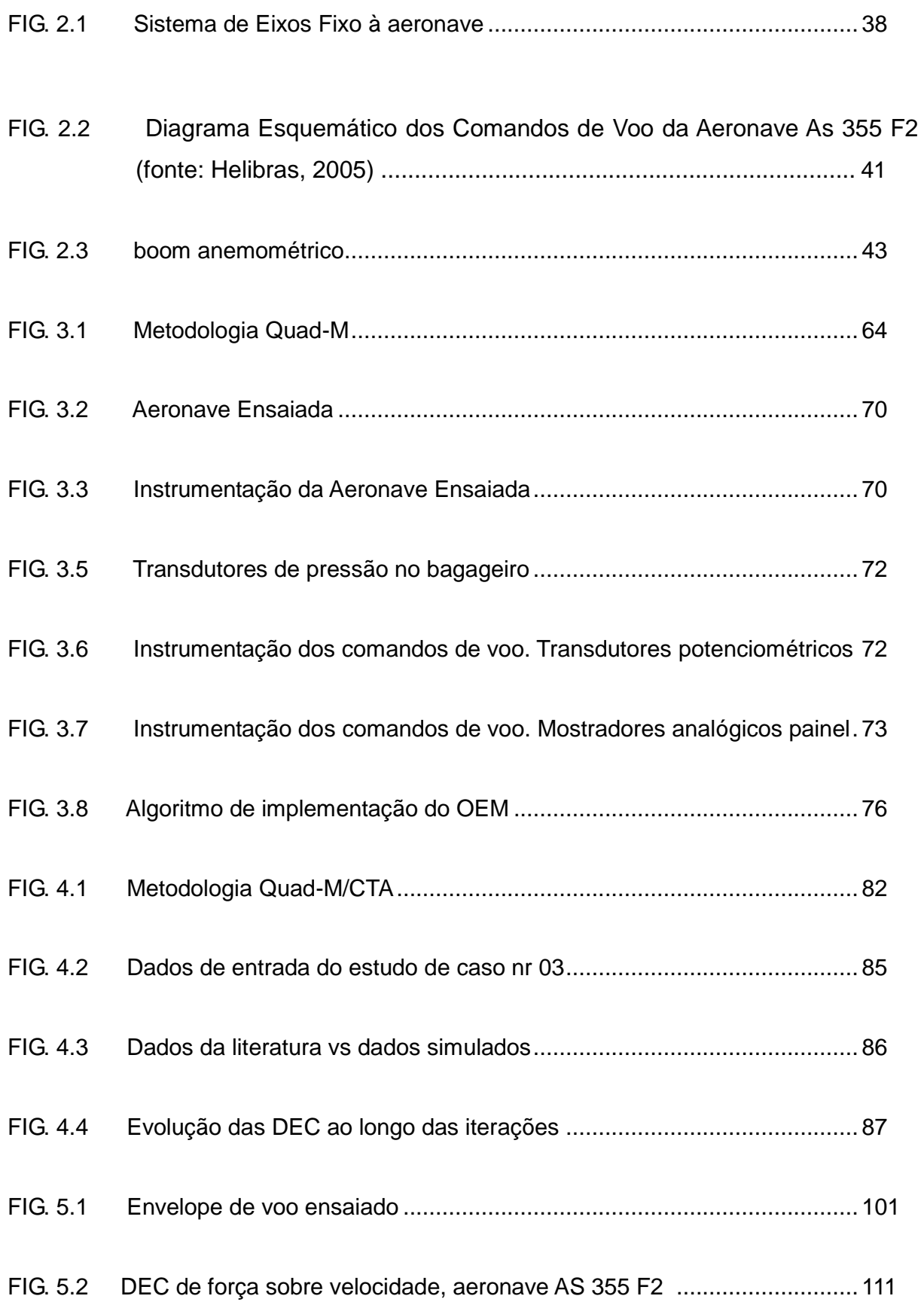

## **LISTA DE ILUSTRAÇÕES (continuação)**

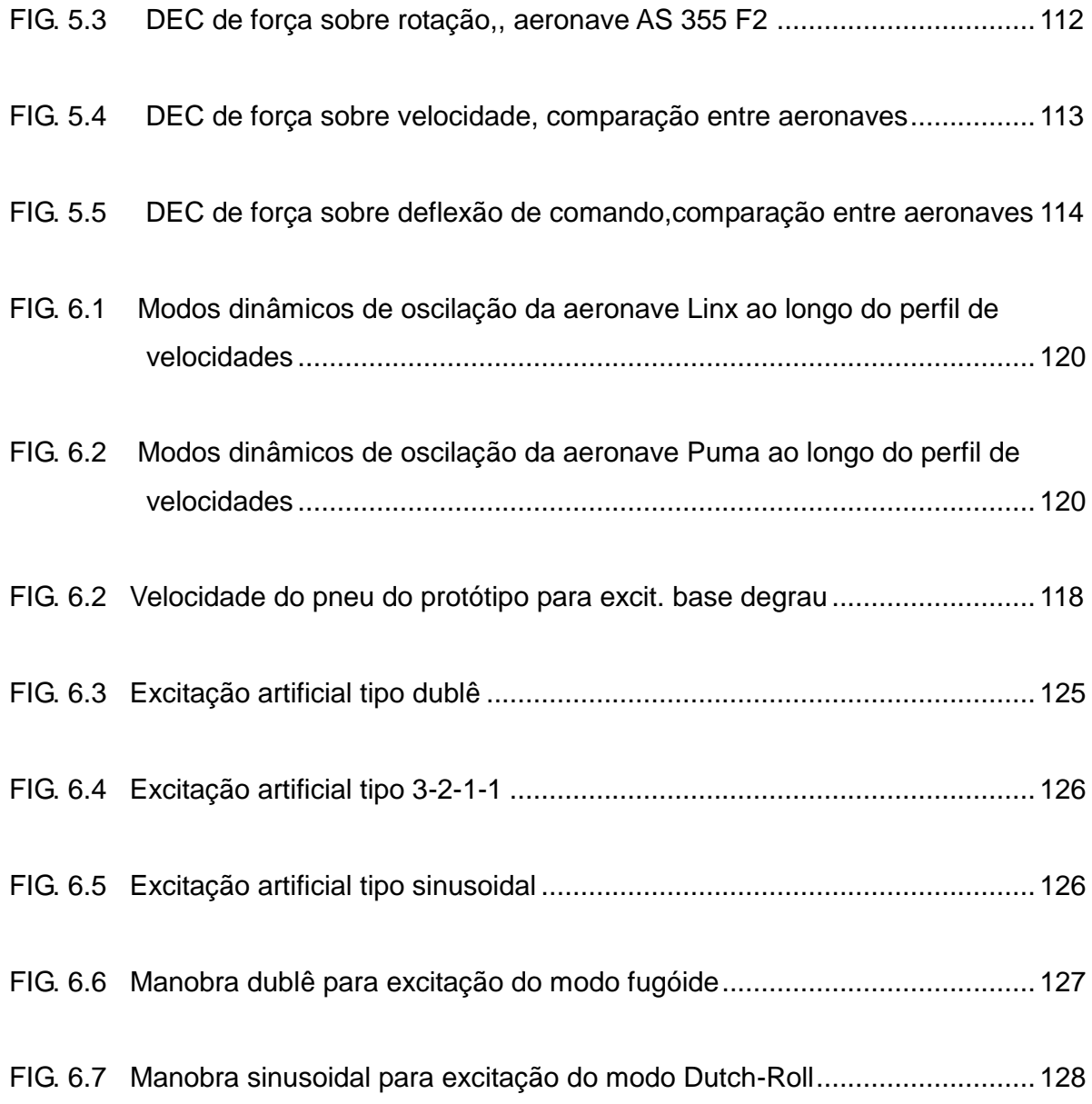

### **LISTA DE TABELAS**

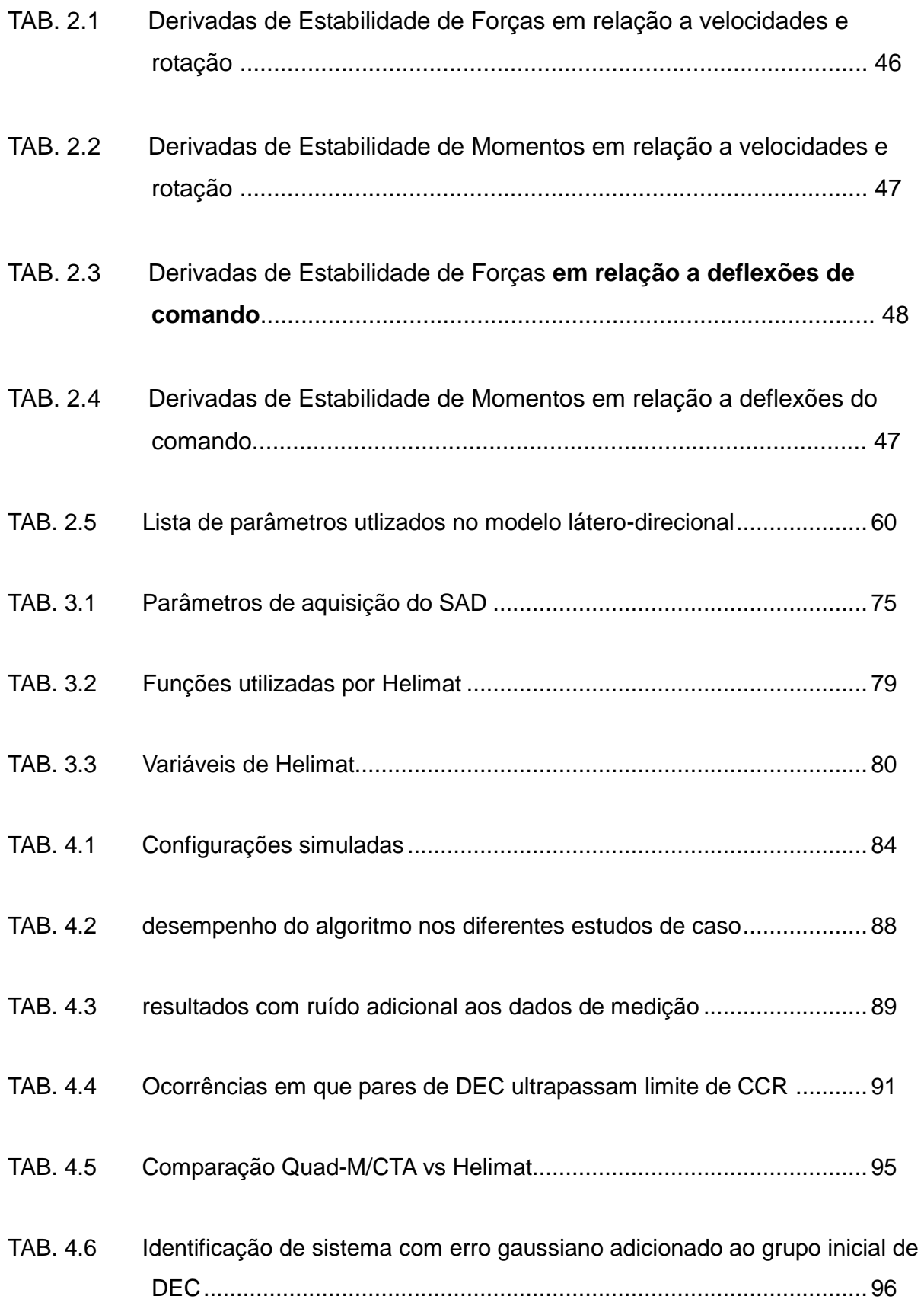

### **LISTA DE TABELAS (continuação)**

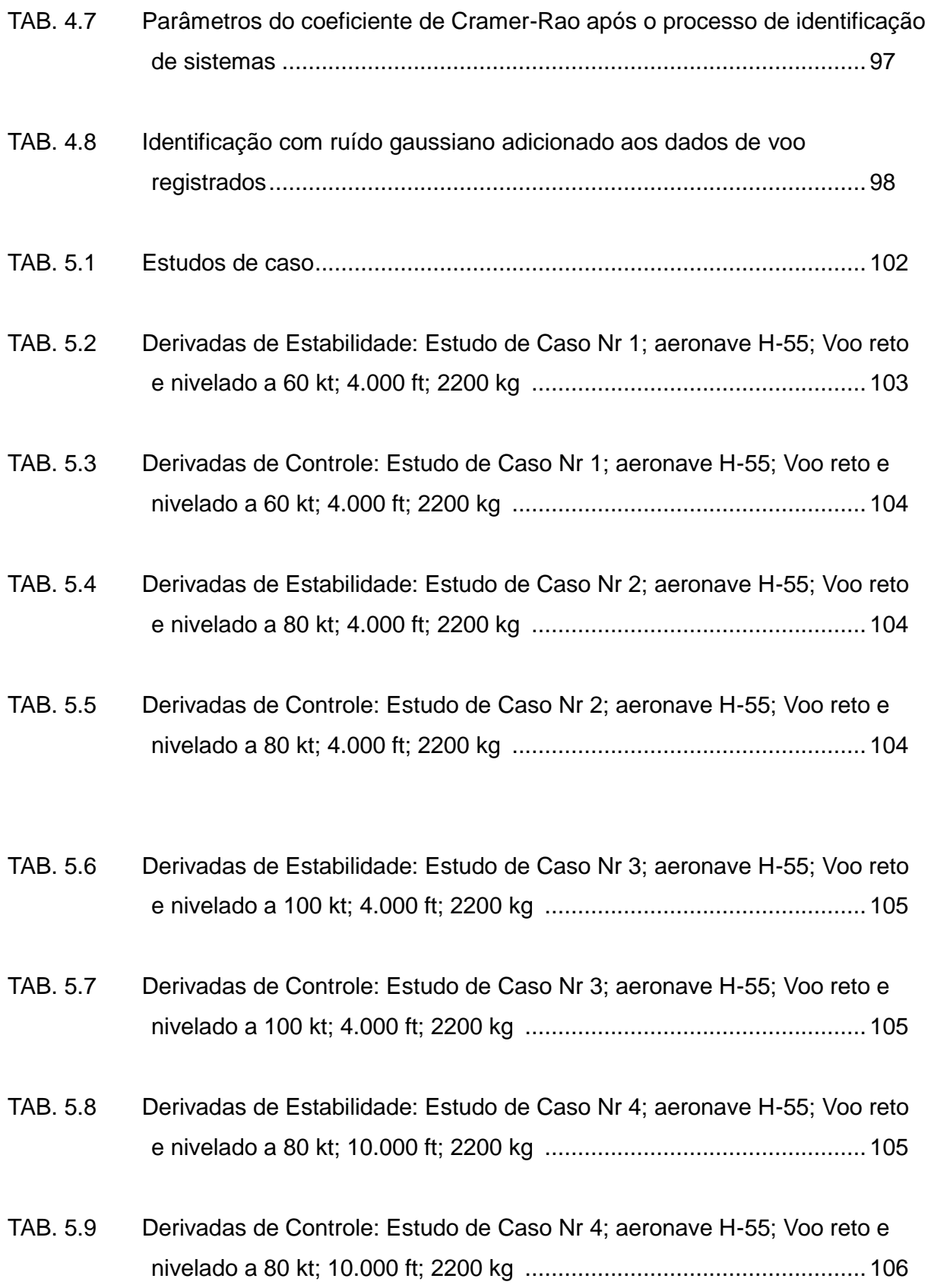

### **LISTA DE TABELAS (continuação)**

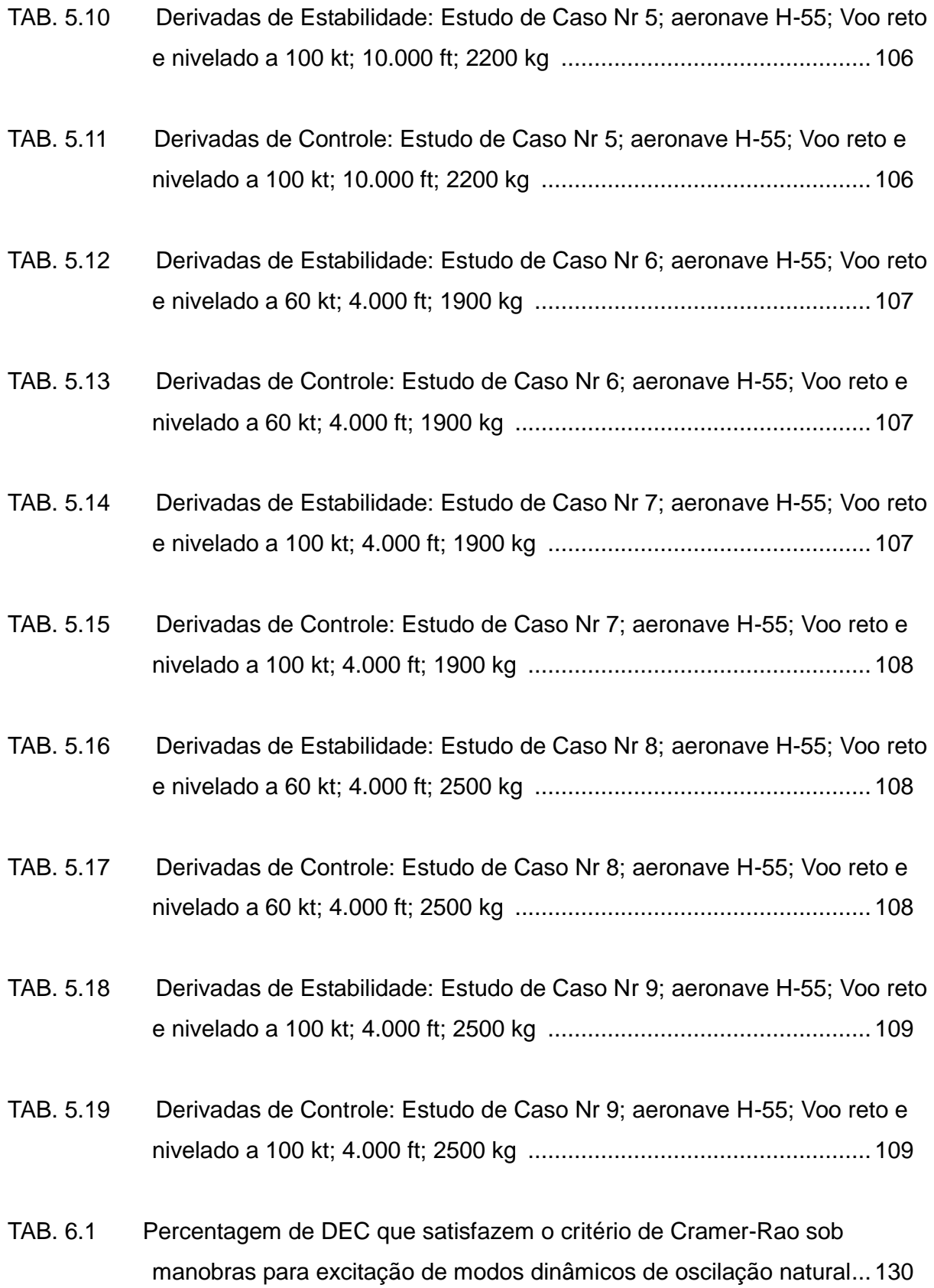

### **LISTA DE TABELAS (continuação)**

- TAB. 6.2 Percentagem de DEC que satisfazem o critério de correlação relativa sob manobras para excitação de modos dinâmicos de oscilação natural... 130
- TAB. 6.3 Erro médio relativo dos valores de DEC comparados a (Cruz, 2009) .. 130

### **LISTA DE ABREVIATURAS**

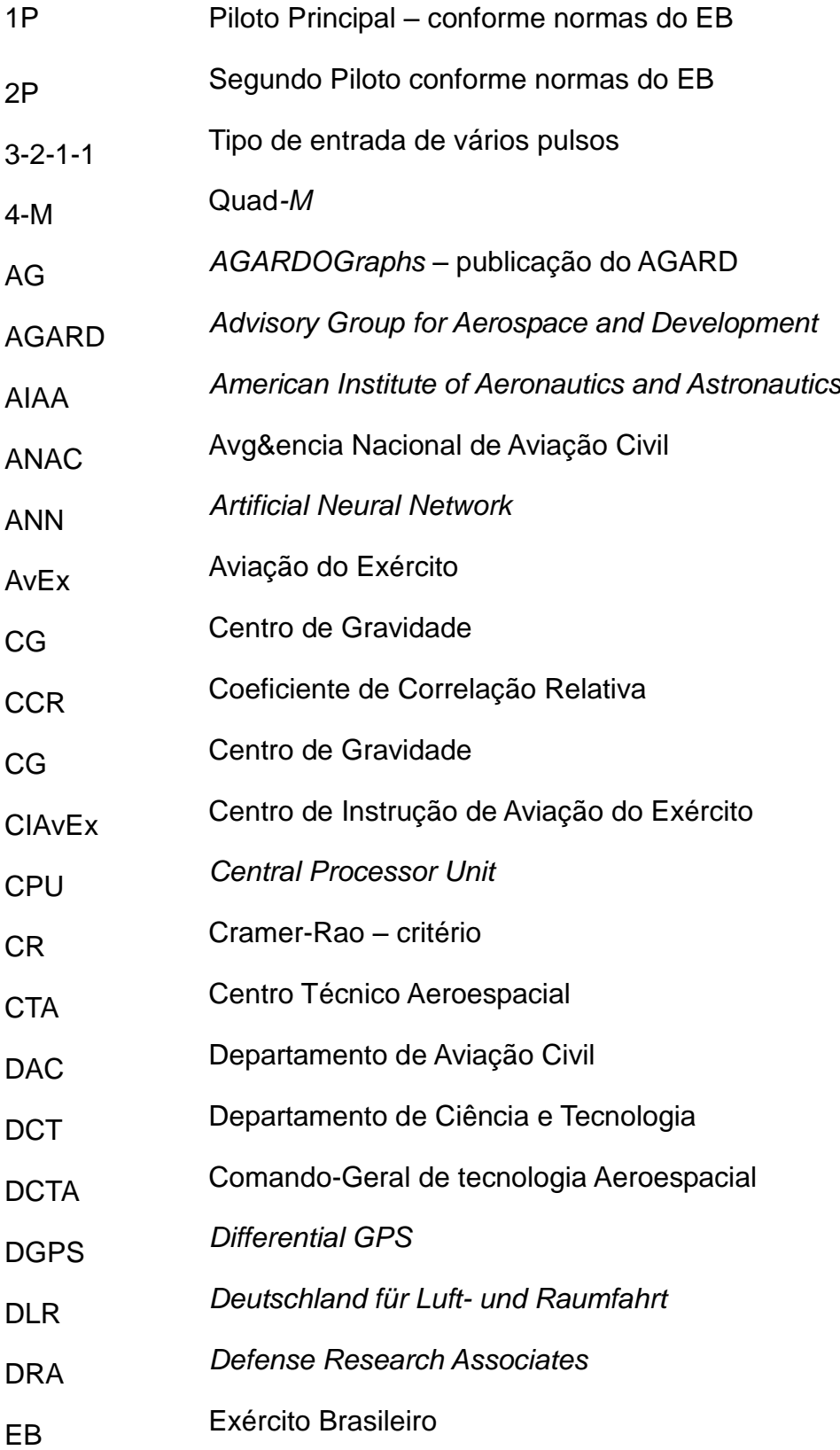

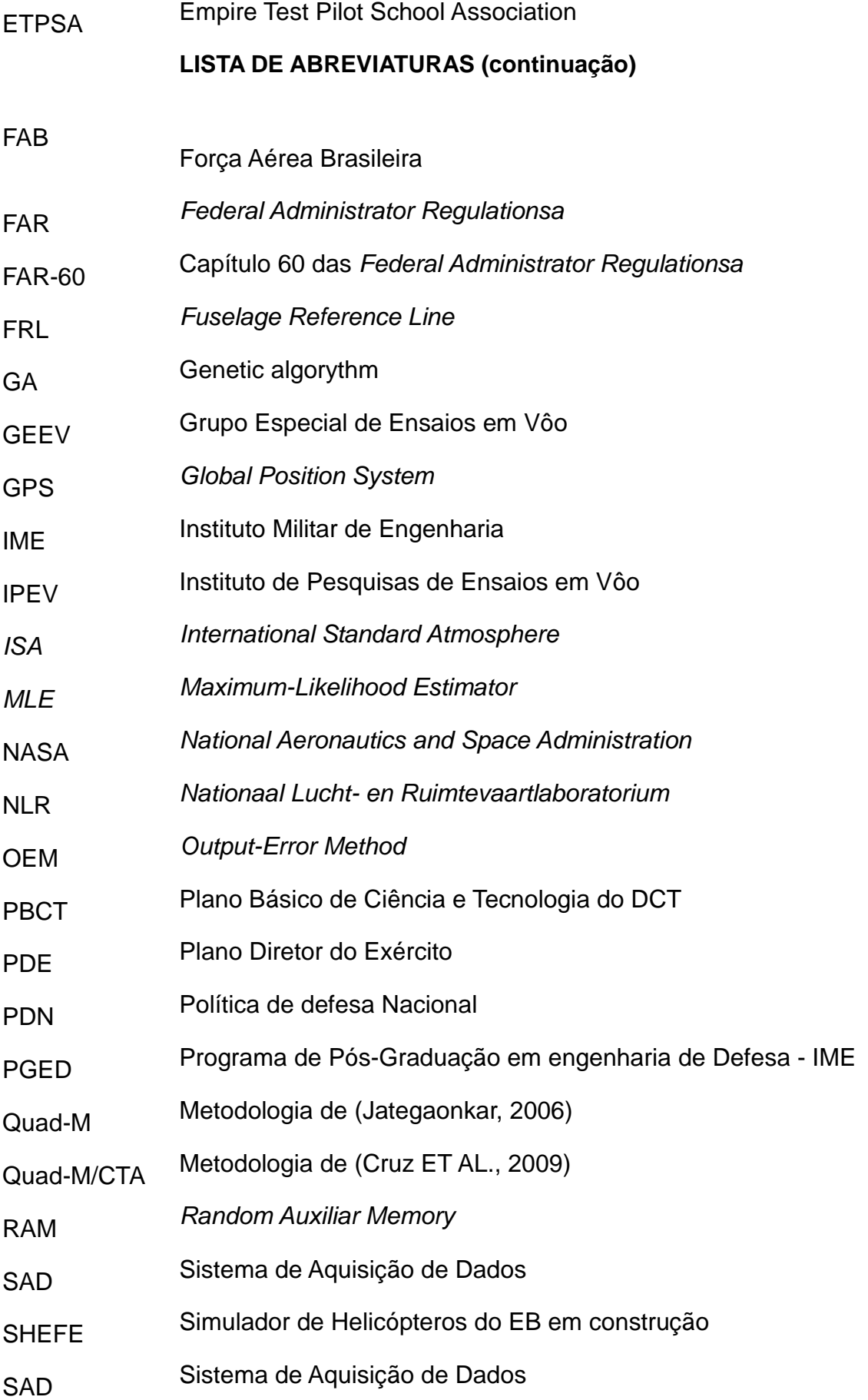

### **LISTA DE SÍNBOLOS**

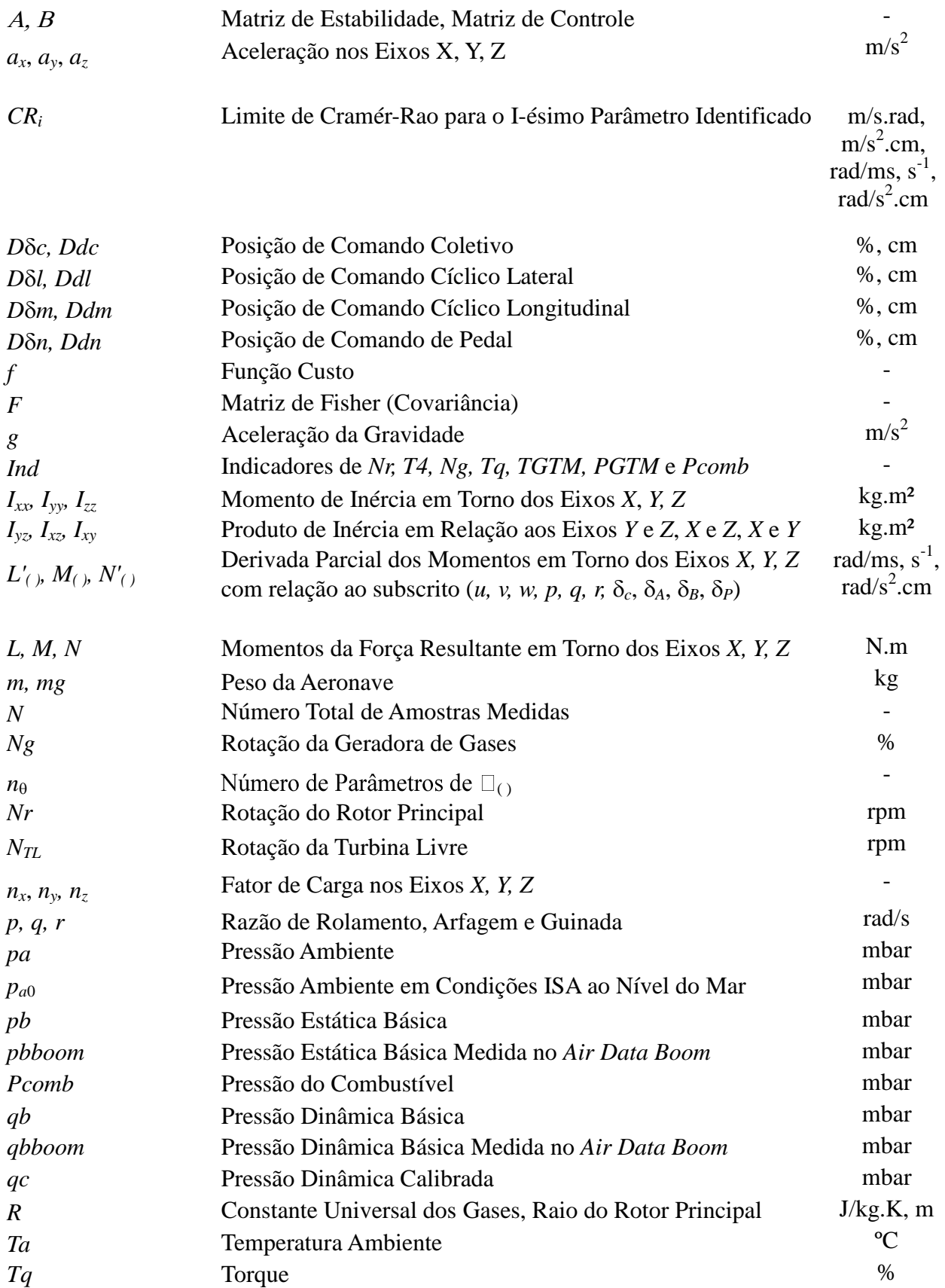

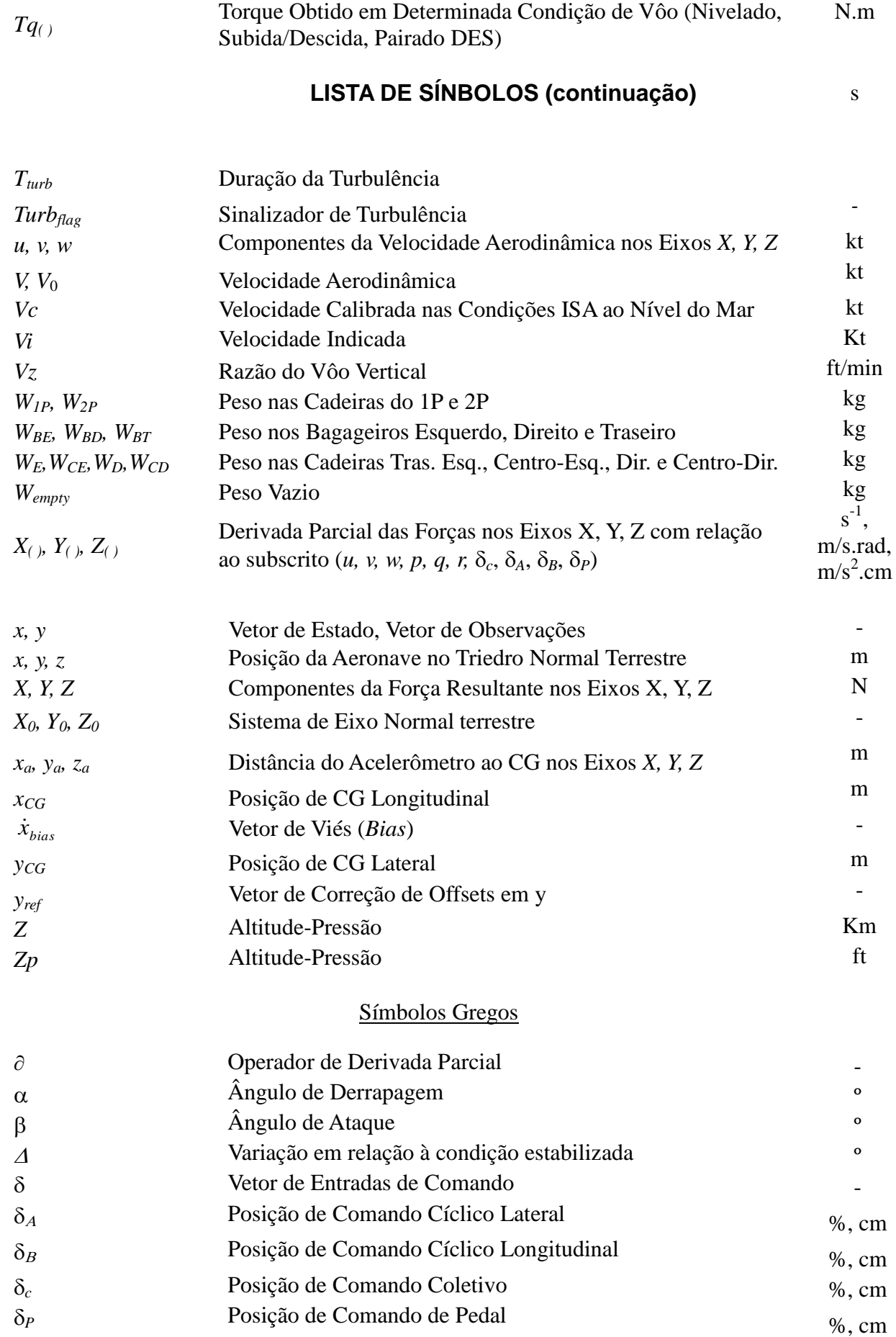

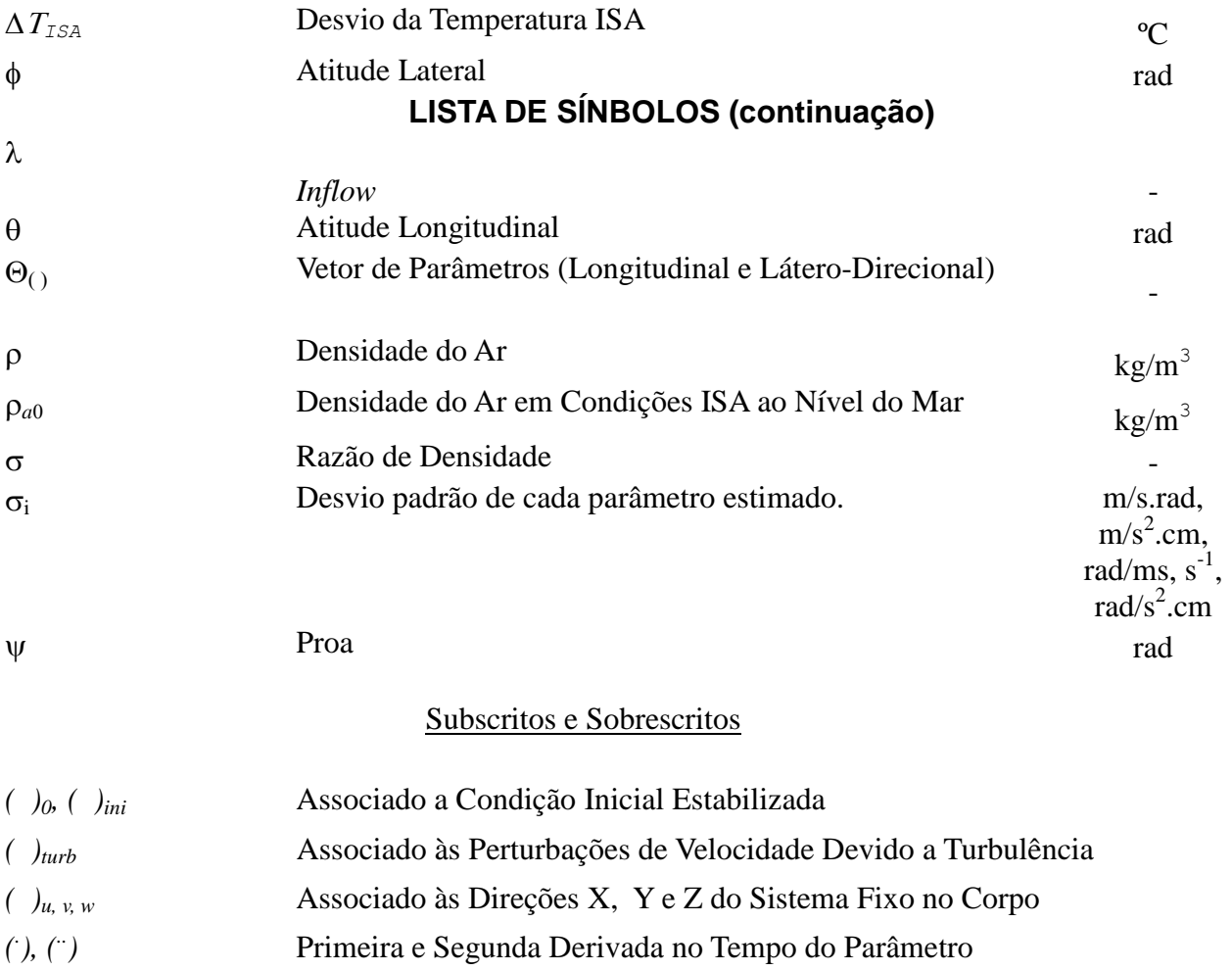

#### **RESUMO**

Tomando por base a metodologia proposta por (Jategoankar, 2006) e aperfeiçoada por (Cruz, 2009) - metodologia Quad-M/CTA, esta pesquisa implementa um conjunto de técnicas para determinação de derivadas de estabilidade e controle, utilizadas na construção de simuladores de voo de alta definição de helicópteros.

O estudo utiliza como plataforma de ensaio uma aeronave AS-355 Esquilo Bi-motor, instrumentada. A base de dados empregada é formada por dados coletados em 12 (doze) horas de ensaio dedicadas à esta pesquisa e mais 20 (vinte) horas pré-gravadas e digitalizadas de voo de ensaios de helicóptero.

A tese emprega modelagem matemática de 6 (seis) graus de liberdade, com modelo quase-estacionário e dinâmicas longitudinal e látero-direcional acopladas. Utiliza método de identificação de sistemas no domínio do tempo, tendo o algoritmo genético para busca global e o Output Error Method (OEM) e o algoritmo de Gauss-Newton como algoritmos de busca local. São comparados os resultados processados pelo aparato físico-computacional desenvolvido com os obtidos pela metodologia Quad-M/CTA, bem como com dados da literatura.

A pesquisa encontrou valores estimados dentro dos espectros de tolerância esperados, tendo sido os erros entre as medidas menores que 3%. Houve um correto funcionamento do programa implementado com baixo custo computacional. Consideram-se como válidos os resultados obtidos pela metodologia Quad-M/CTA. Porém, observou-se a necessidade de uma nova interpretação no uso do critério de correlação relativa (CCR) para validação de conjunto de derivadas identificadas.

Houve uma expansão do envelope de voo de ensaios válidos, tendo-se ampliados os resultados obtidos pela metodologia Quad-M/CTA: de apenas um ponto de ensaio, para valores em diferentes configurações de velocidade, altitude, peso, totalizando nove configurações. Além do mais, foi possível determinar os parâmetros de voo com as portas fechadas ou abertas ou com e sem o uso do sistema auxiliar de estabilização (piloto automático).

Foi feita ainda uma pesquisa sobre a eficácia da identificação empregandose diferentes manobras de excitação. São apontadas como as técnicas mais apropriadas para a identificação as seguintes manobras: 3-2-1-1 para excitar o modo fugóide, dublê para o modo espiral; senoidal para o modo curto-período e 3-2-1-1 ou dublê para o modo Dutch-roll.

### **ABSTRACT**

This research implements a technique for determination stability and control derivatives, used high-fidelity helicopter simulators. The methodology proposed by (Jategoankar, 2006), perfected by (Cruz, 2009) - Quad-M/CTA were used as its theoretical basis.

A testing platform consisting of an instrumented Twin Engine, AS-355 Squirrel aircraft was used. Collected data comprises 12 (twelve) hours of dedicated flight test, and more 20 (twenty) pre-recorded flight hours data.

A mathematical model of 6 (six) degrees of freedom, with near-stationary and coupled longitudinal and lateral-directional dynamics was used. System identification method in time domain was applied, having the genetic algorithm for global search and the Output Error Method (OEM) and the Gauss-Newton as local search algorithms. Results obtained here are compared with those obtained by the Quad-M/CTA methodology and literature data.

Estimated values within the expected tolerance spectra (<3%) were found. . The developed software has shown to spend a low computational cost. The Quad-M/CTA methodology has been validated.. However, it was noted the necessity for a new interpretation on the use relative correlation creterion (CCR) for identified derivatives validation.

A flight test envelope expansion was performed, since the results previously obtained by Quad-M/CTA methodology were extended: from a single test point to values in different conditions for speed, altitude, weight, comprising nine settings. Moreover, it was possible to determine the flight parameters with doors closed or open as well as with and without stabilization auxiliary system (autopilot) usage.

The identification effectiveness with relation to different excitation maneuvers was addressed. The most appropriate techniques, for identifying the following maneuvers, can be pointed out: 3-2-1-1 to excite the phugoid mode, doublet for the spiral mode, sinusoidal for short-period mode and 3-2-1-1 or doublet to Dutch-roll.

### **1. INTRODUÇÃO**

#### **1.1.Motivação**

Esta pesquisa, fomentada pelo Exército Brasileiro em seu sistema de Ciência e Tecnologia, foi formulada e desenvolvida dentro do Programa de Pós-Graduação de Engenharia de Defesa (PGED) do Instituto Militar de Engenharia (IME) e trata de assunto de interesse da Aviação do Exército (AvEx)..

A AvEx é dotada de numerosa e crescente frota de helicópteros da ordem de quase uma centena de aeronaves. Seu emprego operacional ocorre no amplo e variado espectro do espaço geográfico nacional, havendo grandes variações de latitudes, longitudes, climas, relevos, hidrografia, etc. Tais diversidades implicam em situações especiais de operação. A especificidade do emprego da aviação da Forca Terrestre permitiu o desenvolvimento de doutrina militar própria.

Devido ao emprego dual da maioria de suas aeronaves de dotação, a documentação técnica da frota que foi submetida aos órgãos regulamentadores da Aviação Civil Internacional, não contempla as situações mais severas do emprego militar previstas pela doutrina da AvEx.

Outra condicionante do emprego operacional é a imperiosa otimização da aplicação dos recursos financeiros disponíveis. Para manter sua frota voando e seu pessoal em condições ser empregado, faz-se mister um criterioso emprego das horas de voo operacionais.

Há também uma rápida evolução tecnológica dos materiais de emprego militar na área aeronáutica que diuturnamente fomenta a necessidade de integração dos mais variados novos sistemas de telecomunicações, eletrônicos, mecânicas, de armamento e de melhoria do desempenho aeronáutico. Essas novas integrações de sistemas exigem muitas vezes custosas horas de voo de ensaio e de adaptação de tripulações a seu emprego.

Estes três últimos grandes motivos exigem os seguintes requisitos técnicooperacionais:

- desenvolvimento de documentação aeronáutica própria que contemple a especificidade da severidade do emprego operacional militar da AvEx;

- otimização do emprego dos meios aéreos visando a economia de horas de voo; e

- recorrente integração de novos sistemas às aeronaves que requerem novas cartas de voo.

Tais requisitos apontam para uma indiscutível necessidade de desenvolvimento dos simuladores de voo de helicópteros de alta definição, conforme aponta o PBCT do Exército Brasileiro.

Os simuladores de voo de alta definição são meios capazes de diminuir a carga de esforço aéreo destinado ao levantamento de dados para a formulação de documentação específica do operador compatível com doutrina militar própria, simplificar com economia de horas voadas o processo de formação e treinamento de pilotos, bem como, abreviar o processo de integração de novos sistemas, diminuindo as custosas horas de voo e instrumentação requeridas em programas de ensaios de desenvolvimento e integração de sistemas aeronáuticos.

Nesse sentido, nos últimos anos, assistiu-se no Exército Brasileiro a várias iniciativas para a busca de aquisição de conhecimentos na área de simuladores de voo, destacadamente o projeto SHEFE do Centro Tecnológico do Exército (CTEx) e o projeto de treinadores de voo desenvolvidos pelo Centro de Instrução de Aviação do Exército (CIAvEx).

Nesses, e em projetos similares, grandes e importantes passos foram dados na direção da aquisição de know-how para o desenvolvimento de simuladores, porém, via de regra, esbarrou-se no problema de não estarem disponíveis para a simulação os dados aerodinâmicos e de controle específicos dos modelos de helicópteros empregados pela AvEx. Acentua-se o problema quando se tornam necessários dados referentes ao emprego operacional especificado pela doutrina militar própria da AvEx.

A falta de disponibilidade dessas informações limita a construção de simuladores capazes de representar com grau de fidelidade apropriado o

comportamento da aeronave em voo, mediante as interações do piloto e do ambiente com as características inerciais e aerodinâmicas da aeronave.

A consciência da falta de disponibilidade dos dados de desempenho aerodinâmicos e de controle das aeronaves da AvEx, necessários para a construção de simuladores de alta fidelidade e a busca por implementar pesquisa relevante para os anseios da Força Terrestre, segundo as diretrizes do PGED e do PBCT, deram um norteamento a essa tese.

Esse norteamento motivou essa pesquisa na seguinte direção:

- aquisição do conhecimento sobre o problema da simulação do voo de helicópteros no que tange o levantamento de dados do comportamento aerodinâmico e de controle da aeronave, e

- identificação da fronteira do conhecimento científico atual na área que direcione uma busca por apresentação de contribuição científica para o desenvolvimento de metodologias que permitam a determinação desses dados, por intermédio dos meios disponíveis às Forças Armadas nacionais, considerando as recorrentes limitações de recursos para o desenvolvimento da pesquisa.

Essa diretriz requereu uma revisão bibliográfica do assunto e permitiu a formulação do problema conforme seguem.

#### **1.2 Pesquisa Bibliográfica**

Uma revisão na bibliografia no campo das ciências aeronáuticas sobre a teoria e a experimentação em dinâmica de helicópteros e identificação de sistemas permitiu reunir uma base teórico-experimental satisfatória para obter metodologia de estimação dos parâmetros de voo de aeronaves necessários para a construção e uso de sistemas simuladores de voo de helicópteros de alta definição.

Nesse contexto, percebe-se, desde os primórdios da evolução da aviação, a obtenção de parâmetros derivados de voo da aeronave. São exemplos: a abordagem da estabilidade clássica proposta pelo trabalho de (Glaubert, 1919) e a análise do movimento da fugóide proposta por (Norton, 1923). Estes

trabalhos marcam o inicio da investigação da estabilidade dinâmica de uma aeronave usando dados reais de voo.

(Milliken, 1947) propõe a excitação oscilatória e estado-estacionário. (Milliken, 1951) apresenta um excelente apanhado sobre pesquisas em estabilidade dinâmica e controle. (Seamen et al, 1950) propõe o método da entrada em degrau incorporando a análise de Fourier. (Shinbrot, 1951) propõe o balanceamento por mínimos quadrados (*weighted least-square*) e a aderência à curva de resposta (*response curve fitting*).

(Greenberg, 1951) faz uma revisão sobre os métodos de determinação das derivadas de estabilidade e controle a partir de medidas de dinâmica de voo.

(Wolovicz, 1958) e outros trabalhos das décadas de 50 e 60 baseiam-se no método do vetor-tempo aplicado a procedimentos gráficos na determinação de derivadas aerodinâmicas a partir da oscilação iniciada por um pulso abrupto – entrada em degrau.

Durante esse período predominaram as técnicas de resposta em freqüência que, naquela oportunidade, estavam limitadas a um conjunto incompleto de coeficientes e restritas a movimentos simples.

Embora (Shinbrot, 1951) tenha introduzido o método de aderência à curva (*response curve fitting*) que deu origem ao equivalente atual *Output Error Method* (OEM), a falta de meios computacionais adequados tornava naquela época o método impraticável. (Rampy,, 1964) e (Wolowicz, 1966) propuseram técnica similar de aderência para atualização e validação de predição em túnel de vento de derivadas de estabilidade baseadas em voos de ensaio.

Logo em seguida, modelos matemáticos baseados em equações desacopladas, foram programados em computadores analógicos incorporando, como primeiras aproximações, predições teóricas ou de túnel de vento das derivadas de estabilidade. Os voos de ensaio gravavam as entradas nos comandos de voo.

Comparando as respostas simuladas com dados reais da aeronave, os seus parâmetros eram ajustados manualmente. Estas técnicas analógicas dependiam das seguintes limitações: capacidade do operador em ajustar os parâmetros, tempo excessivo para o processo e pequeno número de parâmetros a serem ajustados.

Apesar da evolução significativa dessas técnicas com o advento de modernos meios computacionais, aquelas limitações baseadas na sensibilidade e ajuste de parâmetros ainda estão presentes nas metodologias modernas que, por outro lado, dispõem de técnicas muito mais precisas para reduzir as incertezas.

A era moderna da identificação de sistemas é marcada pela implementação do método da máxima verossimilhança (*Maximum-Likelihood Method*) em computador digital. O processamento digital de grande massa de dados tem alterado o foco da análise de dados de voo, passando de métodos no domínio da freqüência para aqueles no domínio do tempo. Isto porque se tornou possível lidar com um grande número de derivadas de estabilidade e controle, a partir de um voo de ensaio.

Outros trabalhos pioneiros, como os de (Taylor e Iliff,1969), (Gerlach,1966) e (Mehra,1971), fomentaram a aplicação, por parte da indústria aeroespacial, da metodologia de identificação de sistemas, com ênfase na identificação de parâmetros, na validação de modelos, na avaliação de qualidades de voo e no projeto de leis de controle e da própria aeronave.

Hoje estas técnicas de identificação de sistemas estão bem desenvolvidas nos principais centros de pesquisa do exterior como a *National Aeronautics and Space Administration* (NASA), em Dryden e Langley, e a Calspan nos Estados Unidos, a *Deutschland für Luft- und Raumfahrt* (DLR), na Alemanha, a *Nationaal Lucht- en Ruimtevaartlaboratorium* (NLR) na Holanda, a *Defense Research Associates* (DRA) na Inglaterra e a *National Research Council* (NRC) no Canadá.

Além do trabalho destes centros de pesquisa, outros importantes artigos foram publicados, como a pesquisa sobre a utilização do estimador de máxima verossimilhança para obter derivadas de estabilidade de uma aeronave a partir de manobras dinâmicas realizado por (Iliff e Maine, 1986). A disseminação deste conhecimento foi possível por meio da publicação dos resultados destas pesquisas no *American Institute of Aeronautics and Astronautics* (AIAA) *Jounal of Aircraft* e no *AGARDOGraphs* (AG) do *Advisory Group for Aerospace and Development* (AGARD).

Nesse contexto, a partir dos critérios de (Zadech, 1962), (Jategaonkar, 1992) desenvolveu a metodologia Quad-M. que é um dos fundamentos dessa

pesquisa. (Hamel e Jategaonkar, 1996) apresentam o estado da arte até aquela data, bem como a descrição da abordagem Quad-M para a identificação de parâmetros de aeronaves. Esta abordagem, utilizada neste trabalho, estabelece que um criterioso estudo seja realizado para se definir Manobras, Medidas (instrumentação de ensaio), Modelo e Método apropriados para que bons resultados sejam obtidos no processo de identificação de parâmetros.

Mais especificamente na área de helicópteros, merecem destaque os seguintes trabalhos: (Hamel e Kaletka, 1997) apresentam uma visão geral do progresso da identificação de sistemas em helicópteros e (Padfield, 1996) apresenta uma ampla introdução teórica da dinâmica do vôo do helicóptero, o desenvolvimento dos critérios das qualidades de voo, as novas técnicas de ensaios em voo e uma série de resultados das mais diversas fontes, incluindo de suas pesquisas no Reino Unido.

Com relação às publicações da AG, merecem destaque um trabalho de teoria de estimação de (Iliff e Maine, 1986) e dois na área de aplicação em aeronaves, um de (Iliff e Maine, 1985) e outro de (Mulder *et* al., 1994). Desta maneira, pode-se dizer que a identificação de sistemas atingiu o grau de maturidade, como mostra uma série de livros sobre o assunto, dentre os quais se destacam os de (Jategaonkar, 2002) e de (Goodwin e Payne, 1977).

(Johnson, 1980) examina as qualidades de voo do helicóptero em termos de sua estabilidade dinâmica e da resposta ao comando, considerando um movimento de corpo rígido de seis graus de liberdade.

(Prouty, 1995) e (Cooke e Fitzpatrick, 2002) utilizam o modelo quaseestacionário para obter as equações de movimento do helicóptero. Contudo, desenvolvem a equação acoplada de seis graus de liberdade com particularidades interessantes. Enquanto (Prouty, 1995) apresenta resultados numéricos das derivadas de estabilidade de um helicóptero de referência, (Cooke e Fitzpatrick, 2002) apresentam equações mais generalizadas, ou seja, não supõem que o centro de sistema do eixo do corpo coincide com o centro de gravidade do helicóptero e nem que o mesmo seja simétrico.

A análise de (Tischler e Remple, 2006) sustenta que o sistema de seis graus de liberdade deve ser utilizado somente para modelos de helicópteros com alta inércia de rolamento e/ou dotados de rotores com baixa excentricidade de batimento, caracterizando uma rigidez de batimento baixa,

tais como o UH-1H e o Bell 206. Para aeronaves com rigidez de batimento superior, como o UH-60 Black Hawk, o BO-105 e o Fennec, Tischler e Remple propõem um sistema mais complexo chamado de híbrido, com treze graus de liberdade para contabilizar os movimentos de batimento e de avanço e recuo das pás do rotor, além do atraso na resposta às variações de torque do motor.

Quanto às técnicas de identificação de parâmetros, especialmente, no domínio do tempo, pesquisas recentes tratam diferencialmente os algoritmos de otimização local e global. Os algoritmos de otimização local mais utilizados têm sido aqueles baseados no método do gradiente principalmente, o de Gauss-Newton e Levenberg-Marquadt.

Quanto à otimização global, dentre várias linhas de pesquisa em desenvolvimento, destacam-se o algoritmo genético, que passou a ter aplicações industriais muito mais recentemente do que os locais. John Holland, 1975, publicou o seu livro *Adaptation in Natural and Artificial Systems* e, este método, antes restrito a publicações na área de biologia, passou a ser estudado mais amplamente.

(Holland, 1989), obteve sucesso em aplicação industrial de Algoritmos Genéticos e apresenta uma série de exemplos de algoritmos em Pascal, e cobre importantes tópicos neste campo, incluindo a seleção, reprodução e mutação.

(Celi, 1999) apresenta uma visão geral da aplicação de algoritmos de otimização nos projetos de helicópteros. Com relação aos algoritmos genéticos, merecem destaque os trabalhos de (Hajela e Lee, 1996) no projeto das pás do rotor principal. Na área de identificação de parâmetros de helicópteros, predominam as técnicas de otimização local. Podem citados os de (Cruz *et al*, 2006) na identificação dos modos longitudinais do helicóptero AS 355 F2 e o de (del Cerro *et al.*, 2005) na identificação de parâmetros de um modelo de helicóptero de pequeno porte.

A aplicação da identificação de sistemas para projetos de grandes modificações de helicópteros foi alvo importante deste trabalho. Nesta área, (Cooke e Fritzpatrick, 2002) apresentam uma formulação dividida entre dinâmica lateral e longitudinal que não considera o real acoplamento entre os fenômenos. (Padfield, 2007) apresenta a dinâmica acoplada. Nestas duas formulações cresce de importância as derivadas de estabilidade e controle

(DEC) que são parâmetros aerodinâmicos que estabelecem as relações entre Forças e Momentos e as velocidades lineares e angulares e deflexões de comando. Seu conhecimento permite modelar com exatidão a dinâmica de voo visando seu emprego em simuladores de helicópteros e, ao mesmo tempo, permite inferir sobre a adequabilidade dos requisitos necessários às homologações de Grandes Modificações.

Recentemente, a literatura em Teoria Dinâmica de Helicópteros vem propondo metodologias de identificação de sistemas para determinação das DEC por intermédio de dados obtidos de ensaios em voo. (Cookie, 2002) apresenta e discute técnicas de avaliação e testes de helicópteros, demonstrando que estas são fundamentais para a identificação de sistemas aeronáuticos. (Tishler, 2006) fala sobre identificação de sistemas e focaliza a metodologia no domínio da frequência, apresentando técnicas detalhadas nesta abordagem. Este autor ressalta ainda as vantagens de sua utilização, independentemente da dinâmica se referir a aeronaves de asas fixas ou rotativas.

(Padfield, 2007) discorre sobre a qualidade de voo e a modelagem de simulação, apresentando detalhadamente a teoria da dinâmica de voo do helicóptero. Finalmente, (Jategaonkar, 2006) apresenta uma identificação de sistemas baseada em metodologia no domínio do tempo, compara suas vantagens e restrições em face às técnicas no domínio da freqüência e propõe algumas técnicas e algoritmos de fácil implementação a baixo custo computacional.

Baseado na metodologia Quad-M apresentada por (Jategaonkar, 2006), (Cruz et al. 2009a) apresentou um Modelo Dinâmico para simulador de Voo. (Cruz et al. 2009b), discorre sobre detalhes na identificação de sistema da dinâmica látero-direcional de helicóptero e usa o *Output-Error Method* (OEM), aperfeiçoado pelo algoritmo de Levenberg-Marquardt, como busca local e efetua busca global por algoritmo genético. Daqui em diante denomina-se essa abordagem de Cruz para a metodologia Quad-M, cuja pesquisa foi realizada no Centro Técnico Aeroespacial em São Jose dos Campos–SP, Brasil, como Metodologia Quad-M/CTA.

Partindo da Metodologia Quad-M/CTA e seus resultados, (Oliveira e Menegaldo, 2010a) discutem sobre os limites da Otimização de Gauss-Newton

e o OEM aplicados à identificação de sistemas sobre dados de voo e concluem sobre as condições necessárias para a aplicabilidade do OEM. Posteriormente (Oliveira and Menegaldo, 2010b) concluem sobre os principais parâmetros necessários para garantir a confiabilidade do processo proposto pela metodologia Quad-M/CTA.

(Oliveira and Menegaldo, 2011a) apresentam resultados sobre pesquisa de melhor manobra a ser executada para que se obtenha a correta identificação. (Oliveira e Menegaldo, 2011b) discutem os resultados obtidos numa identificação mais ampla envolvendo um maior número de situações de voo do que aqueles experimentados por Cruz.

#### **1.3Delimitação do Problema**

Considerando a direção proposta pela motivação desta tese, o estágio atual da fronteira do conhecimento científico-tecnológico da pesquisa em simuladores de voo de alta fidelidade e os meios disponíveis às forças armadas nacionais, a fim de se atingir os objetivos institucionais dos fomentadores deste trabalho, procurou-se obter uma contribuição científica para o desenvolvimento de metodologias de identificação dos parâmetros que definem o comportamento aerodinâmico e de controle de um helicóptero.

No cenário nacional, há um grupo de pesquisadores no Centro Técnico Aeroespacial (CTA) em São José dos Campos, SP, que têm publicado regularmente importantes resultados de identificação de sistemas por dados de ensaios em voo.

No que concerne a helicópteros, destacam-se os trabalhos de Cruz, Góes e de Andrade (Cruz et al., 2009) que propuseram uma implementação da metodologia Quad-M, com busca local baseada em algoritmo genético. Esta metodologia, denominada Quad-M/CTA, vem se apresentando promissora e permitiu chegar-se aos bons resultados já publicados por aqueles autores. Ao mesmo tempo, em sua análise crítica, apontou para direções necessárias para o complemento daquele trabalho.

Nesse caminho, esta pesquisa propõe-se a complementar a pesquisa de Cruz *et al.,* validar seu método e ampliar seus resultados. Os achados científicos recém-publicados na literatura e o uso dos meios aéreos e de instrumentação disponíveis no CTA como aparato de ensaio delimitam esta pesquisa que:

- a) baseia-se na metodologia Quad-M proposta por (Jategaonkar, 2006);
- b) propõe-se à validação dos resultados de (Cruz, 2009) metodologia Quad-M/CTA;
- c) utiliza como plataforma de ensaio, uma aeronave AS-355 Esquilo Bimotor, instrumentada, da Força Aérea Brasileira;
- d) analisa dados de voo coletados por sistema de instrumentação projetado pelo Centro técnico Aeroespacial;
- e) utiliza a modelagem matemática de 6 (seis) graus de liberdade, com modelo quase-estacionário e dinâmicas longitudinal e látero-direcional acopladas;
- f) utiliza método de identificação de sistemas no domínio do tempo;
- g) utiliza como algoritmo de busca global o algoritmo genético proposto por (Cruz, 2009);
- h) utiliza como algoritmo de busca local, o *Output Error Method* (OEM) e o algoritmo de Levenberg-Marquardt;
- i) utiliza ferramenta computacional baseada em implementação proposta por (Jategaonkar, 2006);
- j) visa a estudar os métodos de otimização computacional da metodologia; e
- k) visa a estudar as manobras que tornam o processo mais eficiente.

#### **1.4Objetivos**

Após analisar a motivação, estudar as referências bibliográficas e delimitar os o espectro de estudos, esta pesquisa definiu como seus objetivos:

a) criar um aparato físico-computacional capaz de executar voo de ensaio segundo as normas técnicas aprovadas pela literatura, coletar os dados que apresentem, com a precisão pretendida, os parâmetros de voo e de controle, tão próximos quanto possível da situação física real e processar os dados coletados em algoritmos desenvolvidos tendo por base a metodologia Quad-M/CTA;

- b) comparar os resultados processados pelo aparato físico-computacional com os obtidos por (Cruz, 2009) e com aqueles que mais se aproximem do estudo de caso para a aeronave AS 355-F2, a fim de validar ou refutar os resultados da metodologia Quad-M/CTA;
- c) ampliar os resultados obtidos por (Cruz, 2009), pesquisando valores de derivas de estabilidade e controle para voos com diferentes velocidades, configurações de massa, de centro de gravidade e em diferentes altitudes; e
- d) pesquisar a influência das manobras efetuadas segundo as técnicas de ensaios em voo na eficácia da identificação de sistemas, apontando as técnicas mais apropriadas na identificação em diferentes modos naturais e dinâmicos de vibração.

### **1.5Estrutura da Tese**

O texto que segue busca descrever objetivamente o desenvolvimento da pesquisa que foi realizada e para tal foi organizado como segue.

O Cap. 1 apresenta as informações introdutórias a respeito do assunto: a motivação, a pesquisa bibliográfica realizada, a delimitação do tema, os objetivos propostos e a explanação da estrutura da tese.

O Cap.2 apresenta a fundamentação teórica acerca do problema em estudo. Inicia-se com a apresentação do sistema de eixos, sistema de medidas, graus de liberdade e variáveis de estudo, bem como das derivadas de estabilidade e controle. Prossegue com a apresentação das equações diferenciais da Dinâmica de Helicópteros. Apresenta a linearização para o sistema quase-estático. Também apresenta a teoria de identificação de sistemas de aeronaves de asas rotativas, apresentando o *Output Error Method*, o algoritmo Levenberg-Marquardt e os fundamentos de algoritmo genético.

Analisa os critérios de validação dos dados de ensaio e termina descrevendo a metodologia Quad-M/CTA.

O Cap. 3 apresenta o aparato físico-computacional desenvolvido para proceder à pesquisa. Primeiramente apresenta a aeronave objeto de estudo e o sistema de medição com seus parâmetros de coleta de dados, requisitos de precisão e detalhes da implementação física. Posteriormente, descreve-se o programa computacional desenvolvido com base em (Jategaonkar, 2006). Discute-se alguns detalhes da implementação e suas possíveis variações.

O Cap. 4 compara os resultados processados pelo aparato físicocomputacional com os obtidos por Cruz, 2009 e com aqueles da literatura que mais se aproximam do estudo da dinâmica da aeronave AS 355-F2 e busca validar ou refutar os resultados da metodologia Quad-M/CTA.

O Cap. 5 apresenta os valores das derivadas de estabilidade e controle obtidos pelo processamento de dados dos voos de ensaio realizados. Tais ensaios ampliam a base de dados obtida por (Cruz, 2009), pesquisando voos com diferentes velocidades, configurações de massa, de centro de gravidade e em diferentes altitudes.

O Cap. 6 apresenta e analisa a influência das manobras na eficácia da identificação de sistemas, apontando as técnicas mais apropriadas na identificação em diferentes modos naturais e dinâmicos de vibração.

O Cap. 7 apresenta as conclusões do trabalho efetuado, sob a análise dos objetivos propostos, buscando evidenciar as contribuições e limitações do trabalho, apresentando ainda direções para possíveis desenvolvimentos futuros.

O Cap 8 lista as referências bibliográficas necessárias para a formulação desta pesquisa. Apêndices seguem o trabalho, apresentando dados complementares ou de conteúdo, cuja inserção no texto principal dificultaria uma explanação mais objetiva da pesquisa.
## **2. FUNDAMENTAÇÃO TEÓRICA**

## **2.1 Requisitos para simuladores de helicóptero**

A fim de ampliar ou modificar o desempenho de suas aeronaves, operadores de grandes frotas de helicópteros enfrentam o desafio das Grandes Modificações. Estas são regulamentadas pela Autoridade Aeronáutica por legislação semelhante às norte-americanas *Federal Administrator Regulations* - FAR 27 – e FAR 29 (Code of Federal Regulation, 2009a e 2009 b) ou seus equivalentes locais, tais como o Requisito Brasileiro de Homologação Aeronáutica, o RBHA (ANAC, 2010a e 2010 b), no Brasil.

Assim, a integração de novos sistemas tais como flutuadores, antenas e casulo de sistemas imageadores infra-vermelhos, ou no caso de frotas militares, o acréscimo de metralhadoras, mísseis, lançadores de foguetes e sistemas de visão noturna, requer uma homologação de tipo ou homologação suplementar de tipo. As certificações dessas modificações alteram requisitos de maneabilidade, manobrabilidade e das ações iniciais dos comandos de voo homologados, tais como aqueles requisitos FAR §29.151 (Code of Federal Regulation, 2009a). Portanto, há necessidade de uma análise muito criteriosa da dinâmica de voo da aeronave, tanto qualitativa, como quantitativamente.

Outro fato que requer domínio sobre a dinâmica de voo é o crescente emprego de simuladores de voo. Torna-se cada vez mais usual, tanto na aviação civil quanto militar, a adoção de meios que possam reproduzir os voos com tal fidelidade que permitem à Autoridade Aeronáutica local a homologação dos chamados "Full-Flight Simulator" (FFS) ou "Full Motion Simulator" como meio primário de treinamento. Ou seja, tanto para o treinamento inicial, como para a readaptação de pilotos a voo em modelo específico ou para introdução de novos sistemas nas aeronaves, pode-se executar voo em cabinas fechadas com reprodução em tela capazes de estarem muito próximas da almejada realidade virtual.

O instrumento da Autoridade Aeronáutica no que concerne ao projeto de simuladores de aeronaves são regras como o FAR 60 (Code of Federal

Regulations, 2009c) e similares que apresentam parâmetros para aceitação da fidelidade de modelos de simulação da dinâmica de helicópteros.

Então, do estudo de Grandes Modificações e dos Simuladores de helicópteros há a necessidade de um estudo preciso sobre a dinâmica de helicópteros. Ao longo do tempo esta ciência vem se consolidando e se refinando à medida que as tecnologias de construção e o processo de medição de rotores avançam.

Destacam-se nesta área os seguintes autores. (Cooke e Fritzpatrick, 2002) apresentam uma formulação dividida entre dinâmica lateral e longitudinal que não considera o real acoplamento entre os fenômenos. (Padfield, 2007) apresenta a dinâmica acoplada. Nestas duas formulações cresce de importância as derivadas de estabilidade e controle (DEC) que são parâmetros aerodinâmicos que estabelecem as relações entre Forças e Momentos e as velocidades translacionais e angulares e deflexões de comando. Conhecê-las bem permite um excelente domínio da dinâmica de voo de simuladores de helicópteros e da adequabilidade aos requisitos necessários às homologações de Grandes Modificações.

As maneiras de identificar as DEC são discutidas por (Tishler, 2006) que aborda o problema independentemente da dinâmica de aeronaves de asas fixas ou rotativas, porém aborda soluções contidas no domínio da frequência.

O advento da proliferação e acessibilidade a meios computacionais mais eficientes permitiu que desde o início dessa última década houvesse desenvolvimento expressivo de técnicas de identificação de DEC no domínio do tempo. Nessa via está a metodologia 4-M proposta por (Jategaonkar, 2006) que trata especificamente do problema de identificação de sistemas em helicópteros por técnicas no domínio do tempo.

Tal metodologia enfoca Manobra, Medição, Método e Modelo. Partindo de Medição e Modelo pré-definidos este trabalho visou pesquisar Manobra e Método. A medição pré-definida deu-se pela restrição do meio do modelo de medição disponível para este trabalho. O modelo adotado foi o de (Padfield, 2006) sem considerar a dinâmica das pás. Eventualmente, por simplicidade, em algumas circunstâncias adotou-se o modelo desacoplado de (Cookie e Fritzgearals, 2002).

Já as manobras foram estudadas pelas variações de técnicas de ensaios em voo aplicadas e a comparação da fidelidade dos resultados obtidos na simulação aos dados registrados pelo sistema de medição. Os métodos foram estudados pela implementação de algoritmos propostos por (Jategaonkar, 2006) e há uma discussão sobre o alcance de sua aplicabilidade.

#### **2.2 Conceituações básicas**

Para uma contextualização do leitor aos termos técnicos e científicos tipicamente utilizados na literatura sobre helicópteros foram selecionadas as seguintes conceituações, definições e termos, os quais serão descritos a seguir para uma compreensão mais direta do texto: sistemas de referência, deflexões de comando, boom anemométrico, condições ISA, condição trimada e derivadas de estabilidade e controle.

#### 2.2.1 Sistemas de Referência

A formulação da Dinâmica de Voo de Helicópteros, objeto de estudo desta pesquisa, está formulada na literatura a partir do equilíbrio dinâmico de forças e momentos sobre os eixos principais da aeronave.

Classicamente, a orientação e a posição de um corpo rígido podem ser descritas por um sistema de eixos fixo ao corpo e usando um sistema de eixos como referência inercial. Esses sistemas são cartesianos ortogonais, cuja representação são vetores ortogonais nas direções dos eixos x, y e z, respectivamente.

O sistema de eixo mais comumente utilizado para estudar a dinâmica de um helicóptero é o sistema fixo ao corpo ou sistema da linha de referência da fuselagem (*Fuselage Reference Line* – FRL), apresentado na Figura 2.1.

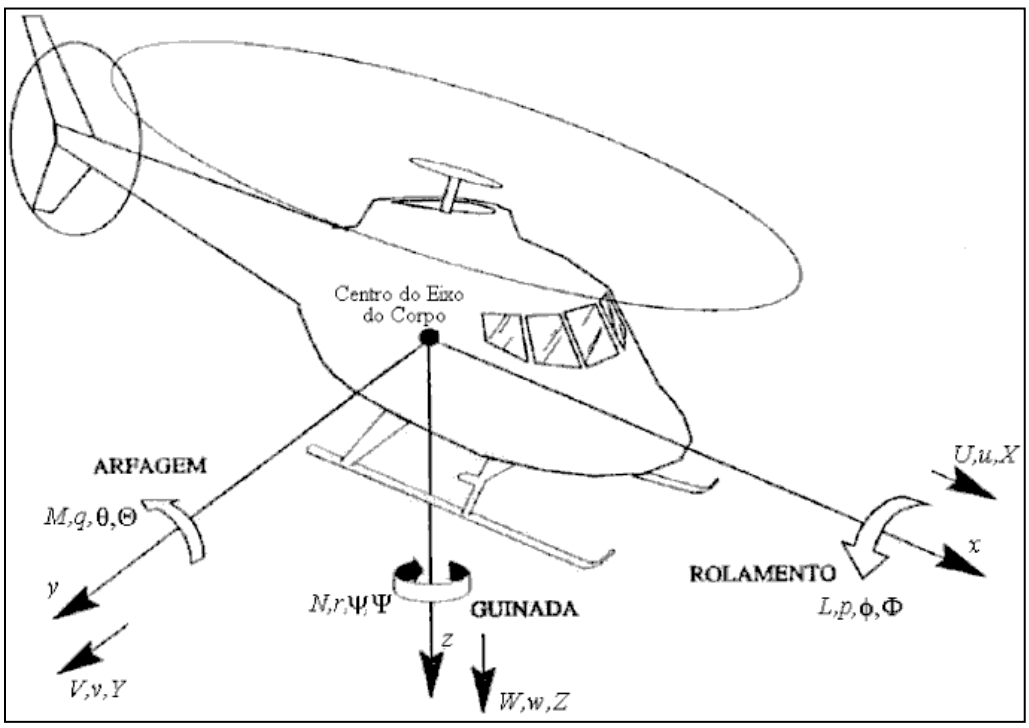

**Figura 2.1: Sistema de Eixo Fixo à Aeronave (Fonte: Branco, 2005)**

Dos dois sistemas considerados nesta pesquisa: um é o sistema inercial solidário à terra X, Y e Z (sistema terrestre), com direção norte, leste e vertical local para baixo, respectivamente. Um sistema fixo à aeronave xyz (sistema da aeronave), com centro no centro de gravidade (CG) da aeronave e direções x na longitudinal (eixo principal de simetria da aeronave), y, apontando para a lateral direita da aeronave e z apontando para a vertical e para baixo. As velocidades u, v e w são as projeções da velocidade sobre os eixos X, Y e Z respectivamente. As velocidades de rotação p, q e r são as velocidades angulares de rotação no sistema xyz.

A orientação da aeronave é dada pelos três ângulos de Euler que relacionam o sistema cartesiano terrestre XYZ e o sistema de eixos fixos do helicóptero xyz.

Se o sistema xyz for submetido a uma rotação com velocidade angular  $\omega$  e uma translação com velocidade  $V$ , relativas ao sistema XY,Z, qualquer vetor pode ser representado por três componentes como suas projeções nas direções dos eixos. Portanto as velocidades  $V e \omega$  são decompostas para o sistema xyz:

Os ângulos  $\phi$ , (rolamento),  $\theta$  (atitude) e  $\phi$  (proa) são os ângulos de Euler que expressam, nessa ordem, a sequência de rotações referentes a rotações nos eixos x, y e z do sistema de eixos principal da aeronave necessárias para harmonizar os sistemas de referência.

Na figura 2.1 são também representadas as forças e momentos atuantes no helicóptero, considerando-o como uma estrutura de corpo rígido, As componentes da força resultante da atuação de todos os fenômenos e mecanismos envolvidos sobre os eixos x, y e z são representados por X, Y e Z respectivamente, bem como os momentos resultantes nesses eixos são L, M e N.

2.2.2 Deflexões de Comando

A evolução tecnológica da construção de aeronaves de asas rotativas apontou, desde seus primórdios, para o atual estado da arte em comandos de voo, o qual permite que o piloto da aeronave tenha controle sobre a intensidade e a direção da força resultante do trabalho feito pelo rotor principal e de cauda. Assim, permite satisfatórias controlabilidade, maneabilidade e manobrabilidade do helicóptero e o comandante de voo pode direcionar a aeronave para as variações de direção, altitude, atitude, rolamento ou guinadas pretendidas.

São três os comandos de voo: coletivo, pedais e cíclico, porém este último, para efeito de estudo ou compreensão pode ser subdividido em dois.

O comando coletivo que permite a variação coletiva do passo das pás cujo resultado permite controlar uma maior ou menor intensidade da força de sustentação propiciada pelo rotor principal.

O comando cíclico das pás, *grosso modo*, permite uma variação do ângulo de ataque das pás a cada ciclo de rotação e permite ao piloto direcionar em azimute a força de sustentação resultante propiciada pelo rotor principal. Dessa forma ele pode direcionar a aeronave para rolar à esquerda ou direita, modificar sua arfagem para trás ou para frente, ou fazer qualquer combinação desses dois movimentos.

Normalmente divide-se este movimento cíclico em cíclico lateral e cíclico longitudinal. Movimento cíclico lateral tem como resultado o rolamento que é o movimento de rotação em torno do eixo principal da aeronave – eixo x. O

movimento cíclico longitudinal permite a rotação em torno do eixo y, caracterizando alteração na arfagem – ou atitude- da aeronave.

O comando dos pedais altera coletivamente os passos das pás do rotor de cauda. Seu efeito é alterar a sustentação propiciada por aquele rotor que no movimento geral da aeronave permite alterar o azimute – proa- da aeronave. É comandando pela atuação nos pedais.

Quanto à representação das atuações no comando, tanto a literatura técnica como a científica apresentam variação de nomenclaturas, conforme expresso abaixo:

- deflexões no comando coletivo: ddc, d $\delta c$  ou  $\delta c$ .

- deflexões no comando cíclico longitudinal: ddm, ddb, d $\delta$ b ou  $\delta_B$ .

- deflexões no comando cíclico lateral: ddl, dda, d $\delta$ a ou  $\delta$ <sub>A</sub>.

- deflexões no comando dos pedais: ddn, d $\delta$ n ou  $\delta_{P}$ .

A figura 2.2 apresenta um diagrama esquemático dos comandos de voo de uma aeronave.

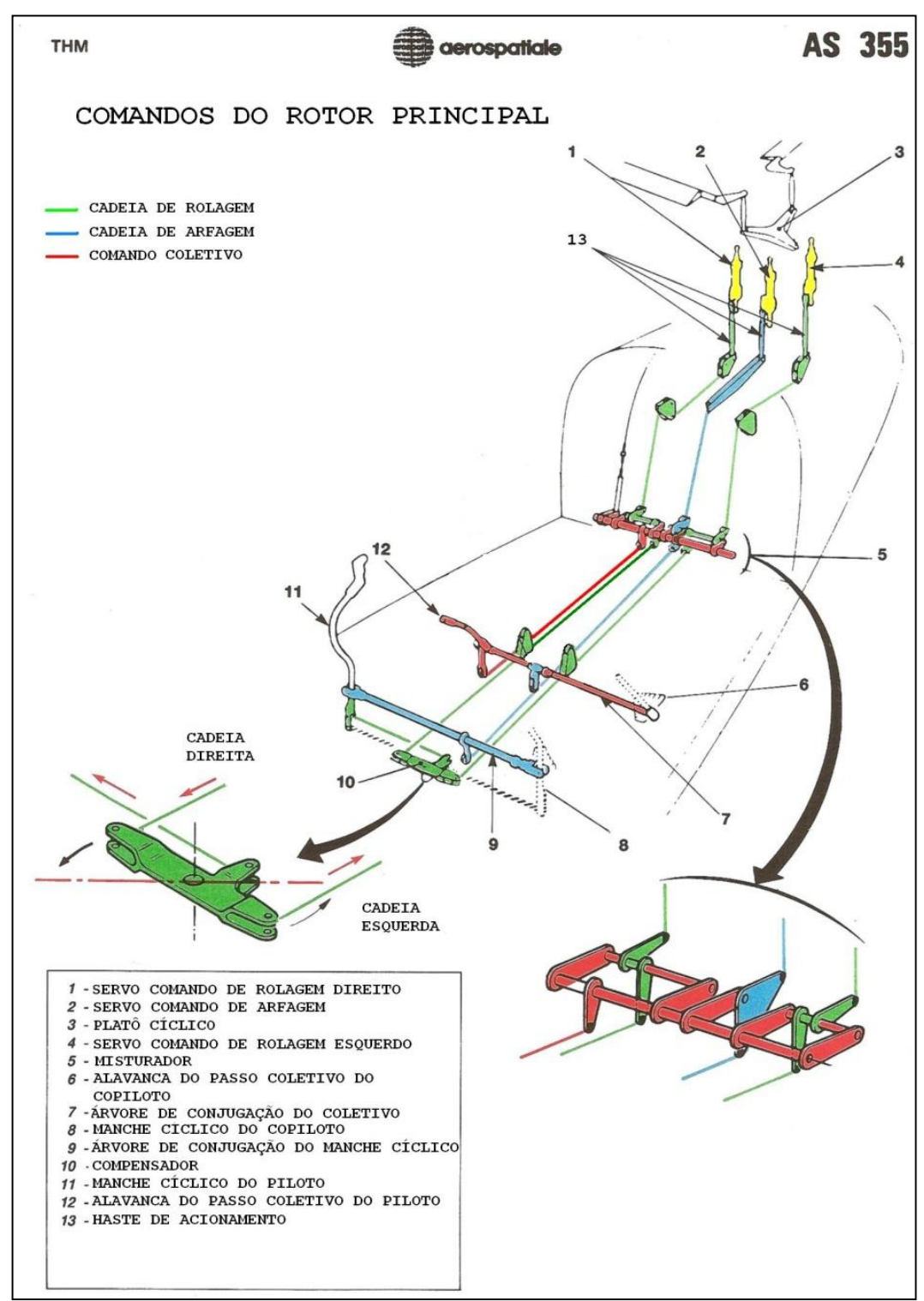

**Figura 2.2:** Diagrama Esquemático dos Comandos de Voo da Aeronave As 355 F2 (fonte: Helibras, 2005)

## 2.2.3 Boom anemométrico

Os requisitos essenciais ao voo de uma aeronave exigem a construção de um sistema anemométrico eficiente. Basicamente o sistema é composto de uma tomada de pressão estática e uma tomada de pressão dinâmica.

A tomada de pressão estática é ordinariamente construída num ponto da carenagem da aeronave não sujeito a grandes perturbações aerodinâmicas. Já a tomada dinâmica, usualmente denominada Pitot - em alusão ao famoso cientista francês pioneiro em seu estudo -, é posicionada na parte frontal da aeronave num ponto exposto ao vento relativo entre o deslocamento da aeronave e da massa de ar.

Destas tomadas de ar são estudadas e formadas as leis que relacionam a pressão atmosférica estática à altitude da aeronave e a relação entre a pressão dinâmica e a velocidade relativa da aeronave. Da relação entre a pressão estática (pb) e a altitude (z) pode-se construir o altímetro z = f(pb) e da relação entre a pressão dinâmica (qb) e a velocidade se constrói o velocímetro, v =  $f(qb)$ .

Esses dois instrumentos – altímetro e velocímetro – são fundamentais para a consciência situacional do piloto e fazem parte do chamado "T-básico" da aeronave que são os quatro principais mostradores dispostos em forma de T no painel bem na frente do(s) piloto(s), sem os quais não é possível realizar um voo seguro.

As imprecisões nos valores mostrados por estes instrumentos permitem boa pilotagem, mas não são compatíveis para aplicações que exigem dados mais acurados, tais como os ensaios em voo. Por isso, em nossa aplicação os dados anemométricos exigiram a utilização de um boom anemométrico.

O boom anemométrico faz as tomadas de pressão estática e dinâmica em ponto afastado da fuselagem da aeronave estando fora das regiões perturbadas pelas interações entre motores, rotores, carenagens ou outras superfícies aerodinâmicas que ampliam a imprecisão dos dados coletados.

Normalmente um boom anemométrico de precisão posiciona suas tomadas de pressão estática e dinâmica na extremidade de um arpão estruturalmente colocado à frente da aeronave, conforme pode ser visto na figura 2.3.

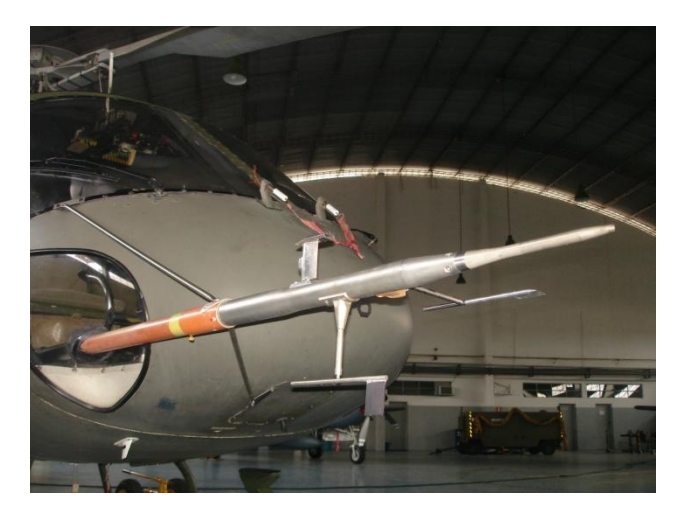

**Figura 2.3: boom anemométrico (fonte: IPEV, 2009)**

Da relação entre a pressão estática no boom (pbboom) e a altitude (z) pode-se construir o altímetro z = f(pbboom) e da relação entre a pressão dinâmica (qbboom) e a velocidade se constrói o velocímetro, v = f(qbboom). estas funções apresentam valores mais precisos que aqueles propiciados pelos instrumentos convencionais de voo.

2.2.4 Condições ISA

Da observação das condições meteorológicas da atmosfera percebeu-se que há leis que relacionam a pressão atmosférica à altitude, temperatura à altitude, pressão à temperatura e outras.

Estas relações são muito importantes no estudo das ciências atmosféricas, especialmente em meteorologia e na aerodinâmica, bem como nas atividades relacionadas à exploração do espaço aéreo.

Esta pesquisa está baseada na coleta de dados de ensaios em voo e, portanto, bastante sujeitos às perturbações atmosféricas. Há uma necessidade de se comparar dados colhidos em diferentes voos. Destes diferentes voos, há dados coletados em situações atmosféricas diferentes, porém se deseja compará-los independentes da influência das variações inerentes à exploração do espaço aéreo.

Para minimizar o efeito das variações atmosféricas, foram criadas as condições de *International Standard Atmosphere (ISA)*. Trata-se da determinação de uma condição padrão, a saber: temperatura a 15<sup>0</sup>C (288 K), pressão 1 atm e altitude a nível do mar (h = 0 m). – atmosphere level sea – ASL.

A partir das condições ISA foram determinadas leis que relacionam as temperaturas e altitudes em outras condições atmosféricas àquelas das condições padrão (ISA). Dessa forma se obtêm funções, tais como ISA + 10 que expressam o relacionamento de temperatura, pressão e altitude para condições de temperatura no nível do mar com 10 graus mais quente que as condições ISA. Ou seja, há leis para ISA. ISA + 20,que são condições com 20 graus acima de Isa e ISA – 10, com 10 graus a menos e assim por diante.

2.2.5 Condição Trimada

Normalmente, em situações onde há muitas variáveis que influem decisivamente para o resultado final, é necessário o estudo das derivadas parciais de forma a melhor se entender como cada fenômeno ou parâmetro pode individualmente influenciar no resultado final. Então, na medida do possível, isola-se uma ou um pequeno grupo de variáveis para isolar seu comportamento do restante dos fenômenos.

A análise da pilotagem e do comportamento aerodinâmico e cinemático da aeronave enquadra-se bem neste caso. Por exemplo, caso queira-se medir a velocidade de subida de uma aeronave  $(v_z)$ , há muitos fenômenos resultantes de dinâmica de voo e da influência e interação com os fenômenos atmosféricos.

Certamente a velocidade em um único eixo, neste caso, o eixo z, é influenciada pelas velocidades nos outros eixos e pelas rotações. Por mais que o piloto consiga estabilizar as variações de impulso de suas mãos e seus pés aos comandos de voo, ele não pode livrar-se dos modos naturais da dinâmica da aeronave.

Nos casos em estudo deve-se congelar certas atitudes da aeronave ou do comando do piloto, a isto chama-se trimagem. Portanto, trimar significa manter algum ou alguns dos parâmetros influentes inalterados.

Por exemplo, quando se deseja observar a influência da velocidade à frente mediante um comando de pedal, necessita-se que o comando cíclico permaneça inalterado, pois do contrário, influenciará, em muito, o resultado final. Nesse caso, trima-se o comando cíclico.

Existem nas aeronaves algumas formas de trimagem de posições de comando de voo. Poe exempoo, para a aeronave AS 355 F2 há a possibilidade de trimagem do comando cíclico por fricção de um disco em sua base e para a aeronave SA 365 K pode-se trimar a altitude por intermédio do sistema auxiliar de estabilização (piloto automático).

2.2.6 Derivadas de Estabilidade e Controle (DEC)

Do estudo da dinâmica de helicópteros normalmente, para o modelo de 6 (seis) graus de liberdade estuda-se o seguinte vetor de estados:

$$
x = [u \quad w \quad q \quad \theta \quad v \quad p \quad \phi \quad r]^T \tag{1}
$$

Onde u, v e w são as velocidade aerodinâmica projetada sobre os eixos x; v z, respectivamente; p, q e r são as velocidade de rotação do corpo sobre os eixos x, y e z respectivamente.  $\phi$  (rolamento) e  $\theta$  (atitude) são ângulos de Euler que relacionam as movimentos de rotação entre os sistemas de referência. (proa) o outro ângulo de Euler não faz parte do vetor do espaço de estados,

$$
u = \begin{bmatrix} ddm & ddc & ddl & ddp \end{bmatrix}^T \quad (2)
$$

O vetor u é o vetor de controle que contém as deflexões de comando em um determinado tempo: ddm é a deflexão do comando cíclico longitudinal, ddc

é a deflexão do comando coletivo, ddl é a deflexão do comando cíclico lateral e ddn é a deflexão do comando de pedal. Essas deflexões são normalmente medidas em percentagem da excursão total do comando sendo, para ddm, positivas as deflexões para frente, para ddl e ddn, positivas para a direita, e para DDD, positivas para cima. Certamente, são negativos os sentidos inversos.

Chamam-se Derivada de Estabilidade os parâmetros que relacionam a taxa de variação de uma força ou momento aerodinâmicos em relação a uma variável de velocidade translacional (u, v e w) ou velocidade de rotação (p, q, e r).

| <b>DEC</b> | Descrição da derivada de estabilidade         |
|------------|-----------------------------------------------|
| $X_{u}$    | derivada da força X em relação à velocidade u |
| $X_{v}$    | derivada da força X em relação à velocidade v |
| $X_{w}$    | derivada da força X em relação à velocidade w |
| $X_{p}$    | derivada da força X em relação à rotação p    |
| $X_q$      | derivada da força X em relação à rotação q    |
| $X_r$      | derivada da força X em relação à rotação r    |
| $Y_{u}$    | derivada da força Y em relação à velocidade u |
| $Y_{v}$    | derivada da força Y em relação à velocidade v |
| $Y_w$      | derivada da força Y em relação à velocidade w |
| $Y_p$      | derivada da força Y em relação à rotação p    |
| $Y_q$      | derivada da força Y em relação à rotação q    |
| $Y_r$      | derivada da força Y em relação à rotação r    |
| $Z_{u}$    | derivada da força Z em relação à velocidade u |
| $Z_{v}$    | derivada da força Z em relação à velocidade v |
| $Z_{w}$    | derivada da força Z em relação à velocidade w |
| $Z_{p}$    | derivada da força Z em relação à rotação p    |
| $Z_q$      | derivada da força Z em relação à rotação q    |
| $Z_r$      | derivada da força Z em relação à rotação r    |

**Tabela 2.1 - Derivadas de Estabilidade de Forças em relação a velocidades e rotação**

A Tabela 2.1 apresenta a relação das derivadas de estabilidade em relação às forças aerodinâmicas e a Tabela 2.2 apresenta a relação das derivadas de estabilidade em relação aos momentos aerodinâmicos.

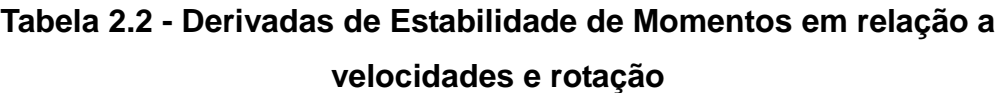

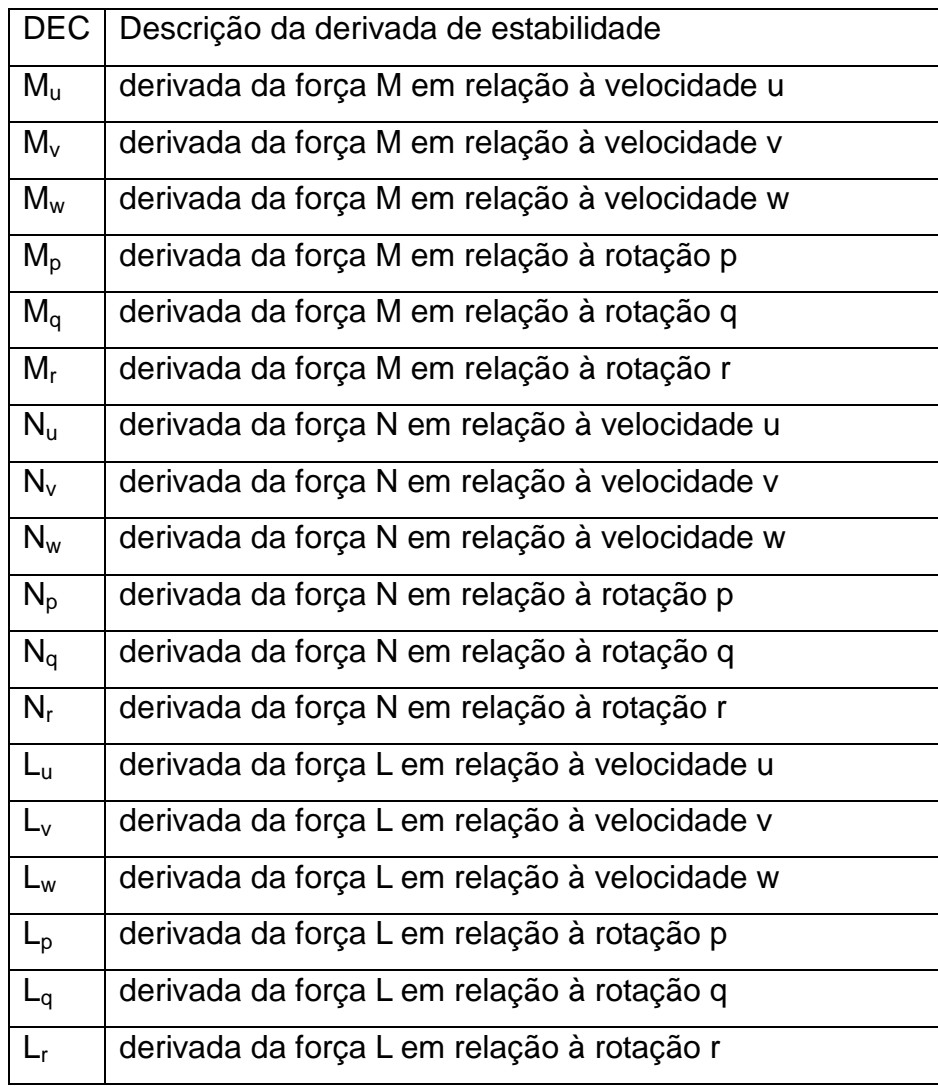

. Chamam-se Derivada de Controle os parâmetros que relacionam a taxa de variação de uma força ou momento aerodinâmicos em relação a uma variável de deflexão de comando.

A Tabela 2.3 apresenta a relação das derivadas de controle em relação às forças aerodinâmicas e a Tabela 2.4 apresenta a relação das derivadas de controle em relação aos momentos aerodinâmicos

# **Tabela 2.3 - Derivadas de Controle de Forças em relação a deflexões de comando**

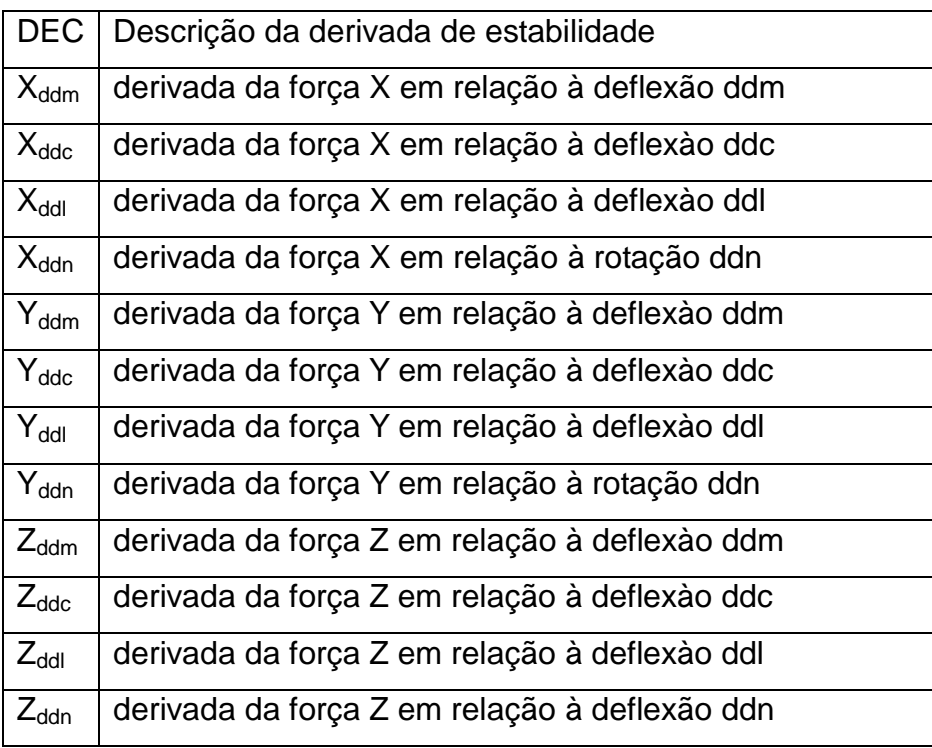

# **Tabela 2.4 - Derivadas de Controle de Momentos em relação a deflexões de comando**

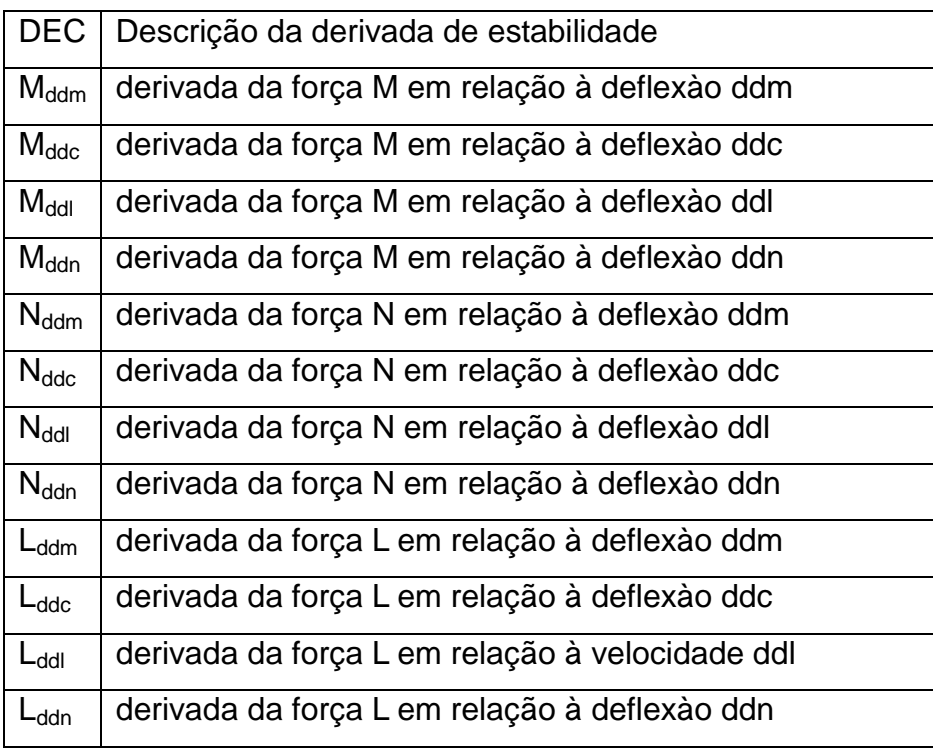

.

## **2.3 Dinâmica de Voo de Helicópteros**

A seguir, far-se-á uma exposição da teoria da dinâmica de helicópteros. Maiores detalhes das deduções das equações dinâmicas podem ser encontrados na literatura clássica, tais como (Cooke e Fitzpatrick, 2002) e (Padfield, 2007). Para fins de padronização de nomenclaturas e posterior comparação, esta exposição baseia-se naquela apresentada por (Cruz, 2009).

São hipóteses simplificadoras para a dedução das equações de movimento do helicóptero:

- o centro de gravidade coincide com a origem do sistema de eixos do helicóptero, e

- os eixos  $X \in Z$  pertencem ao plano de simetria, ou seja,  $Iyz = Iyx = 0$ .

As forças externas atuantes na aeronave  $\vec{F}_B$ são a resultante das forças aerodinâmicas e da força gravitacional *W*  $\overline{a}$ = mg, medida no referencial terrestre. As equações do movimento translacional são obtidas usando a seguinte notação matricial:

$$
\vec{F}_B = m\vec{a}_B = m\left(\vec{V}_B + \vec{\omega}_B \times \vec{V}_B\right)
$$
\n(3)

 $\rightarrow$ 

onde:

$$
\vec{\omega}_B = \begin{bmatrix} p & q & r \end{bmatrix}^T \tag{4}
$$

$$
\vec{F}_B = \begin{bmatrix} X - mg \text{ sen}\theta & Y + mg \cos\theta \text{ sen}\phi & Z + mg \cos\theta \cos\phi \end{bmatrix}^T \tag{5}
$$

Expandindo a Equação (3) e rearranjando termos, resulta que:

$$
\dot{u} = rv - qw + \frac{X}{m} - g \sin \theta \tag{6}
$$

$$
\dot{v} = pw - ru + \frac{Y}{m} + g \cos \theta \sin \phi \tag{7}
$$

$$
\dot{w} = qu - pv + \frac{Z}{m} + g \cos \theta \cos \phi \tag{8}
$$

As equações do movimento rotacional são obtidas, por sua vez, usando a seguinte notação matricial:

$$
\vec{G}_B = \frac{d}{dt}\vec{H}_B = \frac{d}{dt}I_B\vec{\omega}_B
$$
\n(9)

onde:

$$
\vec{G}_B = \begin{bmatrix} L & M & N \end{bmatrix}^T \tag{10}
$$

representa o momento total atuando no helicóptero; e

$$
I_B = \begin{bmatrix} I_{xx} & 0 & -I_{zx} \\ 0 & I_{yy} & 0 \\ -I_{zx} & 0 & I_{zz} \end{bmatrix}
$$
 (11)

representa o momento de inércia do corpo.

Expandindo a Equação (9) e rearranjando termos, resulta que:

$$
L = I_{xx}\dot{p} - I_{zx}(\dot{r} + pq) - (I_{yy} - I_{zz})qr
$$
 (12)

$$
M = I_{yy}\dot{q} - I_{zx}(r^2 - p^2) - (I_{zz} - I_{xx})rp
$$
 (13)

$$
N = I_{zz}\dot{r} - I_{zx}(\dot{p} - qr) - (I_{xx} - I_{yy})pq
$$
 (14)

As Equações de 96) a (8) e de (12) a (14) formam o sistema de equações diferenciais ordinárias não-lineares que descreve o movimento completo de seis graus de liberdade de um helicóptero com estrutura rígida.

De forma mais rigorosa, a este conjunto de seis equações de movimento, deve-se somar mais três equações que incorporam os movimentos instantâneos das pás que têm uma dinâmica própria. No entanto, essa pesquisa restringe-se à análise de um modelo quase-estacionário, assim como o utilizaram (Cooke e Fitzpatrick, 2002) e (Padfield, 3007).

Por esta hipótese, o rotor principal é essencialmente o responsável por produzir instantaneamente as forças e momentos em resposta às variações das condições de voo e à entrada de comandos, de modo que não é necessário considerar o movimento das pás para fora do plano de deflexào como graus de liberdade independentes.

Deve-se notar também que as equações diferenciais ordinárias não-lineares para  $\dot{p}$ ,  $\dot{q}$  e  $\dot{r}$ , observadas nas Equações (15) a (17) são definidas pelas velocidades angulares de Euler:

$$
\dot{\phi} = p + q \sin \phi t g \theta + r \cos \phi t g \theta \tag{15}
$$

$$
\dot{\theta} = q\cos\phi - r\sin\phi\tag{16}
$$

$$
\dot{\psi} = q \sin \phi \sec \theta + r \cos \phi \sec \theta \tag{17}
$$

### 2.3.1 Modelo em Espaço de Estados

A linearização das equações do movimento tem como hipótese básica que uma variação nas condições da dinâmica do sistema pode ser representada pela superposição dos efeitos individuais lineares das mudanças das variáveis independentes. Deve-se observar que esta simplificação só é rigorosamente verdadeira para pequenas variações ou perturbações da condição de voo estabilizada, No entanto, para uma primeira abordagem, este modelo quaseestacionário do rotor é satisfatório.

Os detalhes do processo de linearização das equações do movimento por meio da série de Taylor são muito bem apresentados por (Cooke e Fitzpatrick, 2006) e (Tishler, 2006), entre outros. O resultado deste procedimento é apresentado no conjunto das Equações (18) a (23), considerando que os deslocamentos de comando, a partir da condição inicial estabilizada, são dados por  $\delta_B$  (referente ao cíclico longitudinal),  $\delta_c$  (referente ao passo coletivo),  $\delta_A$ (referente ao cíclico lateral) e  $\delta_P$  (referente ao pedal):

$$
X_{u}\Delta u + X_{v}\Delta v + X_{w}\Delta w + X_{q}\Delta q + X_{p}\Delta p + X_{r}\Delta r + X_{\delta_{c}}\Delta \delta_{c} + X_{\delta_{p}}\Delta \delta_{p} + (18)
$$
  

$$
X_{\delta_{A}}\Delta \delta_{A} + X_{\delta_{B}}\Delta \delta_{B} = m(\Delta \dot{u} + \Delta q w_{o})
$$

$$
Y_{u}\Delta u + Y_{v}\Delta v + Y_{w}\Delta w + Y_{q}\Delta q + Y_{p}\Delta p + Y_{r}\Delta r + Y_{\delta_{c}}\Delta \delta_{c} + Y_{\delta_{p}}\Delta \delta_{p} + (19)
$$
  

$$
Y_{\delta_{A}}\Delta \delta_{A} + Y_{\delta_{B}}\Delta \delta_{B} = m(\Delta \dot{v} - \Delta p w_{o} + \Delta r u_{0})
$$

$$
Z_{u}\Delta u + Z_{v}\Delta v + Z_{w}\Delta w + Z_{q}\Delta q + Z_{p}\Delta p + Z_{r}\Delta r + Z_{\delta_{c}}\Delta \delta_{c} + Z_{\delta_{p}}\Delta \delta_{p} + (20)
$$
  

$$
Z_{\delta_{A}}\Delta \delta_{A} + Z_{\delta_{B}}\Delta \delta_{B} = m(\Delta \dot{w} - \Delta q u_{o})
$$

$$
L_{\mu}\Delta u + L_{\nu}\Delta v + L_{\nu}\Delta w + L_q\Delta q + L_p\Delta p + L_r\Delta r + L_{\delta_c}\Delta \delta_c + L_{\delta_p}\Delta \delta_p + (21)
$$
  

$$
L_{\delta_A}\Delta \delta_A + L_{\delta_B}\Delta \delta_B = I_{xx}\Delta p - I_{zx}\Delta r
$$

$$
M_{u}\Delta u + M_{v}\Delta v + M_{w}\Delta w + M_{q}\Delta q + M_{p}\Delta p + M_{r}\Delta r + M_{\delta_{c}}\Delta \delta_{c} + M_{\delta_{p}}\Delta \delta_{p} + (22)
$$
  

$$
M_{\delta_{A}}\Delta \delta_{A} + M_{\delta_{B}}\Delta \delta_{B} = I_{yy}\Delta \dot{q}
$$

$$
N_{u}\Delta u + N_{v}\Delta v + N_{w}\Delta w + N_{q}\Delta q + N_{p}\Delta p + N_{r}\Delta r + N_{\delta_{c}}\Delta \delta_{c} + N_{\delta_{p}}\Delta \delta_{p} +
$$
\n
$$
N_{\delta_{A}}\Delta \delta_{A} + N_{\delta_{B}}\Delta \delta_{B} = I_{zz}\Delta \dot{r} - I_{zx}\Delta \dot{p}
$$
\n(23)

onde se utiliza a notação de  $X_u = \partial X/\partial u$  e, assim sucessivamente, para as derivadas de estabilidade e controle.

Finalmente, as equações linearizadas podem ser escritas na forma matricial:

$$
\dot{x} = Ax + B\,\delta\tag{24}
$$

onde x representa as perturbações a partir do equilíbrio das variáveis de estado e  $\delta$  representa os deslocamentos de comando – (26) é mesma representação que (2):

$$
x = \begin{bmatrix} \Delta u & \Delta w & \Delta q & \Delta \theta & \Delta v & \Delta p & \Delta \phi & \Delta r \end{bmatrix}^T \tag{25}
$$

$$
\delta = \begin{bmatrix} \Delta \delta_B & \Delta \delta_c & \Delta \delta_A & \Delta \delta_P \end{bmatrix}^T \tag{26}
$$

$$
\begin{bmatrix}\n\underline{X}_{u} & \underline{X}_{w} & \underline{X}_{q} - w_{0} & -g \cos \theta_{0} & \underline{X}_{v} & \underline{X}_{p} & 0 & \underline{X}_{r} + v_{0} \\
\underline{Z}_{u} & \underline{Z}_{w} & \underline{Z}_{q} + u_{0} & -g \cos \phi_{0} \sin \theta_{0} & \frac{Z_{v}}{m} & \frac{Z_{p}}{m} - v_{0} & -g \sin \phi_{0} \cos \theta_{0} & \underline{Z}_{r} \\
\underline{M}_{u} & \underline{M}_{w} & \underline{M}_{q} & 0 & \underline{M}_{v} & \underline{M}_{p} & 0 & \underline{M}_{r} \\
\underline{I}_{y} & \underline{I}_{y} & \underline{I}_{y} & \underline{I}_{y} & 0 & \underline{M}_{r} & \underline{I}_{y} \\
\underline{Y}_{u} & \underline{Y}_{v} & \underline{Y}_{q} & 0 & 0 & 0 & 0 & -\text{sech} \\
\underline{Y}_{u} & \underline{Y}_{w} & \underline{Y}_{q} & -g \sin \phi_{0} \sin \theta_{0} & \frac{Y_{v}}{m} & \frac{Y_{p}}{m} + w_{0} & g \cos \phi_{0} \cos \theta_{0} & \frac{Y_{r}}{m} - u_{0} \\
\underline{Y}_{u} & \underline{Y}_{w} & \underline{Y}_{q} & 0 & \underline{L}_{v}' & \underline{L}_{p}' & 0 & \underline{L}_{r}' \\
\underline{L}_{u}' & \underline{L}_{w}' & \underline{L}_{q}' & 0 & 0 & 1 & 0 & \cos \phi_{0} t g \theta_{0} \\
N_{u}' & N_{w}' & N_{q}' & 0 & N_{v}' & N_{p}' & 0 & N_{r}'\n\end{bmatrix}
$$
\n(27)

$$
B = \begin{bmatrix} X_{\delta_B} & X_{\delta_c} & X_{\delta_A} & X_{\delta_P} \\ \frac{m}{m} & \frac{m}{m} & \frac{m}{m} & \frac{m}{m} \\ \frac{m}{m} & \frac{m}{m} & \frac{m}{m} & \frac{m}{m} \\ \frac{M_{\delta_B}}{I_{yy}} & \frac{M_{\delta_c}}{I_{yy}} & \frac{M_{\delta_A}}{I_{yy}} & \frac{M_{\delta_P}}{I_{yy}} \\ 0 & 0 & 0 & 0 \\ \frac{Y_{\delta_B}}{m} & \frac{Y_{\delta_c}}{m} & \frac{Y_{\delta_A}}{m} & \frac{Y_{\delta_P}}{m} \\ \frac{L'_{\delta_B}}{D} & \frac{L'_{\delta_c}}{D} & \frac{L'_{\delta_A}}{D} & \frac{L'_{\delta_P}}{D_{\delta_P}} \\ 0 & 0 & 0 & 0 \\ N'_{\delta_B} & N'_{\delta_c} & N'_{\delta_A} & N'_{\delta_P} \end{bmatrix}
$$
(28)

onde A corresponde à matriz de dinâmica, que contém as derivadas de estabilidade e B corresponde à matriz de controle. Deve-se observar ainda que as derivadas de estabilidade e controle dos momentos de rolamento e guinada estão na forma de *primed derivatives* em conformidade com as formulações apresentadas na literatura (Padfield, 2007), (Tishler, 2006) e outros.

Este é o modelo completo, no qual os modos longitudinais e láterodirecionais estão acoplados. Ele contempla os cinco modos dinâmicos de uma aeronave: curto-período, fugóide, rolamento, espiral e dutch-roll.

A solução da Equação (24) permite determinar, a partir das condições iniciais, as variáveis de estado após as perturbações nas componentes de velocidade ou após as deflexões dos comandos de voo. Assim, a partir destas variáveis de estado, podem ser obtidos os parâmetros derivados como fatores de carga, posição do helicóptero em relação ao referencial normal terrestre, velocidade aerodinâmica, entre outros.

Os fatores de carga  $n_x$ ,  $n_y$  e  $n_z$  são obtidos a partir das acelerações  $a_x$ ,  $a_y$  e az, considerando como mostra as seguintes expressões:

$$
n_x = \frac{a_x}{g} - \text{sen}\theta \tag{29}
$$

 $(29)$ 

$$
n_{y} = \frac{a_{y}}{g} + \cos \theta \, \text{sech} \tag{30}
$$

$$
n_z = \frac{a_z}{g} + \cos\theta\cos\phi\tag{31}
$$

$$
a_x = \dot{u} + w_0 q - v_0 r + (g \cos \theta_0) \theta + z_a \dot{q} - y_a \dot{r}
$$
 (32)

$$
a_y = \dot{v} + u_0 r - w_0 p - (g \cos \theta_0) \phi - z_a \dot{p} + x_a \dot{r}
$$
 (33)

$$
a_z = \dot{w} + v_0 p - u_0 q + (g \text{sen} \theta_0) \theta + y_a \dot{p} - x_a \dot{q}
$$
 (34)

onde xa, y<sup>a</sup> e z<sup>a</sup> representam as posições relativas dos acelerômetros com respeito ao CG do helicóptero.

Para determinar x, y e z, medidos em relação ao triedro normal terrestre, é necessário realizar a transformação das coordenadas u, v, w, (Eq. 35) e  $a_x$ ,  $a_y$  e a<sup>z</sup> (Eq. 36). Para tanto, são utilizadas as seguintes equações:

$$
\begin{bmatrix} \dot{x} \\ \dot{y} \\ \dot{z} \end{bmatrix} = \begin{bmatrix} cos \psi cos \theta & seny cos \theta & -sen \theta \\ cos \psi sen \theta sen \psi cos \phi & seny sen \theta sen \psi cos \phi & cos \phi cos \phi \\ cos \psi sen \theta cos \phi + sen \psi sen \phi & seny sen \theta cos \phi - cos \psi sen \phi & cos \theta cos \phi \end{bmatrix} \begin{bmatrix} u \\ v \\ w \end{bmatrix}
$$
(35)

$$
\begin{bmatrix} \ddot{x} \\ \ddot{y} \\ \ddot{z} \end{bmatrix} = \begin{bmatrix} cos \psi cos \theta & sen \psi cos \theta & -sen \theta \\ cos \psi sen \psi cos \phi & sen \psi cos \phi & cos \psi cos \phi \\ cos \psi sen \theta cos \phi + sen \psi sen \psi sen \phi & sen \psi sen \phi cos \phi - cos \psi sen \phi & cos \theta cos \phi \end{bmatrix} \begin{bmatrix} a_x \\ a_y \\ a_z \end{bmatrix}
$$
 (36)

Conhecida a condição inicial  $(x_0,y_0,z_0)$ , as velocidades e acelerações, determina-se, pelas equações da cinemática, a posição (x,y,z).

Deve-se notar que a proa ψ, apesar de não ter sido considerada uma variável de estado na Equação (24), é obtida, conhecida sua condição inicial, pela Equação (17)..

A relação entre  $V_a$ ,  $\alpha \in \beta$  e os estados u, v e w é obtida por meio de:

$$
V_a = \sqrt{u^2 + v^2 + w^2}
$$
 (17)

$$
\begin{bmatrix} u \\ v \\ w \end{bmatrix} = \begin{bmatrix} V_0 \cos \beta \cos \alpha \\ V_0 \sin \beta \\ V_0 \cos \beta \sin \alpha \end{bmatrix}
$$
 (38)

onde  $V_a$  é a velocidade aerodinâmica,  $\alpha$  é o ângulo de ataque é o ângulo de derrapagem (*sideslip.*

## **2.4 Técnicas de Ensaios em Voo**

A estimativa das derivadas de estabilidade e controle é obtida primariamente da resposta dinâmica de uma aeronave para entradas de controle específicas. Em geral, o movimento dinâmico é excitado pela aplicação de pulso de comando, degrau, multidegraus ou entradas harmônicas.

Uma variedade de manobras é usualmente necessária para excitar o movimento dinâmico sobre diferentes eixos, usando entradas diferentes em todos os comandos. Manobras dinâmicas permitem a extração de um grande números de parâmetros estáticos e dinâmicos em um teste simples.

A combinação de algumas manobras estacionárias em condições de trim diferentes permite, principalmente, a determinação de certas derivadas aerodinâmicas, por exemplo, o gradiente do coeficiente de sustentação ou parâmetros da estabilidade estática longitudinal.

Comparado com as manobras dinâmicas, esta abordagem é menos eficiente porque um grande número de pontos de testes é necessário e a incerteza destas estimativas pode ser maior. Usualmente a melhor escolha é combinar as manobras dinâmicas e condições estacionárias diversas para extrair um conjunto simples de derivadas aerodinâmicas.

Um conjunto de manobras para identificação de sistemas é discutido na Seção 3.2.

A idéia central atrás das manobras de identificação de sistemas acima descritas é excitar o modo apropriado do movimento da aeronave de forma independente e suficiente.

Em geral, enquanto excita um modo particular, excitação em outro modo deve ser minimizada, já as amplitudes são usualmente baseadas em considerações heurísticas (Gaddini, 2010), (Olenski,,2010a e 2010b). Torna-se importante a tarefa de achar formas e durações compatíveis de entradas que permitam melhor identificação.

#### **2.5. Identificação de sistemas**

(Tishler, 2006) define que Identificação de Sistemas é um método numérico para estimar as derivadas e compreende um processo de completamento ou ajuste de curvas do modelo onde uma estrutura de modelo linear é usado para ajustar a resposta de simulação não-linear.

Este método é aplicado para identificação de sistemas em dados adquiridos em voo. Ele busca o melhor conjunto completo de derivadas estimadas que incorpora o efeito de qualquer não-linearidade e simula os dados reais de voo.

A aeronave de ensaio é excitada pelos comandos de voo nos autovalores da matriz o que produz a resposta dinâmica amplificada. Esta arquitetura visa à máxima identificabilidade das derivadas. As derivadas são alteradas em grupo até que o melhor conjunto de parâmetros de ajuste seja achado.

O modo pelo qual as estimativas são relacionadas depende de um número de fatores. Isto inclui graus de dependência linear, correlação entre respostas de estados e valores de medida de ruído em dados de ensaios em voo.

Os mais importantes métodos aplicados a identificação de sistemas em helicópteros, conforme (Jategoankar, 2006), são: "*Output-Error Method" (OEM*), *"Filter-Error Method" (FEM), "Equation-Error Method" (EEM), "Recursive Parameter Estimation" (RPE) e "Artificial Neural Networks" (ANN).* Este trabalho enfoca o *Output-Error Method (OEM)*

## 2.6.1. Output-Error Method (OEM)

Na modelagem do "*Output-Errors Method" (OEM),* parâmetros são ajustados iterativamente para minimizar o erro entre as variáveis medidas – saídas do sistema, e a resposta estimada - predição do modelo. Neste trabalho, o modelo predito é um módulo de simulação com dados de voos gerados das derivadas de estabilidade e controle (DEC)

Há geralmente uma estimativa prévia das DEC. A partir de boas estimativas, o algoritmo da máxima verossimilhança, em inglês, "*Maximum Likehood Estimator*" (MLE) pode achar um grupo ótimo de valores das DEC por uma busca local. Se não há uma boa estimative inicial do grupo de DEC uma busca global é mandatória e pode ser feita por qualquer método Bayesiano, tais como Redes Neurais Artificial Neural Networks (ANN) - ou Algoritmo Genético (GA).

Este trabalho compara alguns de seus resultados com os obtidos por (Cruz, 2009ª). (Cruz *et al*., 2009a e 2009b), usam um algoritmo hibrido o qual usa o Método de Levenberg-Marquard Method para busca local e algoritmo Genético para busca global. Aquele trabalho é baseado a metodologia quad-M proposta em (Jategoankar, 2006).

Para permitir uma comparação entre diferentes métodos de pesquisa local, este trabalho desenvolveu um programa recursivo, baseado em (Jategoankar, 2006), o qual implementa o método de otimização de Gauss-Newton.

#### 2,6.2. Otimização de Gauss-Newton

A teoria e detalhes importantes da implementação do algoritmo de Gauss-Newton podem ser encontrados em (Jategoankar,, 2006), pg. 84-91. O programa desenvolvido analisa separadamente a dinâmica longitudinal da látero-direcional, pois, sem perda de generalização para o modelo completo, este trabalho exemplifica a aplicação de seus métodos e algoritmos pela aplicação do modelo da dinâmica látero-direcional do voo de helicóptero. Assim, o modelo é mais simplificado e intuitivo e tem a seguinte formulação referentes a identificação das derivadas do modo látero-direcional:

$$
\begin{bmatrix}\n\Delta\dot{v} \\
\Delta\dot{p} \\
\Delta\dot{\phi} \\
\Delta\dot{r}\n\end{bmatrix} =\n\begin{bmatrix}\n\frac{Y_{\nu}}{m} & \frac{Y_{p}}{m} + w_{0} & g\cos\phi_{0}\cos\theta_{0} & \frac{Y_{r}}{m} - u_{0} \\
L_{\nu}^{\prime} & L_{p}^{\prime} & 0 & L_{r}^{\prime} \\
0 & 1 & 0 & \cos\phi_{0}tg\theta_{0} \\
N_{\nu}^{\prime} & N_{p}^{\prime} & 0 & N_{r}^{\prime}\n\end{bmatrix}\n\begin{bmatrix}\n\Delta v \\
\Delta p \\
\Delta \phi \\
\Delta r\n\end{bmatrix} +\n\begin{bmatrix}\nY_{\delta_{A}} & Y_{\delta_{P}} \\
\frac{\Delta p}{m} & m \\
L_{\delta_{A}}^{\prime} & L_{\delta_{P}}^{\prime} \\
0 & 0 \\
N_{\delta_{A}}^{\prime} & N_{\delta_{P}}^{\prime}\n\end{bmatrix} \quad (39)
$$

A formulação em Jategaonkar, 2006) e (Padfield, 2007) requer a definição do grupo de parâmetros de busca. Este trabalho definiu a lista de parâmetros contida em (40) e descrita na Tabela 2.5.

$$
\Theta = [\ L_p, L_r, L_{ddl}, L_{ddn}, L_v, N_p, N_r, N_{ddl}, N_{ddn}, N_v, Y_p, Y_r, Y_{ddl}, Y_{ddn}, Y_{v, ...}
$$
  
\n
$$
\cdot P_{bias-in, \ L{base-in, P_{bias-out}, P_{bias-out}} \cdot P_{bias-out} \cdot P_{bias-out} \cdot P_{sys-out} \cdot P_{sys-out} \cdot P_{sys
$$

Onde L<sub>p</sub>, L<sub>r</sub>, L<sub>ddl</sub>, L<sub>ddn</sub>, L<sub>v</sub>, são derivadas do momento L em relação ãs velocidades de deflexào p e r, em relação às deflexões de cíclico lateral e de pedal e em relação à velocidade translacional v. N<sub>p</sub>, N<sub>r</sub>, N<sub>ddl</sub>, N<sub>ddn</sub>, N<sub>v</sub> são as derivadas do momento N. Y<sub>p</sub>, Y<sub>r</sub>, Y<sub>ddl</sub>, Y<sub>ddn</sub>, Y<sub>v</sub> são as derivadas da força Y.

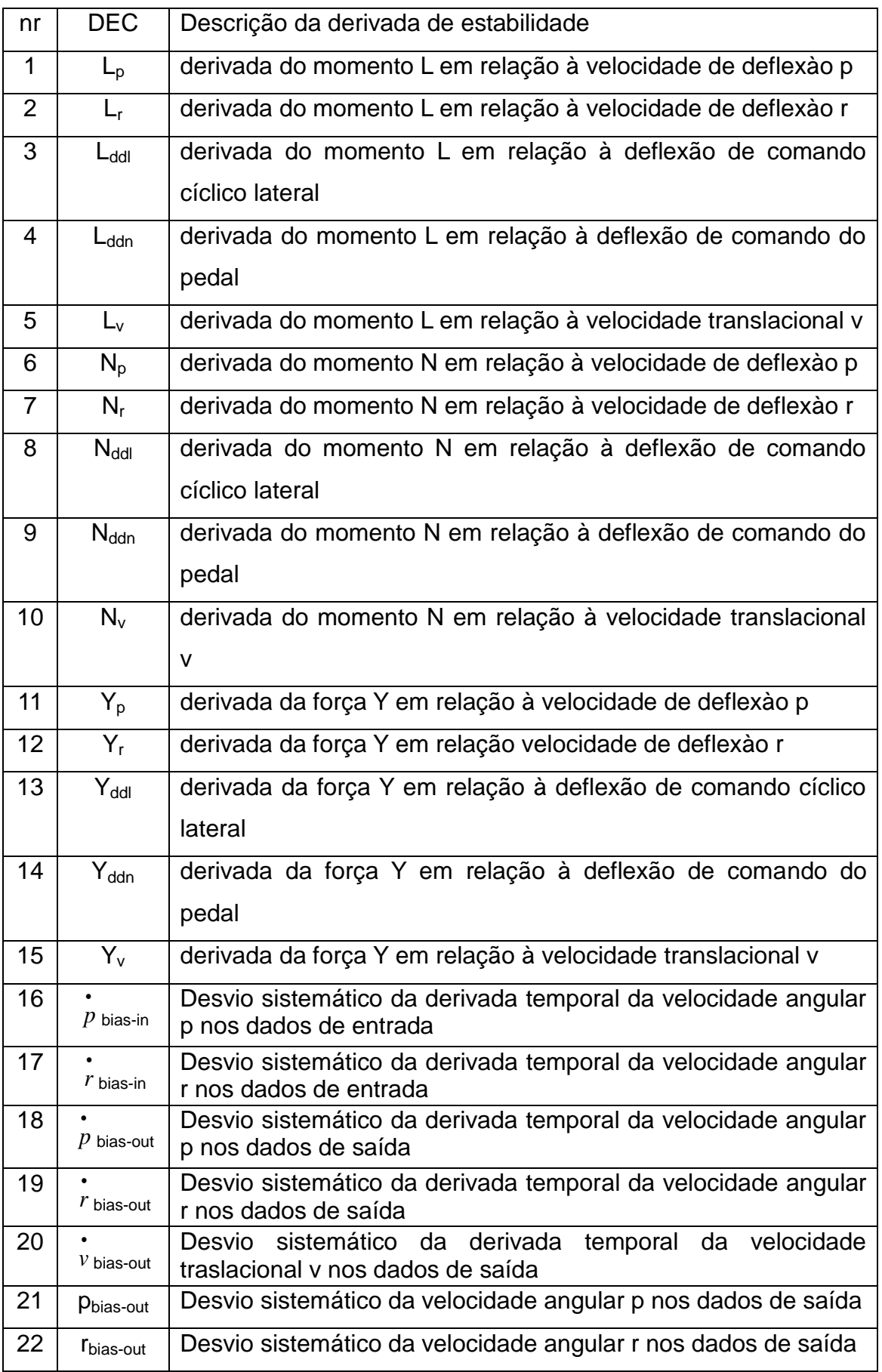

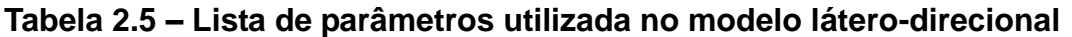

Os sete último parâmetros são medidas do erros sistemático (viés, ou do inglês, bias). Sendo, o parâmetro 16 a medida do desvio sistemático dos dados de entrada da derivada temporal da velocidade de deflexào p; o parâmetro 17 a medida do desvio sistemático dos dados de entrada da derivada temporal da velocidade de deflexào r. Os parâmetro 18, 19 e 20 são a medida do desvio sistemático dos dados de saída da derivada temporal das velocidades p, r e v e os parâmetros 21 e 22 são a medida do desvio sistemático dos dados de saída da velocidade de deflexào p e r.

O primeiro passo consiste em estabelecer um grupo de estimativas iniciais  $\Theta_0$ . ao vetor de parâmetros. O algoritmo calcula o passo  $\Delta\Theta$ , por

$$
F.\Delta\Theta = -G \tag{41}
$$

E executa o cálculo do novo  $\Theta$ :

$$
\Theta_{i+1} = \Theta_i + \Delta\Theta \tag{42}
$$

$$
F = \sum_{i=1}^{N} \left[ \frac{\partial y(\boldsymbol{t}_{k})}{\partial \vec{\Theta}} \right]^{T} R^{-1} \left[ \frac{\partial y(\boldsymbol{t}_{k})}{\partial \vec{\Theta}} \right]
$$
(43)

$$
G = \sum_{i=1}^{N} \left[ \frac{\partial y(t_k)}{\partial \vec{\Theta}} \right]^T R^{-1} \left[ z(t_K) - y(t_k) \right] \tag{44}
$$

As matrizes F e G podem ser calculadas por (43) e (44).

Atenção deve ser dada para mal condicionamento das matrizes F e G. Para evitar isto utilizou-se o método de decomposição de Cholensky.

R é a matriz de resíduos:

$$
R_{k} = \frac{1}{N} \sum_{k=1}^{N} \left[ z(t_{k}) - y(t_{k}) \right] \left[ z(t_{k}) - y(t_{k}) \right]^{T}
$$
\n(45)

O processo é repetido até que a tolerância para o valor de R seja atingida.

### 2.6.3 Métodos de Simulação

 $\sum_{k=1}^{n} [z(t_k) - y(t_k)] [z(t_k) - y(t_k)]$ <br>até que a tolerância para o valor de R seja<br>até que a tolerância para o valor de R seja<br>até que a tolerância para o valor de R seja<br>até que a tolerância para o valor de R seja<br>até que comp Uma vez determinado conjunto  $\Theta$ : de todas as todas as derivadas aerodinâmicas para o envelope complete da aeronave, incluindo velocidade, configurações de massa e CG e variações de altitude com a precisão necessária, passa-se a simulação.

O processo de simulação deve integrar todas as equações sobre a variação desejada de tempo:

$$
x(t + \Delta t) = x(t) + \int_{t}^{t + \Delta t} f[x(t), u(t), \beta]dt \qquad (46)
$$

A equação (24) executa o cálculo, desde as condições do estado inicial (x em t=0) e usando a série histórica de comandos do piloto (u(t)).

O eficiente método de integração numérica de Runge-Kutta de 4ª ordem é implementado no programa final. Trabalhos futuros podem comparar a eficiência de outros algoritmos para aperfeiçoamento do método.

## **3. METODOLOGIA E DISPOSTIVO DE ENSAIO**

A seguir apresentar-se-á a metodologia empregada e o aparato físicocomputacional desenvolvido para proceder à pesquisa. Primeiramente, apresenta-se a metodologia empregada, as manobras de ensaios em voo, a aeronave objeto de estudo e o sistema de medição com seus parâmetros de coleta de dados, requisitos de precisão e detalhes da implementação física. Posteriormente, descreve-se sumariamente a metodologia de ensaio e o programa computacional desenvolvido com base em (Jategaonkar, 2006). Discute-se alguns detalhes da implementação e suas possíveis variações

### **3.1. Metodologia 4-M**

Este trabalho baseia-se na metodologia Quad-M, apresentada por (Jategaonkar, 2006) e a sua implementação proposta por (Cruz et al., 2009), ora chamada de Metodologia Quad-M/CTA. Ela leva em consideração, na fase de identificação, quatro elementos principais: manobras, medidas, modelos e métodos. A fase de validação do modelo obtido é realizada por meio de dados de ensaios em voo complementares, ou seja, que não foram usados no processo de identificação.

A Figura 3.1 apresenta diagrama da Metodologia Quad-M/CTA onde o princípio básico da identificação de sistemas através do erro de saída é a minimização do erro entre a resposta temporal medida em voo e a resposta temporal do modelo matemático submetido ao mesmo sinal de excitação. Esta minimização é feita em função dos parâmetros do modelo a serem estimados.

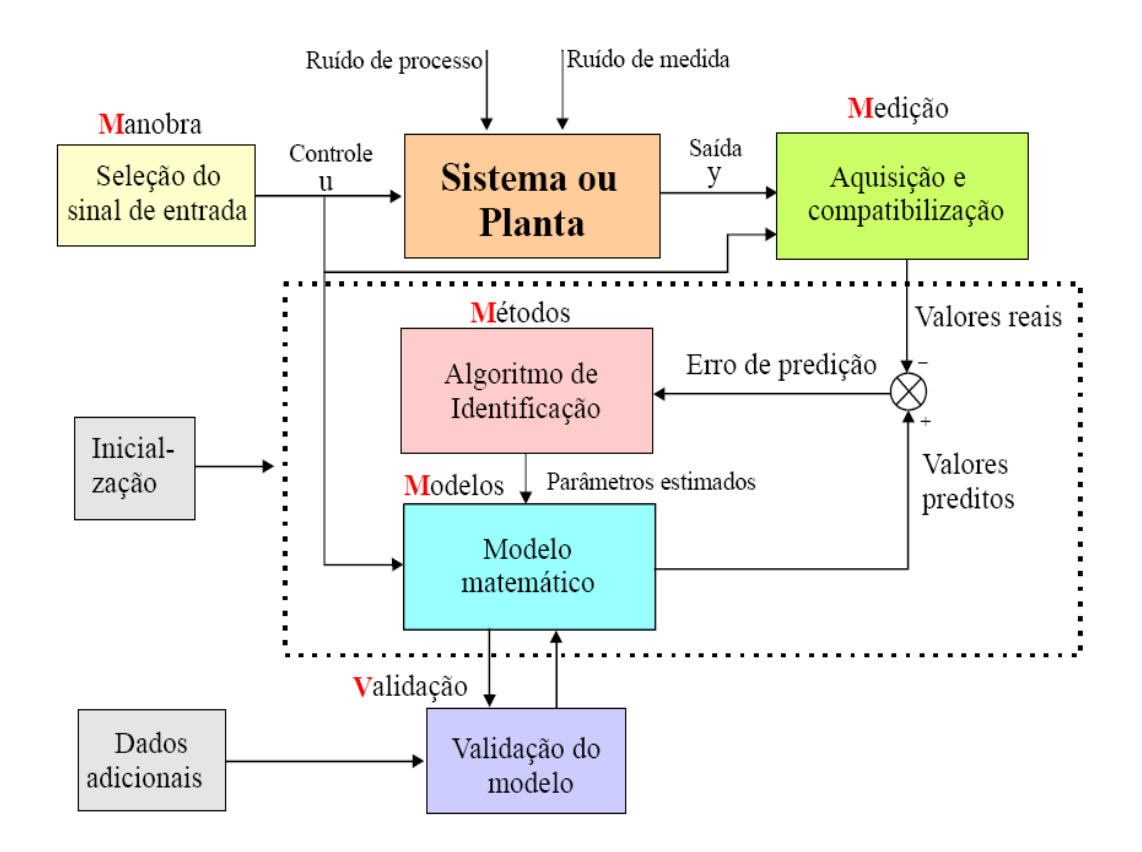

**Figura 3,1: Metodologia Quad-M/CTA (Fonte: Cruz, 2009)**

Esta pesquisa, focou na discussão e análise dos seguintes aspectos da metodologia: Manobras e Métodos.

A metodologia utilizada aplica o processo iterativo de identificação das derivadas de estabilidade e controle e emprega o modelo dinâmico desenvolvido no Capítulo 2, principalmente as equações (6) a (8) e (12) a (17),e as matrizes A e B, respectivamente, (27) e (28).

O sistema de medição utilizado foi apoiado por voos de ensaio de uma aeronave AS-355 da Força Aérea Brasileira, instrumentada pelo Grupo Especial de ensaios em Voo de São José dos Campos, cuja descrição segue na Seção 3.3.

### **3.2. Manobras de Ensaios em Voo**

Um conjunto de manobras para identificação de sistemas consiste de: 1) manobra de curto-período; 2) manobra de fugóide; 3) "push-over" e "pull-down"; 4) giro nivelado; 5) variação de potência; 6) rolamento "bank-to-bank"; 7) manobra de dutch-roll; 8) proa fixa, derrapagem fixa; 9) aceleraçãodesaceleração.

A combinação de algumas manobras estacionárias sob condições de trim diferentes possibilita a determinação de algumas derivadas aerodinâmicas, tais como: o gradiente do coeficiente de sustentação ou parâmetros da estabilidade estática longitudinal.

Entretanto, para a maioria das derivadas de estabilidade e controle, não é possível determiná-las por manobras estacionárias ou o processo é pouco eficiente. Um grande número de pontos de testes será necessário e as incertezas destas estimativas podem ser grandes. Daí, advém a necessidade do emprego de manobras dinâmicas.

Segundo (Padfield, 2007), o estágio atual das técnicas de ensaios em voo indica para uma combinação de manobras dinâmicas e condições estacionárias. Um conjunto variado dessas combinações permite que se extraia um número importante de derivadas aerodinâmicas em diversas condições de voo. Por outro lado, para a análise de efeito solo, são feitas passagens niveladas a diferentes alturas sobre a pista.

Existem porém algumas peculiaridades da combinação de manobras dinâmicas e condições estacionárias, necessárias para determinação das derivadas de estabilidade e controle em helicópteros. O Cap. 6 discute mais pormenorizadamente o assunto de manobras e sua otimização.

O modo dinâmico de oscilação, chamado curto-período, é um modo de resposta rápida longitudinal. A excitação desse modo propicia a maior parte das informações que permitem a estimação das derivadas pertencentes ao movimento vertical e ao de arfagem (Branco, 2005). Para a estimação destes parâmetros, é essencial que a resposta dinâmica permita inferir a frequência e o amortecimento dos modos oscilatórios.

Em helicópteros, a manobra de curto-período é iniciada a partir do voo nivelado horizontalmente. Aplica-se então uma entrada no comando cíclico longitudinal, geralmente do tipo dublê ou multidegrau. A entrada dublê é um pulso de dois lados e a entrada multidegrau consiste de uma combinação possível de mais que dois pulsos.

O intervalo de tempo de tais entradas é escolhido tal que o modo de curtoperíodo seja bem excitado. Ao mesmo tempo, é necessário estudar como chegar a uma forma possível para as entradas multidegraus, isto é, como escolher os intervalos de tempo próprios para tais entradas. A manobra de curto-período é executada em diferentes velocidades de trim.

Para a execução apropriada da manobra convém que o piloto, enquanto aplica uma entrada de cíclico longitudinal, deva estar muito atento para contrariar a tendência de manter o ângulo de ataque inalterado, pois é princípio básico de excitação do modo longitudinal. A variação do ângulo de ataque naturalmente contraria as técnicas de pilotagem, particularmente durante a aproximação para pouso.

A fugóide é outro modo dinâmico da aeronave que se apresenta no movimento longitudinal, porém é de longa duração. Ele também pode ser excitado por meio de impulso de comando ou variação da potencia do motor. Para a validação de base de dados para simulação, a precisão do modelo tem que ser demonstrada por três ciclos seguidos (Code of Federal Regulations, 2006c).

A manobra do "push-over pull-down" resulta em aceleração vertical. É usualmente utilizada para determinar as características de sustentação e arrasto. Esta manobra, combinada com dublê de entrada no comando cíclico longitudinal na posição inclinada, é usual para separar a taxa de arfagem da taxa de mudança de ângulo de ataque que compõe o movimento longitudinal.

A manobra de giro nivelado é iniciada a partir de um voo reto e nivelado pelo rolamento suave da aeronave até 30, 45 e 60 graus, a uma taxa de 10 graus por segundo. Mantém-se a atitude de rolamento por alguns segundos, retornando finalmente às condições de voo reto e nivelado. A altitude é mantida durante as manobras por adição de potência no comando coletivo.

Manobras de variação de potência são executadas pela aplicação de entrada dublê no comando coletivo. Elas são tipicamente usadas para determinar os efeitos dinâmicos da variação da potência do motor no movimento longitudinal, por exemplo, o efeito de "downwash" no estabilizador horizontal. Elas podem ajudar também na determinação do efeito do coeficiente de potência na variação das derivadas aerodinâmicas, particularmente para aeronaves propulsadas onde este efeito é dominante.

A dependência das derivadas aerodinâmicas com relação ao coeficiente de potência pode ser determinada pela execução de manobras dinâmicas longitudinais ou látero-direcionais, começando de trim em diferentes níveis de potência requerida.

Para permitir a estimativa das derivadas látero-direcionais as manobras de *bank-to-bank* e *dutch-roll* são necessárias. A manobra *bank-to-bank* em helicópteros é executada pela aplicação de uma série de pulsos de rolamento.

Começando do voo reto e nivelado, um forte impulso de rolamento é aplicado, mantendo-o por algum tempo para que a aeronave role da posição nivelada para, pelo menos, um rolamento de 30 graus sobre um lado. Segue-se uma alteração rápida da entrada, passando vagarosamente sobre o voo reto e nivelado para atingir 30, 45 e 60 graus. A manobra *bank-to-bank* também é conhecida como manobra de rolamento rápido, porque a mudança abrupta no comando cíclico lateral resulta numa variação rápida da taxa de rolamento e aceleração.

As entradas no comando cíclico lateral de dublê ou multidegrau com passos em pequeno período pode não ser muito adequada, porque deve ser permitido um tempo suficiente para o ângulo de rolamento aumentar. Deve-se ressaltar que o movimento de rolamento corresponde a um sistema de primeira ordem.

A manobra de *Dutch-roll* fornece o máximo de informações sobre a frequência e amortecimento do modo oscilatório, predominante na dinâmica látero-direcional do helicóptero. O modo é excitado pela aplicação de entradas no comando de pedal.

Muitas aeronaves são equipadas com um amortecedor de guinada, o qual é desligado durante a manobra executada com objetivo de identificação de sistema, porque pode-se estar interessado principalmente nas características aerodinâmicas da aeronave. Isto requer executar manobras de "*Dutch-roll*" e "*bank-to-bank*" em diferentes velocidades trimadas, porque a maioria das derivadas aerodinâmicas depende do ângulo de ataque.

Ambas as manobras de comando cíclico lateral e pedal são necessárias, não somente para permitir a estimativa da efetividade das superfícies de controle, mas também para melhorar a estimativa de outras derivadas oriundas das taxas de rolamento e guinada.

A manobra de comando cíclico lateral incorpora significativamente maior taxa de rolamento, que por sua vez possui uma forma significativamente diferente quando comparada com aquela oriunda da entrada de comando de pedal.

A manobra proa fixa, derrapagem fixa – do inglês "*Steady Heading Steady Sideslip"*(SHSS) propicia informação adicional na estabilidade direcional, comando latero-direcional e efeitos de acoplamento cruzado. Tais testes são particularmente importantes para configurações de aterrissagem. SHSS são executadas em variações diferentes para cobrir um largo envelope em ângulos de derrapagem em ambas as direções e a diferentes ângulos de ataque e níveis de potência.

Precauções e monitoramento constantes são necessários durante as condições de grande derrapagem, pois ocorrem grandes carregamentos aerodinâmicos no estabilizador vertical. Deve se assegurar que os limites estruturais não sejam excedidos.

Técnicas de ensaio com variação de freqüência suave (*sweep frequency*), como a variação senoidal - ou sinusoidal, nomenclatura mantida por (Branco, 2005) e outros -, embora raramente usadas para aeronaves de asa fixa, são usadas mais rotineiramente no campo da identificação de aeronaves de asas rotativas. Porém, incidências críticas ocorrem quando, por exemplo, se excede o envelope de elasticidade dos servo-comandos. .Esse fato requer coordenação apropriada, por meio de preparação cuidadosa, construção, monitoramento em tempo real e análise para prevenir possíveis danos estruturais e evitar qualquer aumento do fator de risco

Os ensaios que foram realizados nesta pesquisa utilizaram para a determinação das derivadas de estabilidade e controle do movimento longitudinal a excitação dos modos dinâmicos de curto-período e da fugóide, por meio de entrada em dublê ou multidegrau. Para a determinação das derivadas da dinâmica látero-direcional, a excitação ocorreu pelas manobras de *dutch-roll* e *bank-to-bank*, nas formas apresentadas e pela variação de cíclico lateral com entrada sinusoidal.

Detalhamento sobre os voos de ensaio e as manobras empregadas são apresentados nos próximos capítulos, sendo que o Cap. 6 discute mais

pormenorizadamente o assunto de manobras e sua otimização na identificação de sistemas em voo de helicópteros.

## **3.3 A aeronave e o Sistema de Medição**

Os voos para aquisição de dados e validação do modelo de identificação de derivadas de estabilidade e controle foram realizados numa aeronave AS 355 F2 Esquilo Bimotor da Força Aérea Brasileira. Esse modelo tem sua morfologia muito semelhante aos da aeronave AS 550 L1 Fennec orgânica do Exército Brasileiro, da qual está em construção um *Full Flight Simulator* (FFS), onde se pretende aplicar os resultados desta pesquisa.

Pela semelhança, especialmente entre as formas da célula, muitos dos valores obtidos das derivadas de estabilidade e controle da aeronave AS 355 F2 são bem próximos aos do helicóptero AS 355 L1 Fennec.

O Apêndice A apresenta uma descrição da aeronave AS 355-F2 que, basicamente, é um helicóptero leve, projetado pela Aeroespatiale, possui trem de pouso do tipo esqui, equipado com amortecedores e molas flexíveis antiressonância, tem capacidade para transportar 1 Piloto e 5 passageiros ou 460 kg de carga interna. Este helicóptero é equipado com duas turbinas Allison 250- C20F, do tipo turbina livre, que desenvolvem uma potência máxima de 510 kW, para um consumo aproximado de 200 l/h, contendo um compressor axial de seis estágios e um compressor centrífugo de um estágio.

A aeronave utilizada, cuja foto é apresentada na figura 3.1 abaixo, é orgânica do Instituto de Pesquisa de Ensaios em Voo (IPEV), que é uma unidade especial do Comando-Geral de Ciência e Tecnologia Aeroespacial (DCTA), pertencente a Força Aérea Brasileira e situada em São José dos Campos –SP.

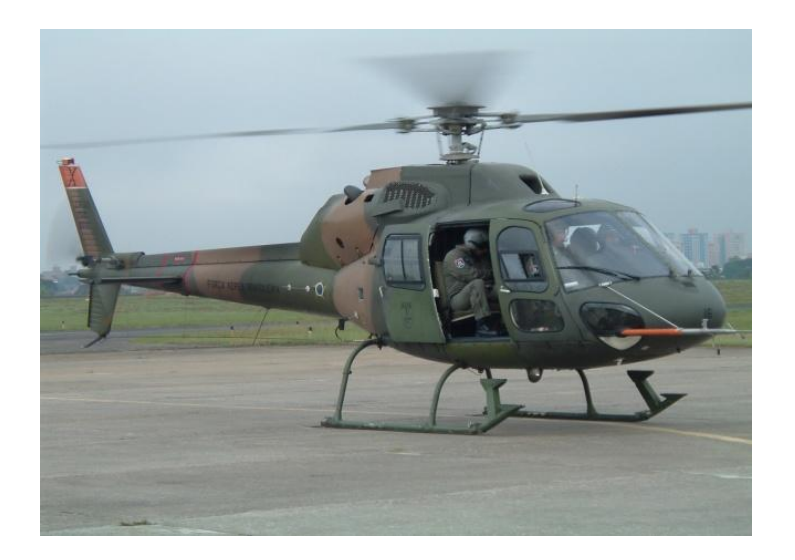

**Figura 3.2: Aeronave Ensaiada (cortesia IPEV)**

A capacitação do IPEV na área de ensaios em voo e instrumentação de aeronaves possui amplo reconhecimento internacional como centro de excelência, sendo o único centro de ensaios em voo do Hemisfério Sul reconhecido pela *Empire Test Pilot School Association* (ETPSA).

O helicóptero ensaiado, utilizado nos mesmos moldes que (Cruz et al, 2009) é equipado com:

- sistema de aquisição de dados (SAD) Aydin Vector PCU-816;

- gravador digital ATD-800, de capacidade de 4G de informação.

A figura 3.3 apresenta fotografia do SAD, do gravador digital e do dispositivo de comutação destes equipamentos ao sistema elétrico da aeronave.

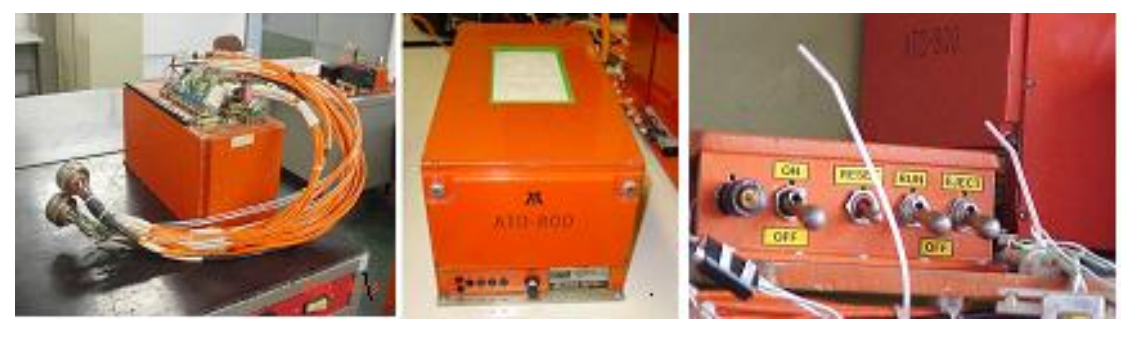

SAD Gravador Comutador

**Figura 3.3: Instrumentação da Aeronave Ensaiada (cortesia GEEV)**
A instrumentação fornece 35 (trinta e cinco) parâmetros dentre os quais: as informações do sistema anemométrico, a pressão estática básica - ou pb - a pressão dinâmica básica - ou qb do co-piloto (2P) e do *air data boom*, que fornece, por meio de transdutores instalados no bagageiro lateral esquerdo, as pressões estáticas (pbboom) e dinâmicas (qbboom) básicas no boom, a temperatura de impacto e os ângulos de ataque  $(\alpha_g)$  e de derrapagem  $(\beta_g)$  na *girouette*, como mostra a Figura 3.3.

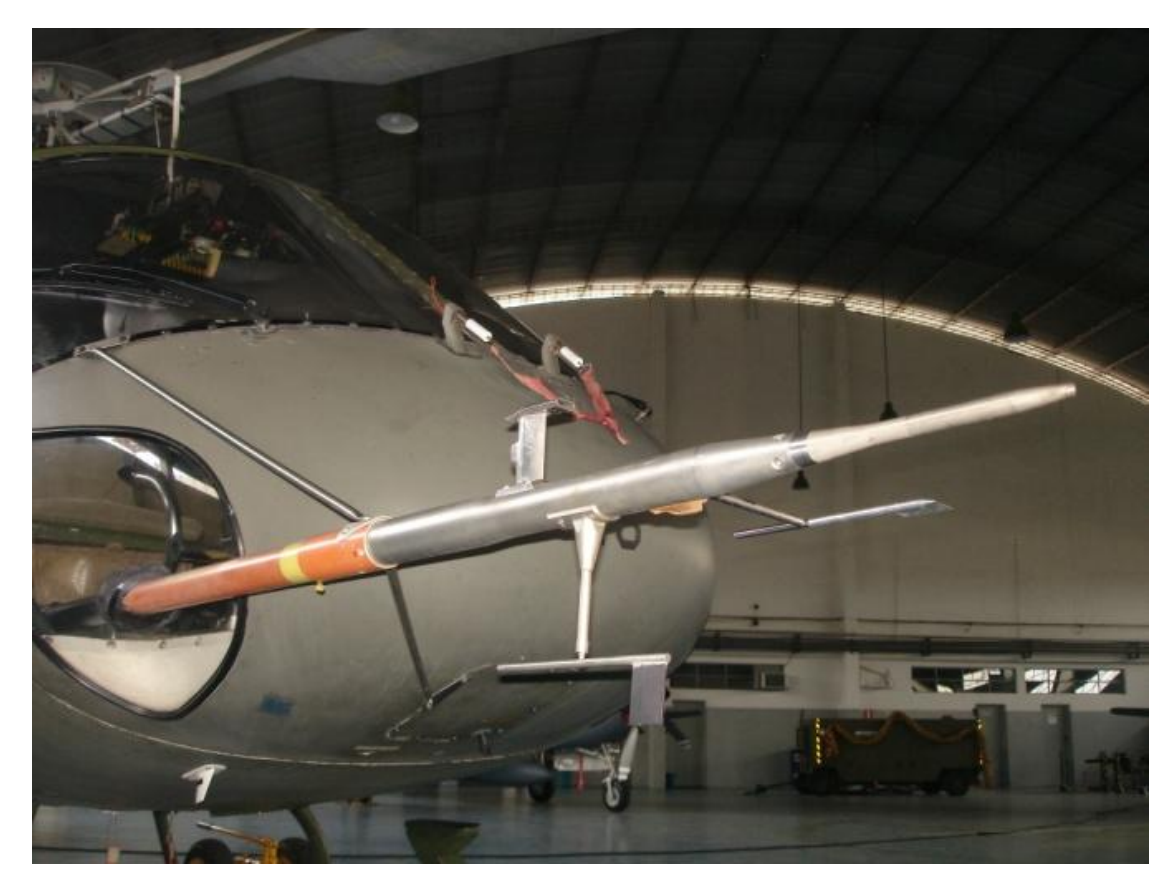

**Figura 3.3: boom anemométrico (cortesia IPEV)**

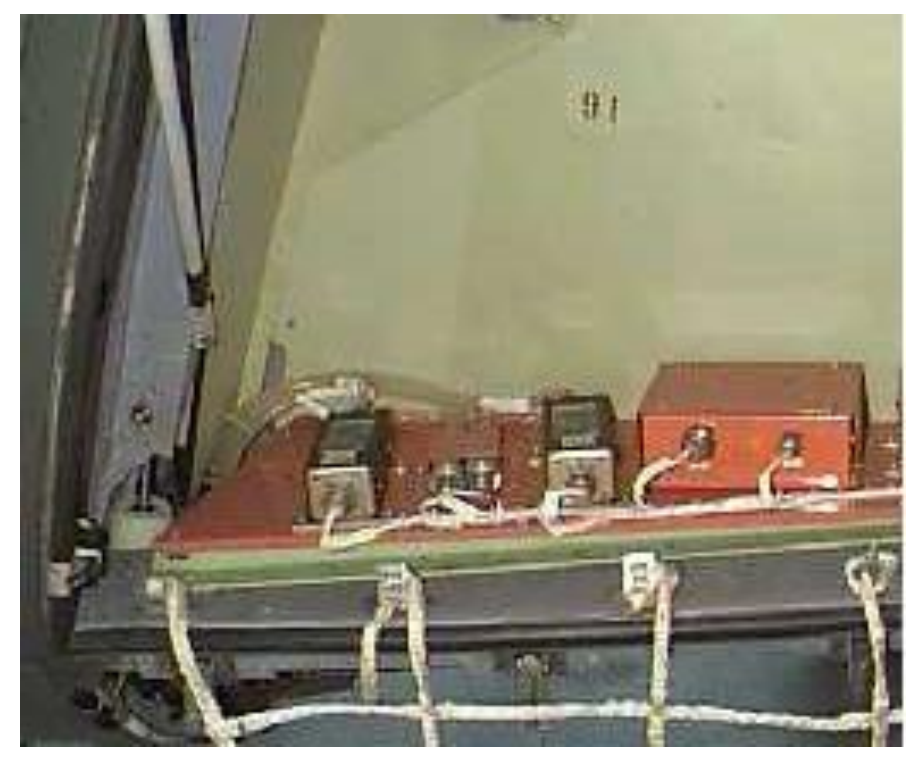

**Figura 3.5: Transdutores de pressão no Bagageiro (cortesia IPEV)**

Com relação à posição de comandos, a aeronave é equipada com transdutores potenciométricos instalados nas hastes de comando. As medidas destes sensores são registradas no sistema de aquisição de dados (SAD) e nos mostradores analógicos instalados na parte superior do painel frontal (para os comandos de cíclico longitudinal, lateral e pedal, além de  $\beta_0$ ) e na porção inferior central do painel frontal (para o comando coletivo).

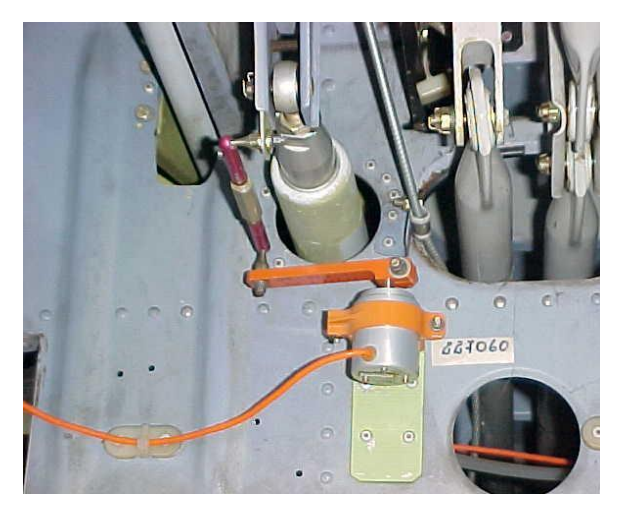

**Figura 3.6: Instrumentação dos Comandos de Vôo Transdutores Potenciométricos (cortesia IPEV)**

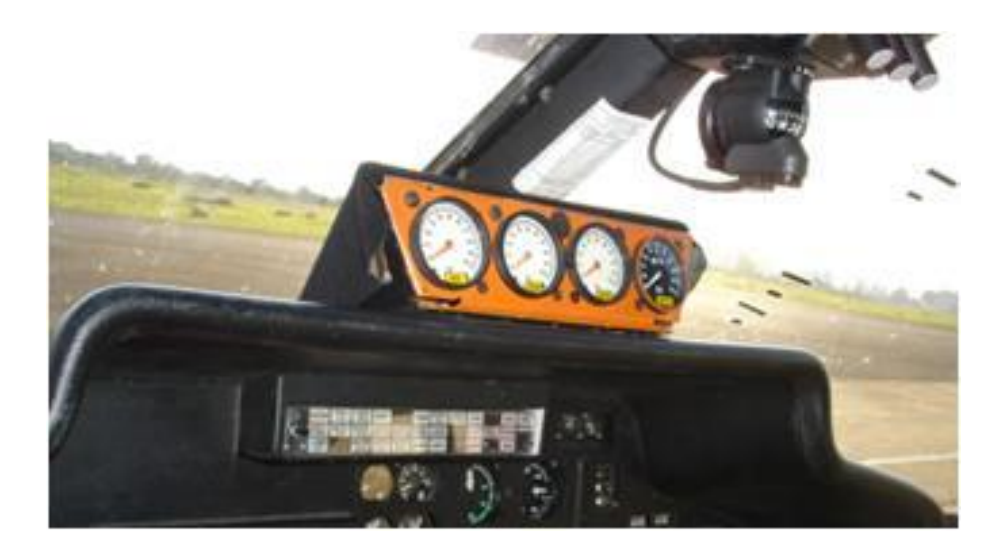

## **Figura 3.7: Instrumentação dos Comandos de Vôo - Mostradores Analógicos no Painel (cortesia GEEV)**

Além disso, o sistema de aquisição de dados registra os parâmetros dos diversos indicadores de bordo, como torque, quantidade de combustível, deflexào do rotor principal, deflexào da turbina de gases, deflexào da turbina livre, temperatura inter-turbinas e proa. Os parâmetros de atitude longitudinal  $(\theta)$  e lateral ( $\phi$ ) são fornecidos por um giro vertical instalado em uma plataforma sob o piso do lado direito do helicóptero.

Para a determinação das velocidades angulares (p, q e r) foi instalado pela equipe do IPEV um girômetro próximo à *girocompass* vertical. Os parâmetros  $n_{x}$ ,  $n_{y}$  e  $n_{z}$  (fator de carga longitudinal, lateral e vertical, respectivamente) são provenientes de acelerômetros instalados em uma plataforma sob o piso do lado direito do helicóptero.

Por fim, as velocidades do corpo (u, v e w) são obtidas por meio do GPS diferencial (DGPS) Z12, da Astech, cuja antena é fixada na parte superior da deriva vertical. As freqüências de aquisição variam de acordo com o parâmetro medido. A menor cadência é a do GPS diferencial com 2 Hz.

As frequências do SAD variam de 18 Hz (para os parâmetros de quantidade de combustível, pressão estática e dinâmica, entre outros) a 72 Hz (para as velocidades angulares). Contudo, a apresentação de todos os parâmetros é realizada na maior cadência, repetindo-se, no caso dos parâmetros registrados no SAD, o valor da medida imediatamente anterior para aqueles parâmetros com menor taxa de aquisição.

A sincronização das informações do DGPS pós-processado com o SAD é feita por meio do registro simultâneo de um evento. Ainda, para representar as informações do DGPS com a cadência de 72 Hz, utiliza-se uma interpolação linear. A incerteza de todos os equipamentos utilizados na instrumentação pode ser obtida em (Cruz et al., 2009)

A direção e a intensidade do vento são determinadas comparando as informações da velocidade do corpo no sistema terrestre com a velocidade aerodinâmica, obtida a partir das informações do sistema anemométrico e dos sensores de ângulo de ataque e de derrapagem, na condição inicial estabilizada. Desta maneira, somando-se o vento às velocidades obtidas por meio do GPS, têm-se as velocidades u, v e w no sistema aerodinâmico. Obtém-se, então, o vetor de observações (y), a menos de um vetor de constantes  $(y_{ref})$ , que é o próprio vetor de estados  $(x)$ :

$$
y = x + y_{ref} \qquad (47)
$$

onde yref é incluído para contabilizar as diferenças médias (*offsets*) em regime permanente, que estão freqüentemente presentes nos instrumentos de medição (tais como giros e acelerômetros), ou seja, erros sistemáticos dos sensores, desalinhamentos da instrumentação e várias outras influências.

A Tabela 3.1 apresenta a relação dos parâmetros medidos pelo sistema de Aquisição de Dados, suas unidades usuais, escala de variação, incerteza no processo de medição e o tipo de transdutor utilizado.

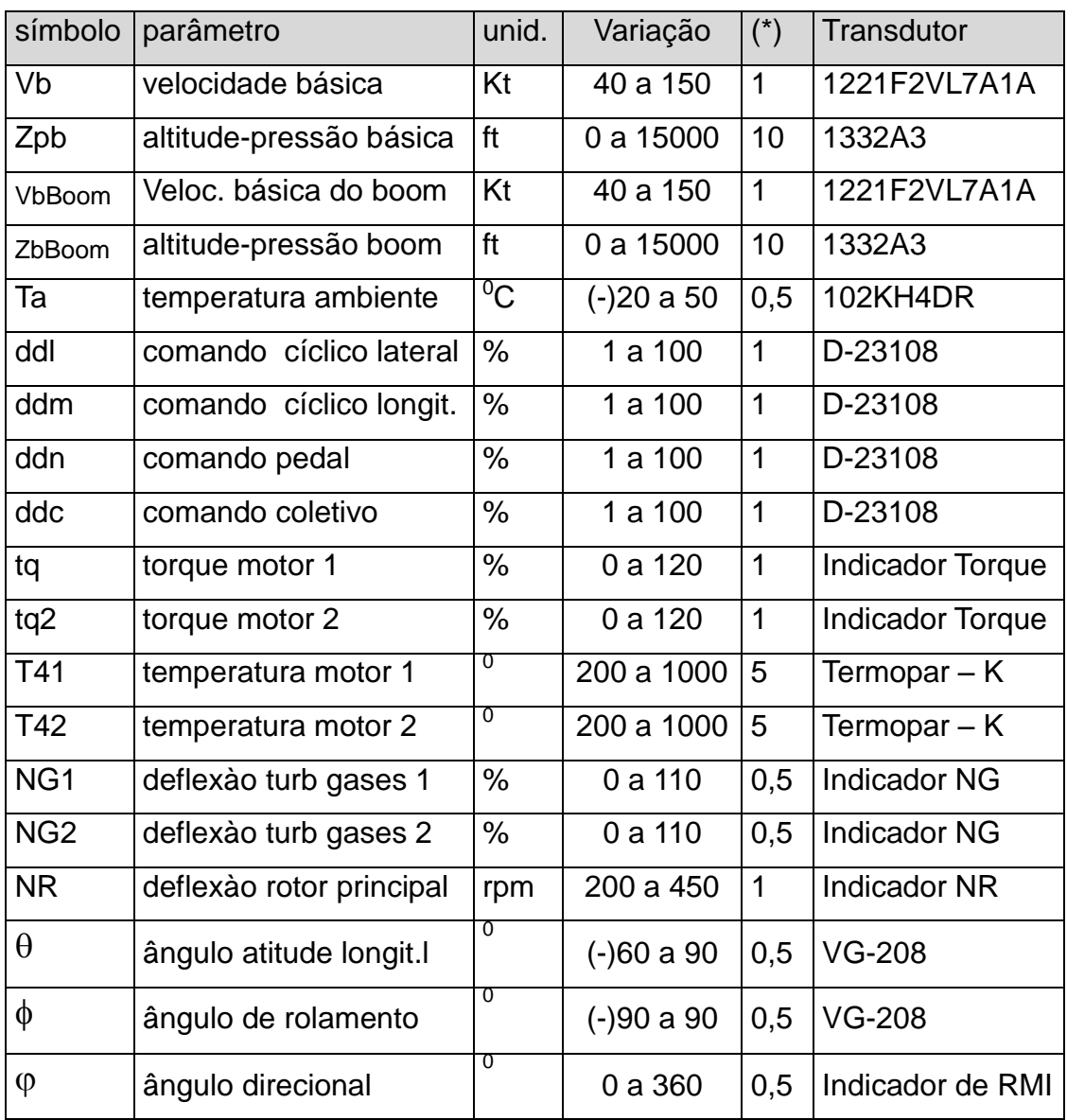

## **Tabela 3.1 – Parâmetros de Aquisição do SAD**

(\*) incerteza.

# **3.4 Implementação dos algoritmos de estimação**

O algoritmo de estimação de parâmetros básicos do *Output-Error Method* (OEM) implementado tem a forma apresentada na Figura 3.8.

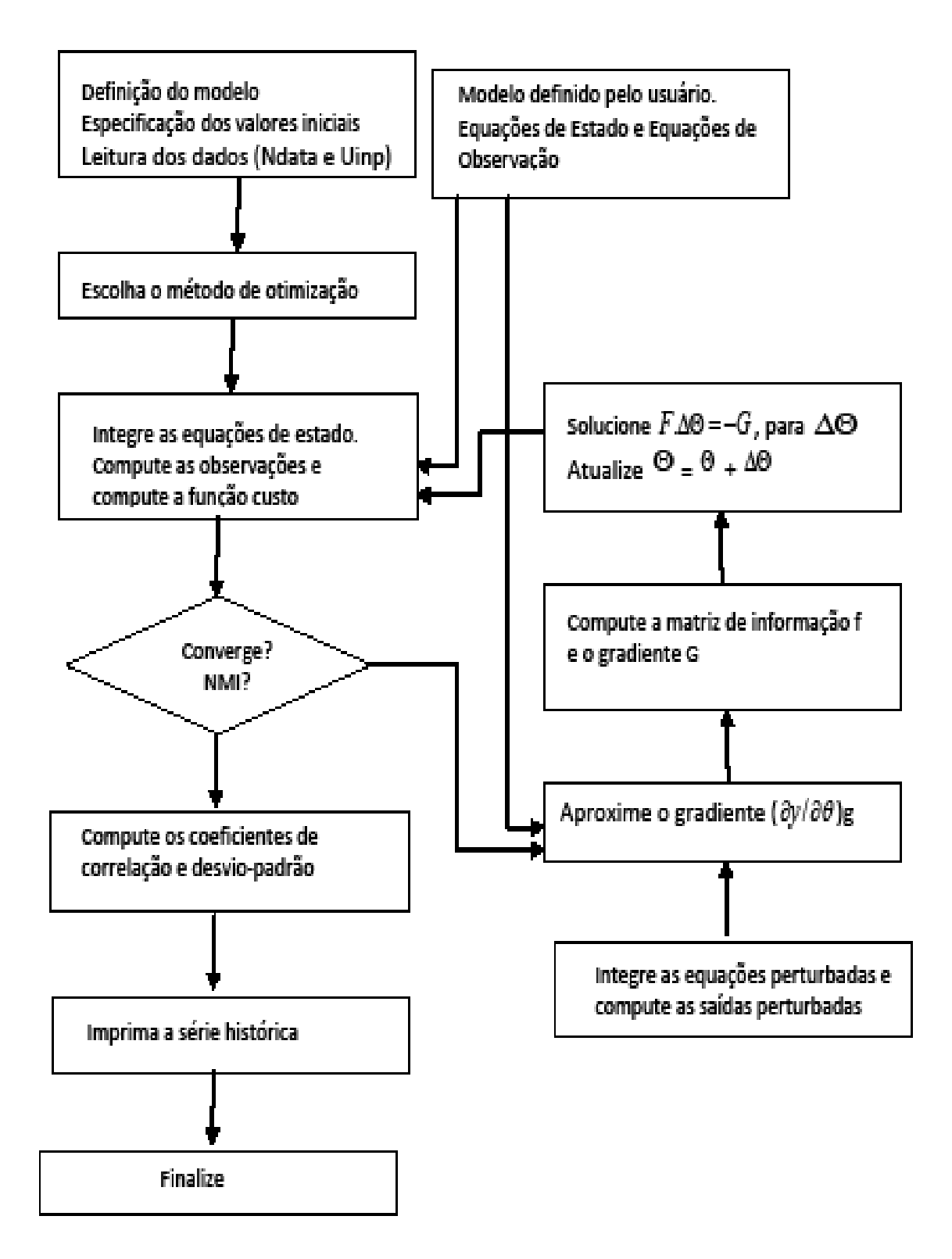

### **Figura 3.8: Algoritmo de implementação do OEM**

O método requer, para estimação de valores iniciais, dos parâmetros do sistema, no caso desse trabalho, as derivadas de estabilidade e controle.

Utiliza-se, então, os valores obtidos por (Cruz et al.,,2009) em seu experimento. Naquele trabalho, os pesquisadores obtiveram êxito na identificação de sistemas em helicópteros, partindo de uma busca global com algoritmo genético e uma busca local por intermédio do algoritmo de Levenberg-Marquardt.

Posteriormente, para comparação de desempenho do algoritmo (ver Capítulo 4), utilizou-se de estimativas da literatura (Padfield, 2009). Neste caso, o modelo se referia a outra aeronave, com desempenho semelhante a aquela ensaiada. No caso de sistemas lineares, deve-se ter em conta que os parâmetros de desvio estatístico – viés, ou *bias* – das equações de observação e estado podem ser estimados na medida em que se avaliam os parâmetros do sistema.

Um programa computacional, denominado Helimat,foi desenvolvido paa a identificação de sistemas em helicópteros a partir de dados reais de ensaios em voo. Sua otimização está baseada no algoritmo de Gauss-Newton. O software foi desenvolvido no ambiente computacional Matlab R2007a®. Os recursos computacionais e de CPU empregados foram um PC com 1.97 GB RAM e processadores Intel® Corel™2 6600 @ 2.4 GHz.

A seguir, abordam-se alguns detalhes de sua implementação feita com base em (Jategaonkar, 2006). Uma listagem do programa Helimat pode ser lida no Apêndice B. O ponto inicial é o programa principal chamado *ml\_oem.m* e possibilita ao usuário a escolha do modelo e dos métodos de otimização e integração, bem como de outras informações. Valores padrão são definidos para: o numero máximo de iterações *nitem\_max*, para o critério de convergência *tolR* e para o tamanho do passo de perturbação *par\_step*. Eles podem ser facilmente trocados, se necessário.

*Eq\_est* é o nome de função cujo código implementa as equações de estado do lado direito; Eq\_obs é o nome da função que codifica as equações de observação em seu lado direito; *Nx* é o número de variáveis de estado; *Ny* é número de variáveis de saída; *Nu* é o numero de variáveis de entrada; *Nparsys* é o número de parâmetros do sistema; *Nparam* é o número de parâmetros total, sistema e erros sistemáticos – bias; *Param* é a estimativa inicial do vetor de parâmetros; *parFlag* é 0, se determinado parâmetro é fixado e é 1, se o

parâmetro será estimado; *NparID* é o número de parâmetros a serem identificados

Um modelo de sistema particular a ser analisado é chamado *test\_case.m*. A cada estudo de caso, por intermédio de uma interface com o usuário, são associados parâmetros únicos, como o arquivo de dados de voo, os parâmetros iniciais do programa e as estimativas iniciais das derivadas e do erro sistemático (bias).

Diferentes modelos de espaço de estados podem ser codificados pelo usuário. Eles são envolvidos pela definição dos indicadores – flags- e strings em função *mDefCase* chamada no *ml\_oem*. Os nomes de variáveis usadas no programa *ml\_oem* e a chamada de função são mostradas na lista acima ao lado esquerdo, seguida pela descrição destas variáveis.

A especificação do modelo em termos de *Nx, Ny, Nu, Nparam* deve concordar com as funções do usuário para o modelo postulado. Também é requerido especificar valores possíveis para os parâmetros iniciais e o inteiro *parFlag* para indicar se um parâmetro particular é livre para ser estimado ou fixado.

Tal opção permite manusear parâmetros como conhecidos, desconhecidos ou não identificáveis da analise de dados. Isso torna o software mais flexível, permitindo eventualmente que alguns parâmetros sejam mantidos fixos. Por exemplo, a função que codifica as equações de estado e de observação, com um grande numero de parâmetros, pode ser usada sem modificações para estimar um subconjunto deles, dependendo dos dados disponíveis.

Os dados de voo a serem analisados são também carregados na função e requerem especificação ou atribuição das seguintes informações: *Ndata*: numero de pontos; *dt*; amostragem temporal; *t*: vetor de tempo de zero a *Ndata-1*; *Z(Ndata, Ny)*: dados de voo para medida de de saídas (*N*, *ny*); *Uinp(Ndata, Nu)* dados de voo para medida dos comandos de entrada.

Durante o carregamento de dados de voo na matriz *Z(Ndata, Ny)* e *Uinp(Ndata, Nu)*, as unidades das variáveis devem estar de acordo com os dados usados no modelo postulado e programado nas funções de estado e observação, *Eq\_est* e *Eq\_obs*.

Uma função custo (*costfun\_oem*) integra os estados e computa as observações e o valor da função custo. A função *GradFG* propaga a equação

de estado perturbada, computa a resposta perturbada do sistema e computa o vetor gradiente *G* e a matriz de Fisher *F*. Os parâmetros de atualização ∆ $\Theta$  são computados no programa principal (*ml\_oem*) se o método de Gauss-Newton for aplicado e pela função *LMmethod*, isto é, se o método de Levenberg-Marquardt for utilizado. Para solucionar ∆ é utilizado o método de fatorização de Cholesky, para evitar a inversão direta da matriz de Fisher.

A inspeção da convergência é executada no *ml\_oem*, usando controle de passo. Eventualmente, podem-se dividir ao meio os passos dos parâmetros para evitar divergência intermediaria. No final, a qualidade da identificação é avaliada pela computação dos critérios de Cramer-Rao (CR) e dos Coeficientes de correlação relativa (CCR). Imprime-se em tela a história temporal da evolução da convergência das estimativas dos parâmetros em análise.

A Tabela 3.2 apresenta a listagem dos programs desenvolvidos e a Tabela 3.3 apresenta a listagem das principais variáveis avaliadas nos progrsmas

| Nome      | Descrição sumária                                                     |  |  |  |  |  |  |
|-----------|-----------------------------------------------------------------------|--|--|--|--|--|--|
| mDefcase  | Definição de parâmetros dos casos estudados                           |  |  |  |  |  |  |
| Test case | analisados<br>Seleçãoe<br>execução<br>dos<br>casos<br>simultaneamente |  |  |  |  |  |  |
| ml oem    | Método de otimização Gauss-Newton                                     |  |  |  |  |  |  |
| Eq_est    | Definição das equações de estado                                      |  |  |  |  |  |  |
| Eq_obs    | Definição das equações de observação                                  |  |  |  |  |  |  |
| Grad FG   | Cálculo do gradiente $\delta$ F/ $\delta$ G                           |  |  |  |  |  |  |
| Mmethod   | Permite escolher método local ou global                               |  |  |  |  |  |  |

**Tabela 3.2 – Funções Implementadas em Helimat**

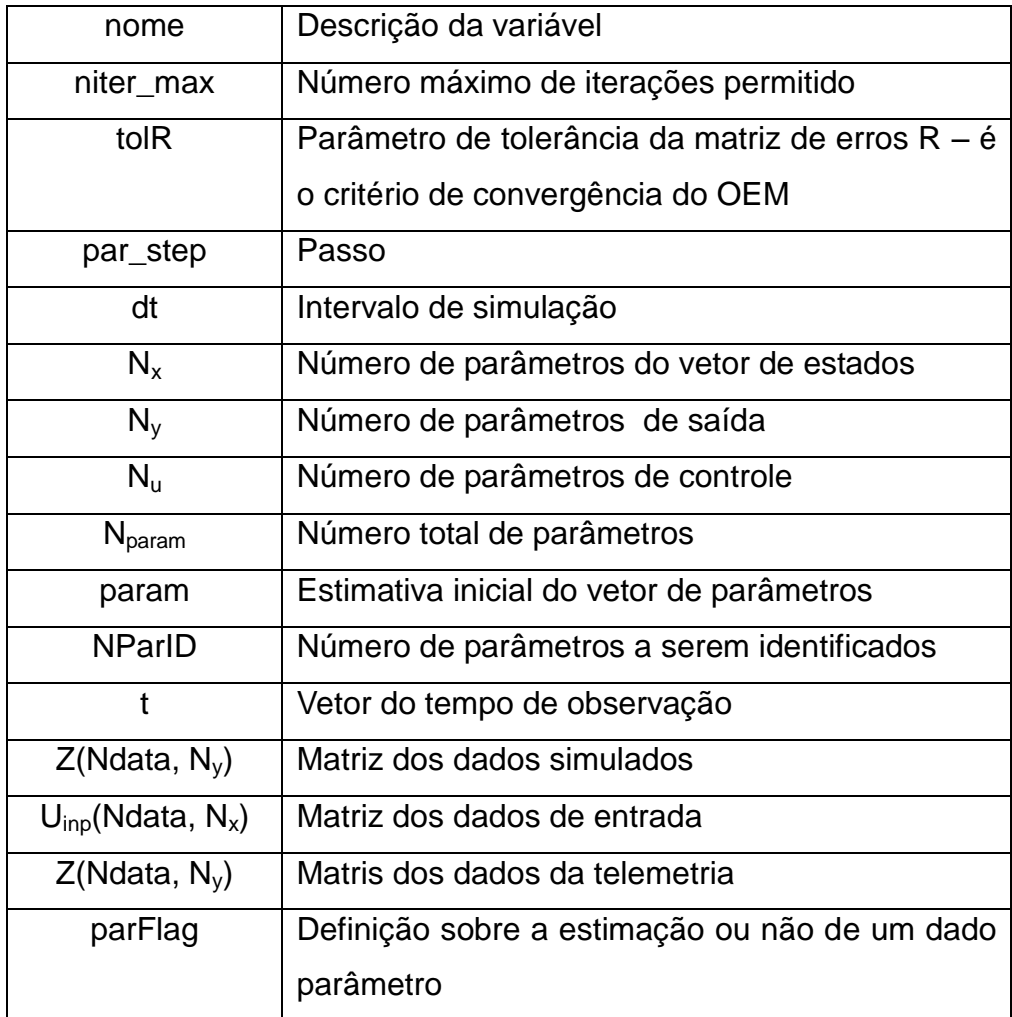

#### **Tabela 3.3 – Variáveis em Helimat**

## **3.5.Confiabilidade da Identificação**

A matriz F calculada por (43) é chamada de Matriz de Fisher. Sua inversa (F-1 ) é usada para calcular importantes parâmetros estatísticos:

$$
P = \sum_{i=1}^{N} \left[ \frac{\partial y(\boldsymbol{t}_{k})}{\partial \vec{\Theta}} \right]^T R^{-1} \left[ \frac{\partial y(\boldsymbol{t}_{k})}{\partial \vec{\Theta}} \right]^{-1}
$$
(48)

De P são calculados os parâmetros  $\bar{\sigma}_{\Theta i}$  e  $\bar{p}_{\Theta i \; \Theta j}$ , definidos por:

$$
\sigma_{\Theta i} = \sqrt{p_{ii}}_{(49)}
$$

$$
p_{\Theta i \Theta j} = \frac{p_{ij}}{\sqrt{p_{ii}p_{jj}}} \quad (50)
$$

 $\sigma_{\Theta i}$  é chamado de índice de Cramer-Rao (CR) e  $p_{\Theta i \Theta j}$ , é o coeficiente de correlação relativa (CCR).

(Tishler, 2006), na pg 334, diz que no estado-da-arte atual em Identificação de Sistemas para ensaios em voo, uma identificação altamente confiável de modelo de espaço de estados com precisão preditiva satisfatória ocorre se o índice de Cramer-Rao (CR) é menor que 20% para todos os parâmetros estimados. Este é o critério de Cramer-Rao.

No mesmo trabalho, Tishler também discute que, embora o critério seja uma boa referência, há vários casos onde o critério de Cramer-Rao pode não ser satisfeito para alguma DEC do grupo de parâmetros  $\Theta$ . Nessas circunstâncias, mesmo se alguns parâmetros têm o coeficiente de Cramer-Rao (CR) maiores que 20%, porém menores que o limite de 40%, o grupo de parâmetros  $\Theta$  identificado é satisfatório, pois propicia uma boa estimativa da dinâmica real.

Um outro critério de confiabilidade do modelo é o Coeficiente de Correlação Relativa (CCR) entre pares de parâmetros. Se o CCR é maior que 90% para alguns pares, atenção é requerida para a dependência linear entre estes parâmetros. Se CCR atinge mais que 95%, é praticamente certo que o par de parâmetros é linearmente dependente.

Segundo (Jategaonkar, 2006,,pg. 337), o problema da dependência linear, em um par de parâmetros é que este facilmente pode ter um preenchimento (*fitting*) onde há variação recorrente a maior em uma DEC e a menor em seu par. E vice-versa, uma variação repetitiva em um parâmetro, redundará numa estimativa a menor de seu par. Portanto, qualquer par de parâmetros que não satisfaz o Critério da Correlação Relativa (CCR) tem o resultado de sua estimação considerado inválido.

## **4. VALIDAÇÃO DA METODOLOGIA QUAD-M/CTA**

### **4.1Dispositivo para Validação**

A Metodologia Quad-M (Jategaonkar, 2006) é uma técnica para identificação da dinâmica de vôo, no domínio do tempo, a partir de dados coletados em ensaios em voo de helicópteros.

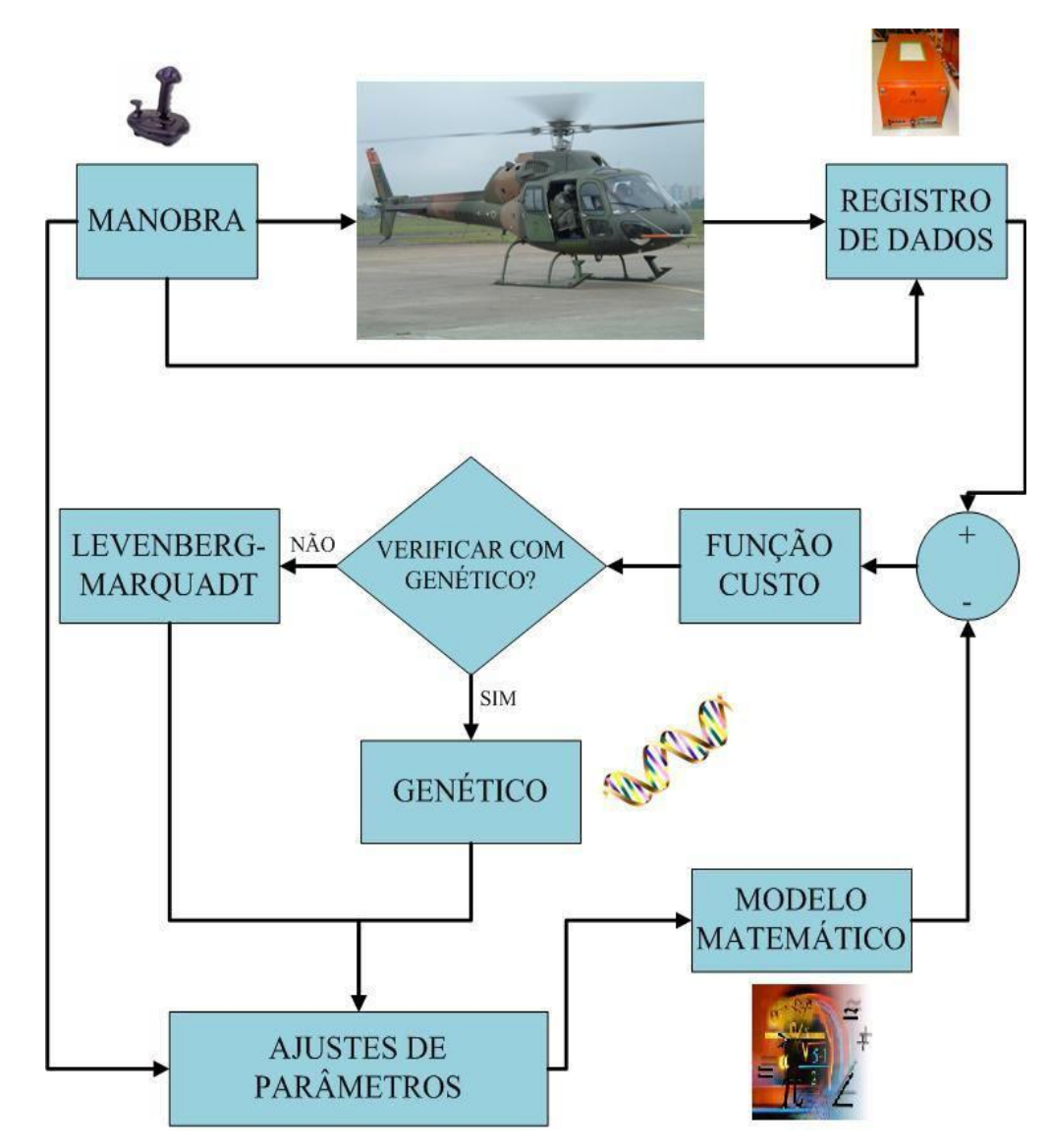

**Figura 4.1: Metodologia Quad-M/CTA (fonte: Cruz** *et al.***, 2009)**

(Cruz et al., 2009) propõe, dentre outras contribuições, o aperfeiçoamento desta técnica, por intermédio de uma busca global efetuada por algoritmo genético. Este, por sua vez, fornece as estimativas iniciais para o algoritmo de busca local, no caso, o de Levenberg-Marquadt. A Figura 4.1 representa esquematicamente essa contribuição de Cruz. Tal metodologia híbrida, global e local, para a identificação de sistema será denominada Metodologia Quad-M/CTA.

Para efetivar sua metodologia Quad-M/CTA, (Cruz *et al.*, 2009) realizou ensaios em voo em um helicóptero AS 355 – F2 Esquilo Bimotor instrumentado da Força Aérea Brasileira.

Apesar de variadas e importantes contribuições cientificas alcançadas por aquele trabalho, no que concerne à identificação de derivadas de estabilidade e controle, o trabalho de (Cruz *et al.*, 2009) apresentou resultados válidos apenas para uma condição específica de voo. Logo, para estender sua metodologia para uma classe maior de problemas, ulteriores análises são necessárias.

Porém, não há resultados disponíveis na literatura pesquisada, ao menos de domínio público, que apresentem as derivadas de estabilidade e controle para o modelo do helicóptero AS 355 F2. Por isso, esta tese, propõe a estudar neste capítulo, a validação da metodologia Quad-M/CTA nos resultados por ela alcançados que permitem à identificação das derivadas de estabilidade e controle.

Para esta validação, a fim de confrontar os aperfeiçoamentos propostos por (Cruz *et al.*, 2009) com outros resultados válidos, foi implementado o programa computacional Helimat baseado em (Jategaonkar, 2006).

Este programa computacional para identificação de sistemas em helicópteros foi implementado, em sua primeira versão, para simular a identificação dos parâmetros aerodinâmicos e de controle da dinâmica láterodirecional, visando confrontar seus resultados com os de (Cruz, 2009).

O programa Helimat permite rodar simultaneamente e recursivamente 15 (quinze) amostras de pontos de ensaios em voo. Sua otimização está baseada no algoritmo de Gauss-Newton. O software foi desenvolvido no ambiente computacional Matlab R2007a®. Os recursos computacionais e de CPU empregados foram um PC com 1.97 GB RAM e processadores Intel® Corel™2 6600 @ 2.4 GHz.

#### 4.1.1Simulações e resultados

Considerando as limitações de desempenho do *Output-Error Method (*OEM) em face de condições iniciais de busca desfavoráveis e, a fim de identificar a sensibilidade do programa a condições de entrada variáveis, foram simuladas diversas situações com alteração nos dados de entrada. A Tabela 4.1 apresenta os estudos de caso propostos para simulação e estudo de desempenho do algoritmo.

| Config         | Estudos de Casos                                            |
|----------------|-------------------------------------------------------------|
| 1              | Base de dados inicial, voo a 60 kt                          |
| $\overline{2}$ | Base de dados, voo nivelado a 80 kt                         |
| 3              | Base de dados, voo nivelado a 80 kt, com filtragem simples  |
| $\overline{4}$ | Flitragem sobre a Base de dados [3]                         |
| 5              | Caso 4, com bias igual a zero para todos os parâmetros      |
| 6              | Caso 4, com bias =0, exceto para um parâmetro com bias =0,2 |
| $\overline{7}$ | Caso 4, com bias inicial = 0.2 para todos os parâmetros     |
| 8              | Caso 4, com bias inicial = $0.02$ para todos os parâmetros  |
| 9              | Caso 4, com Lp inicial em 50%                               |
| 10             | Caso 4, com Lr inicial em 50%                               |
| 11             | Caso 4, com Np inicial em 50%                               |
| 12             | Caso 4, com Nr inicial em 50%                               |
| 13             | Voo nivelado a 60 kt, com as DEC iniciais do caso 2         |
| 14             | Voo nivelado a 60 kt, bias = 0, DEC iniciais do caso 13     |
| 15             | Voo nivelado a 60 kt, bias = 0,04, DEC iniciais do caso 13  |

**Tabela 4.1 – Configurações Simuladas**

O objetivo era variar o sinal em diferentes formas para inferir a influência de cada variável de estado – ou grupo delas – na identificabilidade do problema. À medida que se alteram os dados de voo ou valores iniciais para valores distantes de valores reais, o programa passar a ter dificuldade para identificar os valores corretos de derivadas de estabilidade e controle. Logo, há

limites a partir dos quais o Helimat não funciona mais. Além destes limites um método de busca global torna-se mandatório.

A Figura 4.2 apresenta dados da literatura (Jategaonkar, 2006) para dinâmica látero-direcional em voo reto e nivelado a 80 kt, que foram utilizados como dados do estudo de caso 3, numa aeronave modelo B0-105.

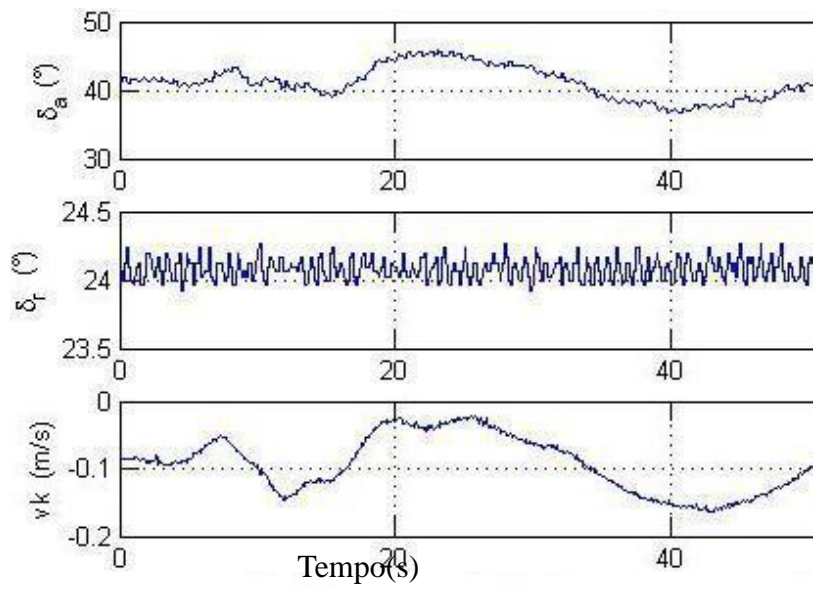

**Figura 4.2- Dados de entrada do Estudo de Caso 3.**

A Figura 4.3 compara saída látero-directional da literatura obtida no estudo de caso 3 com a simulação de Helimat.

O procedimento para simulação e identificação das derivadas de estabilidade e controle, devido às características de recursividade do programa, pode ser executado pelo software Helimat diversas vezes, sob diferentes condições de ruído no sinal de entrada ou alterações dos parâmetros iniciais do programa

Essas diversas execuções permitem avaliar como válidas as variações de sinal ou de parâmetros de entrada, onde haja repetitividade dos resultados das derivadas de estabilidade e controle, sob as diferentes condições de entrada ou de ruído do sinal.

 Assim, o programa foi executado várias vezes (pelo menos cinco vezes cada) para os estudos de caso enumerados na Tabela 1. Como exemplo, a evolução dos parâmetros da dinâmica látero-direcional,  $N_q$ ,  $N_r$  e  $N_{ddl}$ , durante as

iterações no processo de identificação do estudo de caso n $^{\rm o}$  3 está expressa na figura 15.

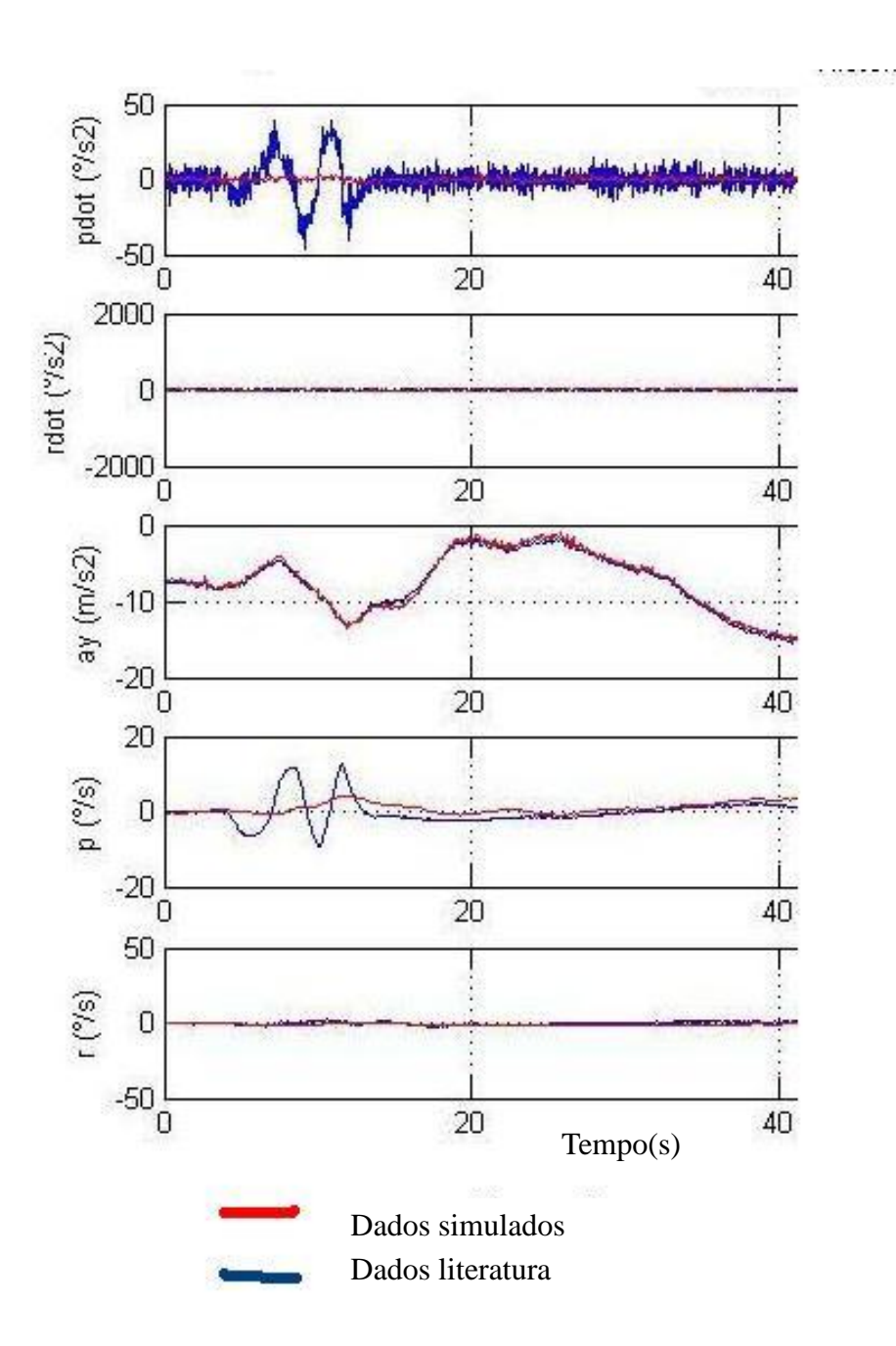

**Figura 4.3 Dados da literatura vs. dados simulados.**

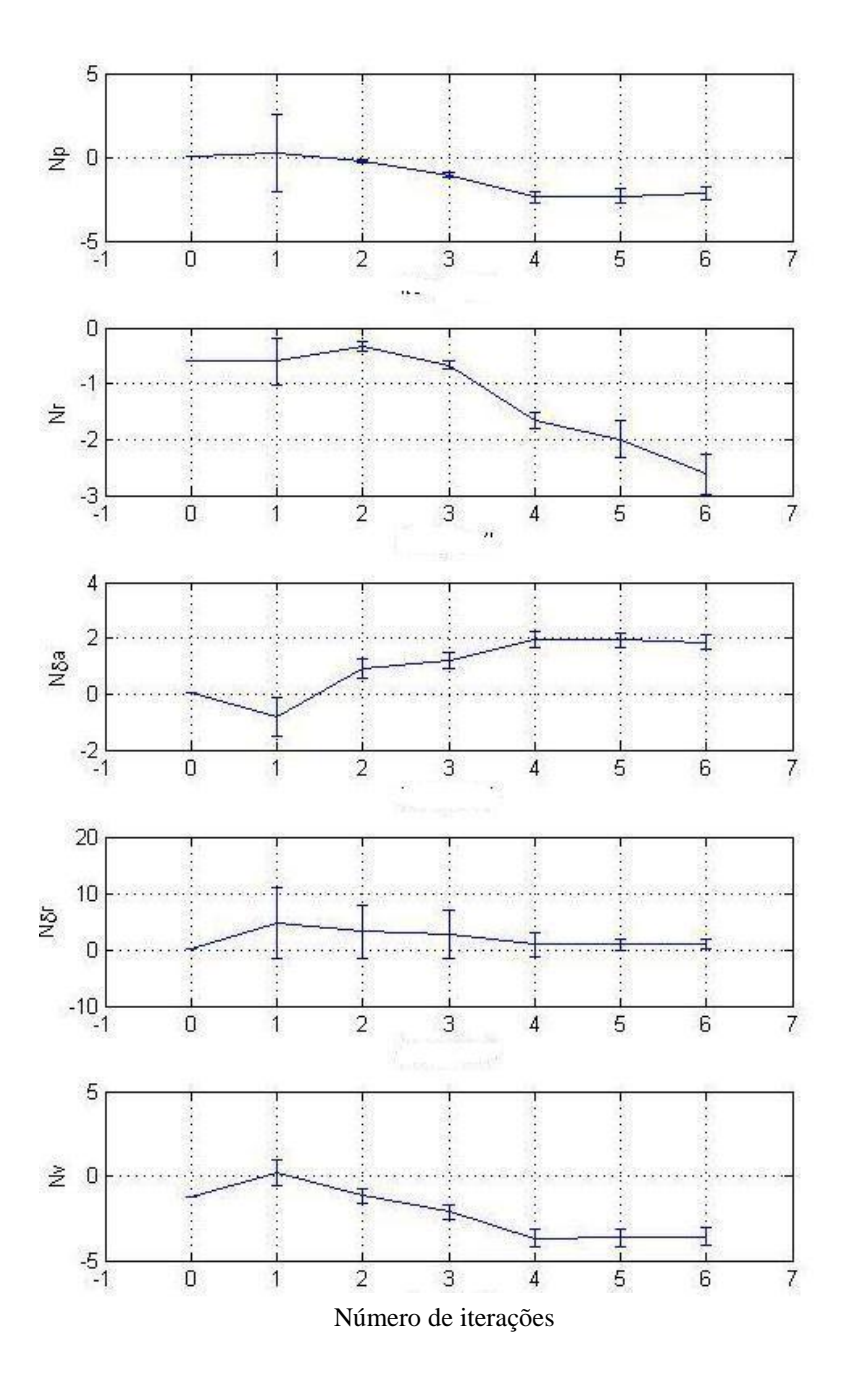

**Figura 4.4 Evolução das DEC ao longo das iterações**

A Tabela 4.2 apresenta parâmetros de desempenho do algoritmo para os diferentes casos estudados: número de iterações para completar a convergência na identificação, tempo computacional consumido, número de parâmetros com coeficiente de Cramer-Rao maior que 20%, número de parâmetros com coeficiente de Cramer-Rao maior que 40%, percentagem dos pares de parâmetros com Coeficiente de Correlação Relativa maior que 90% e

percentagem dos pares de parâmetros identificados com Coeficiente de Correlação Relativa maior que 95%.

| caso           | N-iter            | Tempo (s) | <b>CR&gt;40</b> | CR > 20      | <b>CCR&gt;95</b> | <b>CCR&gt;90</b> | caso                           |  |
|----------------|-------------------|-----------|-----------------|--------------|------------------|------------------|--------------------------------|--|
| $\mathbf{1}$   | 6                 | 71.98     | 5               | 9            | 2,6              | 5,6              | $X_{u}$                        |  |
| $\overline{2}$ | 37                | 472.48    | 1               | $\mathbf{1}$ | 5,6              | 12,1             | $X_v$                          |  |
| 3              | 50                | 628.55    | 0               | 0            | 2,2              | 9,1              | $X_{w}$                        |  |
| 4              | 50                | 965.20    | 0               | 0            | 2,2              | 9,1              | $X_{\sf p}$                    |  |
| 5              | 50                | 669,63    | 7               | 10           | 3,9              | 10,8             | $X_q$                          |  |
| 6              | 37                | 440,97    | 5               | 7            | 6,5              | 9,5              | $X_{r}$                        |  |
| 7              | 50                | 710,37    | $\mathbf{1}$    | 13           | 3,5              | 10,0             | $Y_{u}$                        |  |
| 8              | 14                | 173,14    | 6               | 10           | 5,2              | 11,3             | $Y_{V}$                        |  |
| 9              | 42                | 516.56    | 7               | 9            | 6,5              | 9,5              | $Y_w$                          |  |
| 10             | 50                | 640.47    | $\overline{2}$  | 5            | 3,9              | 10,8             | $Y_p$                          |  |
| 11             | 50                | 677.87    | 5               | 9            | 4,3              | 11,3             | $Y_q$                          |  |
| 12             | X                 | X         | x               | X            | X                | X                | $Y_{r}$                        |  |
| 13             | 24                | 229.58    | 3               | 6            | 1,3              | 4,8              | $Z_{u}$                        |  |
| 14             | 50                | 526.34    | 6               | 10           | 1,3              | 4,8              | $Z_{v}$                        |  |
| 15             | 48                | 530.72    | 4               | 12           | 1,3              | 6,1              | $Z_{\scriptscriptstyle \sf W}$ |  |
|                | (x) não observado |           |                 |              |                  |                  |                                |  |

**Tabela 4.2 – Desempenho do algoritmo nos diferente s estudos de caso**

A Tabela 4.3 apresenta comparação dos parâmetros identificados após o processo de acréscimo de ruído aleatório: Segunda coluna, dados normais; Terceira e quarta colunas, dados com acréscimo de ruído aleatório gaussiano, de 10% e 30%, respectivamente; quinta coluna, dados com 20% de acréscimo de ruído aleatório gaussiano sobre dados já alterados com 20% de ruído.

| <b>SCD</b>  | Normal ruído1                 |                      | ruido2                                  | ruído3            |
|-------------|-------------------------------|----------------------|-----------------------------------------|-------------------|
| Lp          | $-2.0690$ $-2.0603$ $-2.0640$ |                      |                                         | $-2.0580$         |
| Lr          |                               | 1.0978 1.0966 1.1051 |                                         | 1.0898            |
| Lddl        |                               |                      | $-3.1790 -3.1689 -3.1797 -3.1693$       |                   |
| Lddn        |                               | 0.6176 0.6089        | 0.5830 0.5801                           |                   |
| Lv          |                               |                      | $-1.8794$ $-1.8834$ $-1.8713$ $-1.8768$ |                   |
| <b>Np</b>   |                               |                      | $-0.1677$ $-0.1677$ $-0.1669$ $-0.1686$ |                   |
| <b>Nr</b>   | $-0.4627$                     | $-0.4691$            |                                         | $-0.4580 -0.4599$ |
| <b>Nddl</b> |                               |                      | $-0.1817 - 0.1813 - 0.1797 - 0.1812$    |                   |
| <b>Nddn</b> |                               |                      | $-0.8437 -0.8573 -0.8556 -0.8427$       |                   |
| Nv          |                               | 1.4977 1.4982        | 1.4996                                  | 1.4904            |
| Yp          |                               | 0.6058 0.7405        | 0.5873                                  | 0.8562            |
| Yr          |                               | 3.8064 3.8044        | 4.1853 3.5462                           |                   |
| Yddl        | 0.5625                        | 0.8338               | 0.6556 0.9681                           |                   |
| Yddn        | 2.7193                        |                      | 3.0868 3.3980 3.0152                    |                   |
| Yv          | -13.415 -13.772               |                      | $-13.688$                               | $-13.818$         |
| bias pdot   | $-0.0037$                     | $-0.0030$            | $-0.0046$                               | $-0.0058$         |
| bias rdot   | 0.0160                        | 0.0158               | 0.0155                                  | 0.0153            |
| bias p      | 0.0008                        | 0.0015               | $-0.0001$                               | $-0.0012$         |
| bias r      | 0.0204                        | 0.0202               | 0.0199                                  | 0.0198            |
| bias ddl    | 0.1477                        | 0.1383               | 0.1501                                  | 0.1535            |
| bias ddn    | 0.0082                        | 0.0082               | 0.0093                                  | 0.0097            |
| bias v      | 0.4800                        | 0.0055               | 0.0056                                  | 0.0054            |

**Tabela 4.3 Resultados com ruído adicional aos dados de medição**

#### 4.1.2 Análise das Simulações

O *Output-Error Method* (OEM) para identificação de sistemas no domínio do tempo requer algumas atenções especiais. A execução do programa computacional nos estudos de caso da Tabela 4.1 permitiu a comparação entre os processos de simulação e identificação:

- entre dados reais da instrumentação e dados filtrados/ ou refiltrados;

- entre dados reais da instrumentação e dados com diferentes valores iniciais de erros sistemáticos;

- entre dados reais da instrumentação e dados com diferentes valores iniciais das DEC;

- entre dados reais da instrumentação e dados simulados com variação do bias inicial; e

- entre dados reais da instrumentação e dados com ruído aleatório acrescido progressivamente ao sinal de saída medido.

É possível estimar bom desempenho do processo de identificação das derivadas de estabilidade e controle analisando as formas das curvas dos dados de voo de entrada e saída. Esta análise fundamenta-se no estudo da estabilidade estática e dinâmica do voo de um helicóptero.

No entanto, somente após a identificação de sistema e a melhoria da convergência ao longo das iterações do algoritmo para todos os parâmetros estimados pode-se validar o processo de simulação.

O programa funcionou satisfatoriamente para quase todos os casos estudados e os parâmetros puderam atingir a convergência. Porém, em alguns casos o sucesso não foi completo, pois faltou a identificação de alguns parâmetros que não satisfizeram os critérios de CR e CCR.

Alterando-se o valor inicial de algumas DEC em 50%, ou se o bias inicial tiver maior dispersão, a convergência para os parâmetros reais torna-se mais difícil, ainda que possível, dentro das variações efetuadas. A possibilidade de convergência e identificação de parâmetros válidos segundo os critérios de Cramer-Rao e do coeficiente de correlação relativa dão um grau satisfatório de confiabilidade aos processos de identificação adotados.

(Tishler, 2006) na pg 334, sugere que o parâmetro Cramer-Rao (CR) deve ser menor que 20% para todos os parâmetros dinâmicos estimados. Esses parâmetros são os valores acumulados na diagonal da matriz de Fisher – matriz (43) -, portanto, de sua formulação infere-se uma alta confiabilidade quando o conjunto de parâmetros atingem o critério de Cramer-Rao sendo, portanto, o modelo satisfatório na identificação em espaço de estados.

(Tishler, 2006) ainda permitiu uma flexibilização dos resultados, pois para a maioria das aplicações, se o limite de referência não é atingido mas, para alguns parâmetros Cramer-Rao permanece menor que 40%, a identificação também poderá ser considerada satisfatória. Por isso, podem-se considerar os resultados obtidos apresentados na Tabela 3, como aceitáveis.

Os dados apresentados a respeito do CCR em alguns casos extrapolam o limite de 90%. Grandes correlações (> 95%) para um par de parâmetros

significam a sua quase dependência linear (Jategaonkar, 2006, pg. 377). Este é um fato indesejável, porque pode haver uma compensação crescente devido a uma variação decrescente do parâmetro linearmente dependente. Verificaramse, de fato, alguns pares de parâmetros que não satisfizeram o critério de CCR.

Este procedimento, repetido muitas vezes, gera um grande número de informações. Por simplicidade, serão apresentados apenas alguns dados, atendo-se aos mais representativos. Alguns pares repetem-se na falha ao critério da correlação relativa muitas vezes, ao passo que outros, esporadicamente.

A Tabela 4.4 apresenta um resumo dos pares que mais repetidamente falharam no CCR, ou seja, coeficientes que apresentaram valores maiores que 90%. Nesta tabela, os pares de derivadas são separados por grupos. Com isso, há um grupo para os pares do tipo L x L, como 5-3, isto é as derivadas Lv-Lddt, ou 2-1 Lp-Lr. YxN (11-6, 11-7, 12-6) e, assim por diante.

Após cada par de derivadas, a tabela apresenta entre parêntesis os estudos de caso onde a identificação daquele par ultrapassou o limite máximo do critério de correlação relativa.

| <b>NxN</b>                             | <b>LxN</b>                                    |
|----------------------------------------|-----------------------------------------------|
| $10-8(1,2,3,4,5,6,7,8,9,10),$          | $9-4$ $(2,3,4,5,8,10,11)$ ; $6-2(6,9,11)$ ;   |
| $7-6(2,6,7,9)$ ; 8-5(9);               | $10-3(5,8,10,11);$ 7-1 $(2,3,4,6,9,10);$      |
| $8-6(9)$ ; $8-7(9)$ ; 10-6(9); 10-7(9) | $6-1$ (2,6,8,9); 7-2 (1,6,8,9); 8-5(5,10,11); |
|                                        | $8-3(5,8,10,11); 10-5(8,10,11);$              |
| <b>LxL</b>                             | YxN                                           |
| $5-3$ $(1,2,3,4,5,6,7,8,9,10)$         | $11-6(2,8,9); 11-7(2,6,9);$                   |
| $2-1(2,6,9)$                           | $12-6(2,6,9)$                                 |
| YxY                                    | YxL                                           |
| $12-11(2,3,4,5,6,8,11)$                | $11-1(2,6,8,9); 11-2(2,6); 12-1(2,6,9);$      |
| 15-11(1,9,10,11);15-13(1,5,7,8)        | $12 - 2(2,6,9);$                              |

**Tabela 4.4. Ocorrências em que pares de DEC ultrapassam limite de CCR**

Entretanto, sabe-se *a priori* que alguns pares de parâmetros que não satisfizeram o critério de CCR foram matematicamente derivados dos parâmetros com relação aos quais são linearmente dependentes. Este foi o caso das taxas de variação de arfagem e rolamento, derivadas diretamente de p e q. Assim sendo, era razoável que os pares 9-4 e 11-1 não satisfizessem o critério de CCR.

Percebe-se que este é um ponto importante a ser investigado, a fim de descobrir o relacionamento de dependência entre as DEC. Num projeto de grande modificação, a identificação destes pares permite conclusões muito importantes a respeito da alteração da dependência ou independência das derivadas de estabilidade e controle.

4.1.3 Observações sobre as simulações

A partir de uma aproximação satisfatória disponível das DEC, o software Helimat possibilita analisar o comportamento do helicóptero sob Certificação Suplementar de Tipo ou Grandes modificações.

Para cobrir todas as possibilidades e limitações do programa diversos testes computacionais foram realizados. Um dos testes consistiu na adição de ruído Gaussiano ao sinal original da base de dados, de diferentes maneiras. O objetivo desta análise era variar promover variações no sinal visando compreender a influência de cada variável de estado – ou grupo delas – na identificabilidade do problema. À medida que se alteram os dados de voo para valores distantes de valores reais, o programa passa a ter dificuldade para identificar os valores corretos de derivadas de estabilidade e controle. Logo, há limites a partir dos quais o Helimat não funciona mais. Após estes limites, um método de busca global torna-se mandatório.

Além dos estudos de caso pesquisados, outros ensaios foram executados alterando a tolerância na função custo, o método de integração ou o passo do cálculo do gradiente.

4.1.4 Conclusão parcial sobre as simulações

A execução do programa, para todos os casos listados, permite comparar o desempenho do processo de simulação e identificação com os dados filtrados considerando diferentes erros sistemáticos (bias inicial) e valores iniciais diferentes para algumas DEC, diferentes do valor próximo do real.

A adição progressiva de ruído nos dados de saídas mensurados permitiu o acompanhamento da degradação de desempenho do processo, à medida que os dados iniciais se afastavam dos reais. Em alguns casos, a convergência não foi completa e faltou a identificação de algumas derivadas que não satisfizeram os critério de Cramer-Rao e o de Coeficiente de Correlação Relativa.

Foi estipulado em 50 o numero máximo de iterações para o programa e, para este valor, em apenas em um estudo de caso (caso 12) não foi possível a convergência a um grupo satisfatório de parâmetros.

Se uma DEC é alterada em 50% de seu valor, tanto seu valor nominal quanto o de erro sistemático tem uma maior dispersão, mas há convergência no processo, apesar deste ser mais lento ou limitado.

O Helimat, baseado no algoritmo de otimização de Gauss-Newton no *Output-Error Method,* trabalha satisfatoriamente para muitas amostras de dados de voo. Ele funcionou bem para diversos pacotes de dados de diferentes voos analisados. A validade da identificação, por sua vez, pode ser assegurada pela satisfatoriedade de todos os parâmetros estudados ao critério de Cramer-Rao (deve ser encontrado abaixo do limite estabelecido pela literatura), e ao critério do Coeficiente de Correlação Relativa (que deve estar abaixo do limite estipulado).

Os grupos de derivadas de estabilidade e controle foram identificados com moderado custo computacional. O algoritmo mostrou-se pouco sensível ao ruído adicionado aos dados mensurados; ao mesmo tempo, foi sensível à alteração no erro sistemático inicial ou aos valores iniciais das derivadas de estabilidade e controle.

O estudo do relacionamento entre pares de parâmetros, com grande recorrência na falha ao critério do coeficiente de correlação relativa, pode ser promissor para o refinamento do modelo ou para o entendimento de fenômenos físicos. Um trabalho exaustivo para identificar a aplicabilidade do método é recomendado.

Pode ser possível estabelecer um contorno para o limite do espaço de estados aplicável ao problema. Ainda são cabíveis outras possíveis variações, tais como o método de integração empregado, a tolerância e o passo no calculo do gradiente.

#### **4.2 Comparação de resultados: Helimat vs Quad-M/CTA**

O objetivo principal deste tópico é validar a metodologia Quad-M/CTA. Como já apontado anteriormente, diversas contribuições foram introduzidas por (Cruz, 2009), tais como: definição da instrumentação, modelo atmosférico e introdução do algoritmo genético como método Bayesiano de busca global. No entanto, no que concernem às derivadas de estabilidade e controle, devido a restrições diversas, o trabalho alcançou a identificação do grupo de derivadas de estabilidade e controle do modo dinâmico latero-direcional apenas para uma situação especifica de voo.

Alem do mais, não há disponível na literatura informações a respeito das derivadas de estabilidade e controle da aeronave AS 355 F2, usada como meio de ensaio para a identificação de sistema.

Ainda, pretende-se avaliar se os parâmetros aerodinâmicos e de controle dessa aeronave são comparáveis aos do modelo AS 550 L1 – Fennec do Exercito Brasileiro tendo em vista o objetivo de aquela Força pretender construir um *Full Flight Simulator*.

De tudo isso, então, posta-se uma importante questão: como validar a metodologia proposta se não há dados disponíveis para comparação.

Esta pesquisa pretendeu responder a este problema desenvolvendo o programa Helimat, baseado em (Jategaonkar, 2006) para confrontar os resultados de identificação partindo do mesmo pacote de dados.

Helimat usa o algoritmo de Gauss-Newton e permite, por meio de *flags*, a inclusão ou exclusão de parâmetro ou parâmetros a serem analisados. Helimat faz a busca da dinâmica acoplada e não tem algoritmo de busca global. Em contrapartida, a metodologia de (Cruz et al, 2009) usa o algoritmo de

Levenberg-Marquardt, não tem possibilidade de *flag* e usa um algoritmo genético próprio para a busca global.

Certamente, estas diferenças de requisitos, o amplo espaço de estado para os valores possíveis dos parâmetros identificáveis, a enorme gama de dados envolvidos, os erros acumuláveis nas iterações de identificação e inúmeros outros aspectos facilmente nos conduziriam a acreditar que os dois caminhos de identificação levariam a resultados muito dispares.

No entanto, após executarmos varias identificações pelos dois caminhos diferentes para a mesma massa de dados, obtivemos conjunto de parâmetros identificados similares aos da Tabela 6. Esta Tabela apresenta e compara resultados de (Cruz, 2009) com do software Helimat. Os resultados do Helimat foram obtidos tendo como parâmetros iniciais aqueles obtidos por Cruz. Pode ser visto que os resultados do Helimat convergiram satisfatoriamente para os resultados de Cruz, com variação mínima de  $\pm$  0.1 % e variação máxima de  $\pm$ 3% para as DEC.

| <b>DEC</b>                              | Quad-M/CTA | Helimat   | erro relativo (%) |
|-----------------------------------------|------------|-----------|-------------------|
| $X_u$ [1/s]                             | 0,0745     | 0,069     | $-7,4$            |
| $X_{w}$ [1/s]                           | 0,1173     | 0,1203    | 2,6               |
| $X_q$ [m/s.rad]                         | 26,031     | 26,109    | 0,3               |
| $Z_u$ [1/s]                             | $-0,9061$  | $-0,9106$ | 0,5               |
| $Z_w$ [1/s]                             | 0,4057     | 0,4012    | $-1,1$            |
| $Z_q$ [m/s.rad]                         | 86,978     | 87,065    | 0,1               |
| $M_u$ [rad/m.s]                         | 0,1335     | 0,1344    | 0,7               |
| $M_w$ [rad/m.s]                         | $-0,0812$  | $-0,0808$ | $-0,5$            |
| $M_q$ [1/s]                             | $-30,734$  | $-30,765$ | 0,1               |
| $X_{\delta c}$ [m/s <sup>2</sup> .cm]   | 0,3452     | 0,3404    | $-1,4$            |
| $X_{\delta B}e[m/s^2.cm]$               | 0,215      | 0,22661   | 5,4               |
| $Z_{\delta c}$ [m/s <sup>2</sup> .cm]   | $-0,608$   | $-0,625$  | 2,8               |
| $Z_{\delta B}$ [m/s <sup>2</sup> .cm]   | $-23,09$   | $-23,11$  | 0,1               |
| $M_{\delta c}$ [rad/s <sup>2</sup> .cm] | 0,0579     | 0,0563    | $-2,8$            |
| $M_{\delta B}$ [rad/s2.cm]              | 0,3456     | 0,3435    | $-0,6$            |

**Tabela 4.5 – comparação Quad-M/CTA vs Helimat**

Esses resultados só puderam convergir para o mesmo grupo de parâmetros se os dois métodos foram capazes de fazer a real identificação dos sistemas. Ambos os métodos buscaram os dados de forma independente entre infinitas combinações possíveis. Só se admitiria outra hipótese para a convergência dos dados um erro comum aos métodos.

Pesquisou-se o caso se o Helimat fosse inicializado com os resultados de Cruz adicionados com erro Gaussiano de até 5, 10 e 15% para todas as DEC. Os resultados estão explicitados na Tabela 4.6.

| <b>SCD</b>        | $5\%$ | 10%   | 15%   | 20%              |
|-------------------|-------|-------|-------|------------------|
| $Xu$ [ $1/s$ ]    | 1.255 | 1.378 | 1.465 | 1.967            |
| $Xw$ [1/s]        | 1.184 | 1.220 | 1.654 | 1.759            |
| $Xq$ [m/s.rad]    | 0.723 | 0.767 | 0.899 | Não identificado |
| $Zu$ [ $1/s$ ]    | 0.733 | 1.733 | 2.078 | Não identificado |
| $Zw$ [1/s]        | 0.788 | 0.660 | 0.945 | 1.3398           |
| $Zq$ [m/s.rad]    | 0.993 | 1.443 | 1.004 | 1.623            |
| $Mu$ [rad/m.s]    | 1.034 | 0.851 | 1.422 | Não identificado |
| $Mw$ [rad/m.s]    | 1.543 | 1.601 | 2.155 | 2.543            |
| $Mq$ [1/s]        | 1.447 | 1.111 | 1.322 | 1.347            |
| $Xdc$ [m/s2.cm]   | 4.793 | 4.893 | 3.210 | 6.077            |
| XdBe[m/s2.cm]     | 2.103 | 2.103 | 2.103 | 2.103            |
| Zdc $[m/s2.cm]$   | 1.433 | 1.120 | 1.155 | 2.724            |
| $ZdB$ [m/s2.cm]   | 0.993 | 1.127 | 0.664 | 0.893            |
| $Mdc$ [rad/s2.cm] | 1.057 | 1.554 | 1.626 | 3.334            |
| $MdB$ [rad/s2.cm] | 0.646 | 0.977 | 1.279 | 1.887            |
| Medium            | 1.057 | 1.055 | 1.074 | Não identificado |

**Tabela 4.6 – Identificação de sistema com erro Gaussiano adicionado ao grupo inicial de DEC** 

Entretanto, após 20%, algumas identificações apresentam resultados que falham no critério de Cramer-Rao, conforme as Tabelas 4.5 e 4.6.

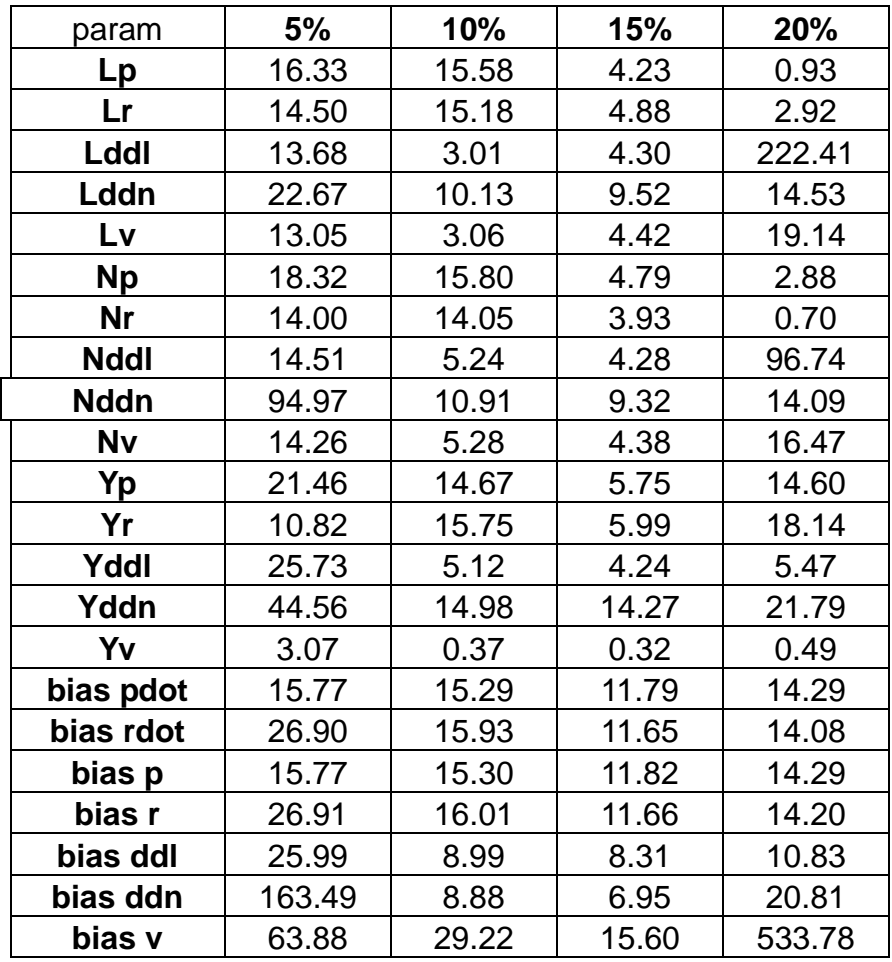

## **Tabela 4.6. Parâmetros do coeficiente de Cramer-Rao após o processo de identificação de sistemas**

O impacto de adicionar ruído Gaussiano aos dados originais do sistema de medidas na ordem 1%, 2%, 3% e 5% para todas as DEC é similar ao experimento anterior. No entanto, após 5%, já há resultados que falham para os critérios de Cramer-Rao e do coeficiente de Correlação Relativa. Ver Tabela 4.7.

| <b>SCD</b>        | $1\%$ | 2%    | 3%    | 5%               |
|-------------------|-------|-------|-------|------------------|
| $Xu$ [ $1/s$ ]    | 0.646 | 0.711 | 0.622 | 1.006            |
| $Xw$ [1/s]        | 0.772 | 0.541 | 0.610 | 0.893            |
| $Xq$ [m/s.rad]    | 0.223 | 0.440 | 0.397 | Não identificado |
| $Zu$ [ $1/s$ ]    | 0.565 | 0.533 | 1.040 | Não identificado |
| $Zw$ [1/s]        | 0.267 | 0.388 | 0.403 | 1.098            |
| $Zq$ [m/s.rad]    | 0.212 | 0.244 | 0.455 | 0,612            |
| $Mu$ [rad/m.s]    | 0.656 | 0.901 | 0.656 | Não identificado |
| $Mw$ [rad/m.s]    | 1.002 | 1.255 | 1.199 | 2.100            |
| $Mq$ [1/s]        | 0.344 | 0.603 | 0.432 | 0.345            |
| $Xdc$ [m/s2.cm]   | 0.976 | 1.011 | 1.200 | 6.077            |
| XdBe[m/s2.cm]     | 0.267 | 0.450 | 0.389 | 1.098            |
| Zdc $[m/s2.cm]$   | 2.700 | 2.488 | 2.863 | 2.724            |
| $ZdB$ [m/s2.cm]   | 0.389 | 0.400 | 0.044 | 0.893            |
| $Mdc$ [rad/s2.cm] | 0.517 | 0.417 | 0.235 | Não identificado |
| $MdB$ [rad/s2.cm] | 0.611 | 0.368 | 0.422 | 1.887            |
| Medium            | 0.525 | 0.585 | 0.576 | 0.950            |

**Tabela 4.7 –Identificação com ruído Gaussiano adicionado aos dados de voo registrados**

Para finalizar, após comparar os resultados obtidos neste capítulo com outros da literatura e aqueles usados no Cap. 5 para expansão do envelope, percebe-se que os resultados de Cruz apresentam, para um considerável numero de parâmetros, valores bem diferentes daqueles da literatura, mesmo que seja para outra aeronave.

Após extensiva pesquisa a respeito do assunto, observou-se que (Cruz, 2009), pag. 108, adotou como satisfatórios aqueles pares de parâmetros onde o CCR aproxima-se de 100%. No entanto, esta premissa é contrária ao apregoado por Jategaonkar e Tishler, que informam que o CCR devem estar abaixo de 90%, tolerando-se em algumas situações com ate 95%

Próximo a 100% de CCR indica uma dependência linear entre o par de parâmetros analisados da matriz de Fisher. Creditamos a este fato, a discrepância de valores entre Cruz e a literatura.

Toda a metodologia mostrou-se altamente eficaz e apresentou grandes contribuições. Porém, este importante detalhe sobre o emprego do CCR deve

ser considerado para a busca dos valores mais próximos da realidade, que possibilitem uma simulação mais realística.

No Cap 5, esta correção já foi feita ao algoritmo e os resultados que serão apresentados ficaram mais próximos daqueles da literatura que trata de aeronaves de asas rotativas de porte semelhante ao AS 355 – F2.

#### 4.2.1 Conclusão sobre a validação de Quad-MCTA

De tudo o que foi visto, percebe-se claramente que a metodologia Quad-M/CTA, a menos da correção a respeito da interpretação do critério de correlação relativa, é altamente satisfatória, permite a identificação de grupos de derivadas de estabilidade e controle, utilizando-se recursos computacionais simples e executando-se um número reduzido de horas de voo.

A discussão contida nesse capítulo é analisada mais detalhadamente em (Oliveira e e Manegaldo, 2010), que se encontra no Apêndice C-1.

#### **5. EXPANSAO DO ENVELOPE E GRANDES MODIFICACÕES**

#### **5.1Projeto de Expansão do Envelope**

A proposta de (Cruz, 2009) para o aperfeiçoamento da metodologia Quad-M de (Jategoankar, 2006) por intermédio da implantação da uma busca global realizado com algoritmo genético, cujas estimativas alimentam o *Output Error Method* (OEM) com valores iniciais para uma busca local, esta feita com o algoritmo de Levenberg-Marquardt, é muito boa pela simplicidade,.

Isto porque uma identificação de parâmetros de um voo de ensaio com algumas dezenas de pontos pode ser feita a partir de recursos computacionais modestos, tais como um bom PC individual e apresentar resultados satisfatórios para simulação de voo de helicópteros.

Depois das discussões desse e outros trabalhos correlatos, submetidos ã apreciação de bancas e veículos científicos respeitáveis, como (Cruz, 2010a),,(Cruz, 2010b), (Oliveira e Menegaldo, 2010a), (Oliveira e Menegaldo, 2010b),, (Oliveira e Menegaldo, 201`1a), (Oliveira e Menegaldo, 2011b),podese considerar sua metodologia híbrida Quad-M/CTA como validada.

Apesar dessa validação, o resultado de (Cruz *et al.,* 2009) é limitado, pois se restringiu a identificar parâmetros sob uma condição de voo especifica. Em suas recomendações aquela pesquisa aponta para a necessidade do estudo da aplicabilidade da metodologia sob outras condições de voo.

Esta pesquisa se propôs a expandir os resultados de (Cruz *et al*,, 2009) por meio de variação do envelope de velocidade, de massa da aeronave, de altitude de voo e pela simulação de grandes modificações. Esta última será apreciada numa subseção à parte (5.4) posteriormente, mas para as outras variações se buscou a disponibilidade de meios aéreos, horas de voo, tripulação de ensaio e instrumentação, para que se que pudesse executar voo de ensaio dentro do rigor exigido pela atividade técnica de ensaio em voo.

Obviamente, observando as limitações dos recursos disponíveis, buscouse otimizar a atividade de forma a se obter o máximo de dados a partir de pontos de ensaios executados de forma válida segundo as técnicas da atividade.

Dessa forma, para pesquisar o grupo de derivadas de estabilidade e controle por sua identificação e validar o processo, deve ser mostrado que o processo funciona satisfatoriamente em diferentes condições de voo. Para isso foram utilizados como ponto de partida resultados testados a 4000 ft em voos reto e nivelados em velocidade de 60 kt.

Foram executadas 4 (quatro) hotas de voo de ensaio e as condições de temperatura variaram de ISA a ISA + 10. Repetiu-se as condições de voo A, B, C, D e E. Sendo:

- A: voo reto e nivelado, a 4.000 ft; 60 kt; e massa de 2.200 kg;
- 'B: voo reto e nivelado, a 6.000 ft; 60 kt; e massa de 2.100 kg;
- C: voo reto e nivelado, a 8.000 ft; 60 kt; e massa de 2.000 kg;
- D: voo reto e nivelado, a 6.000 ft; 80 kt; e massa de 1.900 kg; e
- E: voo reto e nivelado, a 4.000 ft; 610 kt; e massa de 1.800 kg;

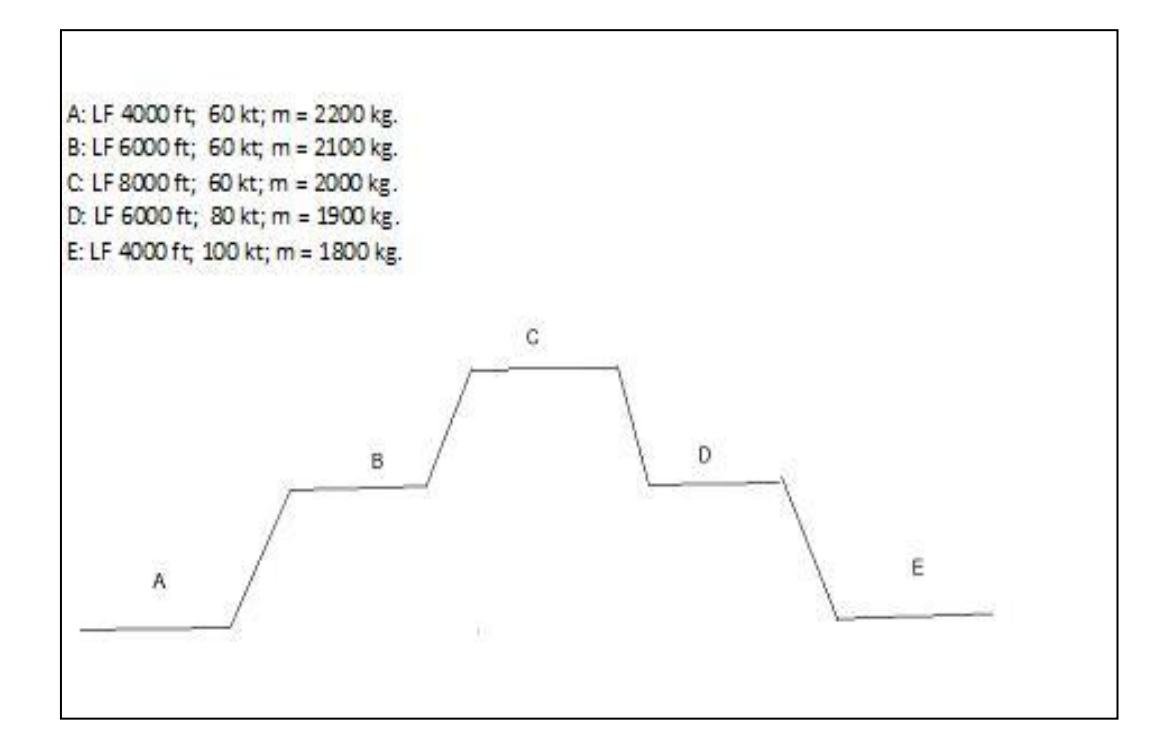

#### **Figura 5.1. Envelope de voo Ensaiado**

Os voos foram feitos conforme o perfil mostrado na figura 15. Este planejamento permitiu que se fizessem no tempo disponível passagens com de ida e volta no perfil, para se obter pelo menos três arquivos para cada situação de voo, realizar voo com e sem auxilio de estabilização artificial (piloto automático) e com portas fechadas e abertas. Estas duas últimas configurações serão discutidas posteriormente na Seção 5.4.

Este envelope permite muitas comparações entre situações de voo diferentes, pois voo a três diferentes velocidades, duas altitudes-pressão diferentes, 5 (cinco) configurações de massa, Isto permite a análise da influência da velocidade, da massa e da altitude nas derivadas de estabilidade e controle.

Para todos os dados de voo dos pontos ensaiados o processo de identificação das derivadas de estabilidade e controle foi bem sucedido pois os critérios de Cramer-Rao e do coeficiente de correlação relativa foram satisfatoriamente atendidos em 100% das ocasiões.

#### **5.2 Resultados da Expansão do Envelope**

A identificação de sistemas executada pelo programa Helimat propiciou os seguintes resultados, os quais foram agrupados em nove estudos de caso. A Tabela 5.1 apresenta as condições de voo em cada caso.

| Estudo de Caso | Velocidade (kt) | massa (kg) | Altitude (ft) |
|----------------|-----------------|------------|---------------|
| 1              | 60              | 2.200      | 4.000         |
| $\overline{2}$ | 80              | 2.200      | 4.000         |
| 3              | 100             | 2.200      | 4.000         |
| 4              | 60              | 2.200      | 10.000        |
| 5              | 100             | 2.200      | 10.000        |
| 6              | 60              | 1.900      | 4.000         |
| 7              | 100             | 1.900      | 4.000         |
| 8              | 60              | 2.500      | 4.000         |
| 9              | 100             | 2.500      | 4.000         |

**Tabela 5.1- Estudos de Caso**

Todos os voos foram executados sob as regras das técnicas de ensaios em voo. Estas configurações permitiram que uma análise matricial comparativa pode ser feita para avaliar a influência das variações da massa, velocidade e altitude.

A influência da variação da velocidade pode ser feita pela comparação entre os dados obtidos para os casos 1, 2 e 3, ou pela comparação entre 6 e 7, ou ainda entre 8 e 9. Em todas estas três situações a única variável que muda é a velocidade.

A comparação do efeito de variação da massa pode ser feita pelo estudo comparativo entre os caso 1, 6 e 8.. ou ainda pela comparação entre os casos 3, 7 e 9 já o efeito da variação da altitude pode ser avaliado pelo estudo comparativo entre os casos 1 e 4, ou entre os casos 3 e 5.

As derivadas de estabilidade e controle identificadas para o voo de uma aeronave AS 355 F2 da Força Aérea Brasileira (ou na sua nova nomenclatura H-55) são apresentadas nas tabelas 5.2 a 5.19, cada duas apresentam um caso de estudo (uma para estabilidade, outra para controle).

**Tabela 5.2 - Derivadas de Estabilidade: Estudo de Caso Nr 1; aeronave H-55; Voo reto e nivelado a 60 kt; 4.000 ft; 2200 kg**

|               | u          | w          | q          | v          | p          |            |
|---------------|------------|------------|------------|------------|------------|------------|
| $\sf X$       | $-0,02494$ | 0,02056    | 0,33652    | 0,00278    | 0,06924    | $-0,01219$ |
| $\mathcal{Z}$ | $-0,06034$ | $-0,77379$ | 21,25270   | 0,00356    | $-0,02024$ | 0,15582    |
| М             | 0,02463    | 0,01364    | $-2,05335$ | $-0,00092$ | $-0,26629$ | 0,00635    |
| Y             | $-0,00039$ | $-0,00626$ | 0,07037    | $-0,10843$ | $-0,45026$ | $-21,3275$ |
| L,            | $-0,02991$ | 0,03218    | 0,78405    | $-0,15219$ | $-6,49507$ | 0,18923    |
| N,            | $-0,01004$ | 0,00051    | 0,05867    | 0,06544    | $-0,66007$ | $-0,78195$ |

**Tabela 5.3 - Derivadas de Controle: Estudo de Caso Nr 1; aeronave H-55; Voo reto e nivelado a 60 kt; 4.000 ft; 2200 kg**

|                | ddc         | ddb         | dda         | ddn        |
|----------------|-------------|-------------|-------------|------------|
| X              | 0,48910     | $-6,13237$  | 1,05309     | $-0,00315$ |
| Z              | $-71,58945$ | $-14,93226$ | 0,08410     | 0,00076    |
| M              | 3,71686     | 14,10604    | $-4,21761$  | 0,00454    |
| Y              | $-0,72276$  | $-0,82412$  | 1,44827     | 3,38374    |
| $\mathsf{L}^*$ | 4,48838     | $-15,18504$ | $-38,99614$ | 3,06690    |
| N              | 1,74749     | $-2,65286$  | $-8,55004$  | $-7,62205$ |

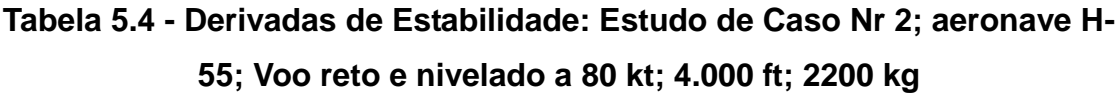

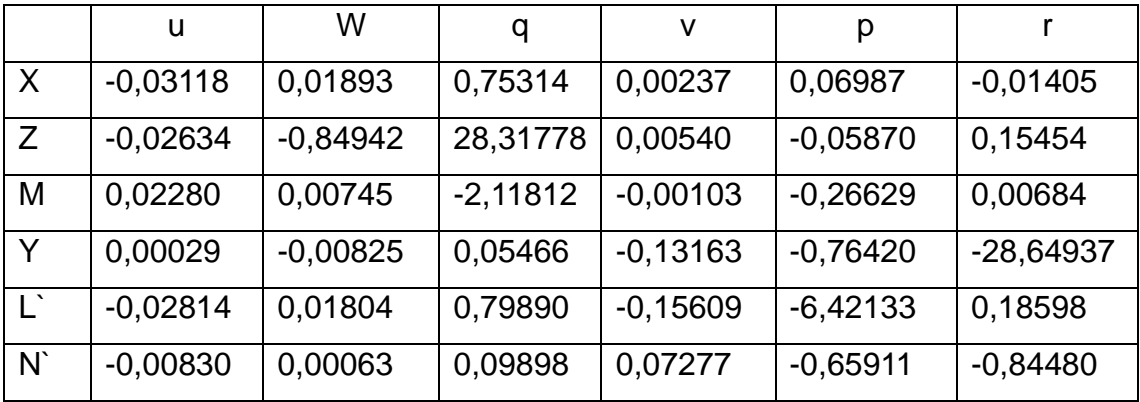

# **Tabela 5.5 - Derivadas de Controle: Estudo de Caso Nr 2; aeronave H-55; Voo reto e nivelado a 80 kt; 4.000 ft; 2200 kg**

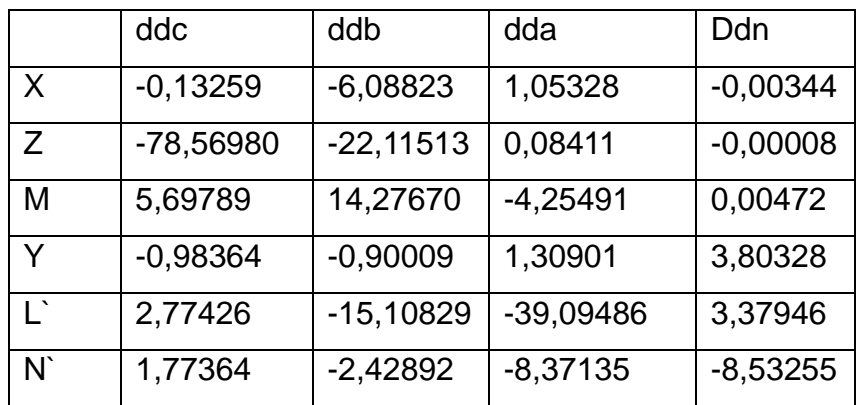

|              | u          | w          | q          | v          | p          |            |
|--------------|------------|------------|------------|------------|------------|------------|
| X            | $-0,03771$ | 0,01722    | 1,45377    | 0,00269    | 0,06277    | $-0,01573$ |
| Z            | $-0,00812$ | $-0,90715$ | 35,43191   | 0,00453    | $-0,06150$ | 0,16902    |
| M            | 0,02501    | 0,01250    | $-2,18671$ | $-0,00100$ | $-0,27743$ | 0,00965    |
| Y            | 0,00157    | $-0,01041$ | 0,06188    | $-0,15513$ | $-1,52085$ | $-36,0125$ |
| $\mathsf{L}$ | $-0,02401$ | 0,00498    | 0,81909    | $-0,15993$ | $-6,35180$ | 0,22345    |
| N            | $-0,00910$ | 0,00485    | 0,06016    | 0,07551    | $-0,64914$ | $-0,95196$ |

**Tabela 5.6 - Derivadas de Estabilidade: Estudo de Caso Nr 3; aeronave H-55; Voo reto e nivelado a 100 kt; 4.000 ft; 2200 kg**

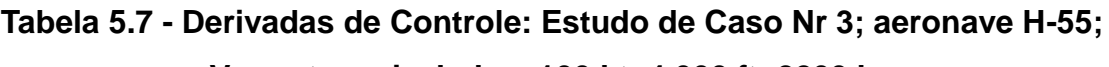

|              | ddc         | Ddb         | dda        | Ddn        |
|--------------|-------------|-------------|------------|------------|
| $\chi$       | $-0,81433$  | $-6,12640$  | 1,06615    | $-0,00393$ |
| Z            | $-84,71469$ | $-28,38774$ | 0,01043    | 0,00122    |
| M            | 7,35920     | 14,62176    | $-4,32446$ | 0,00677    |
| Y            | $-1,22871$  | $-1,00480$  | 1,28747    | 4,14470    |
| $\mathsf{L}$ | 1,17878     | $-15,42161$ | $-39,3769$ | 3,71142    |
| N            | 2,02035     | $-2,18805$  | $-8,27515$ | $-9,24600$ |

**Voo reto e nivelado a 100 kt; 4.000 ft; 2200 kg**

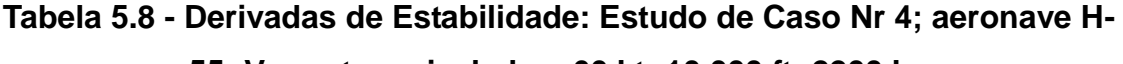

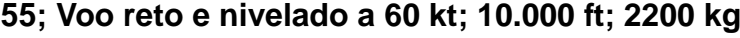

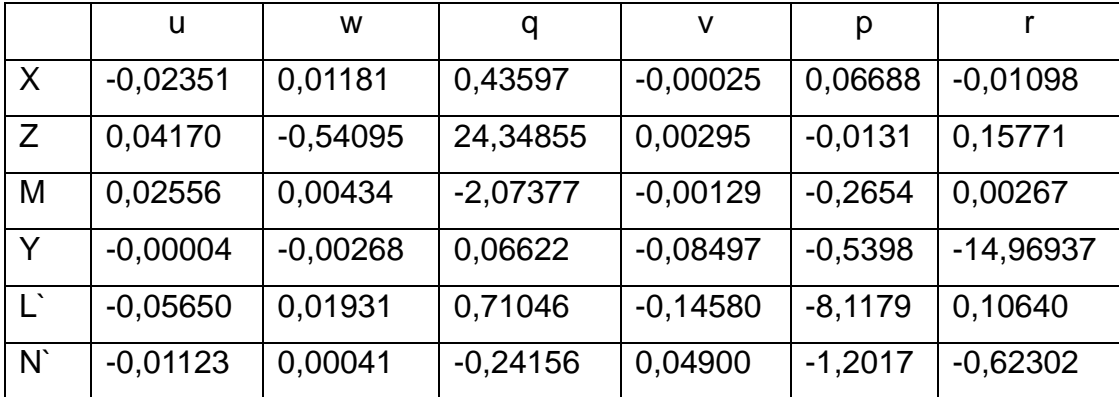

**Voo reto e nivelado a 60 kt; 10.000 ft; 2200 kg** ddc | ddb | dda | ddn  $X \mid 0,27206 \mid -6,87217 \mid 1,05309 \mid -0,00329$ Z -50,93934 -10,75547 -0,08410 0,00068 M  $|9,48179$  | 14,55842 | -642,2810 | 0,00462  $Y \mid -0,41408 \mid -0,76918 \mid 3,06741 \mid 2,50090$  $\lfloor$  -3,43642  $\rfloor$  -13,74342 -5,66990 2,26168  $N$  2,16426 -2,31245 -0,96222 5,63151

**Tabela 5.9 - Derivadas de Controle: Estudo de Caso Nr 4; aeronave H-55;** 

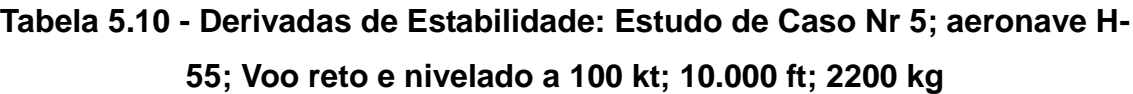

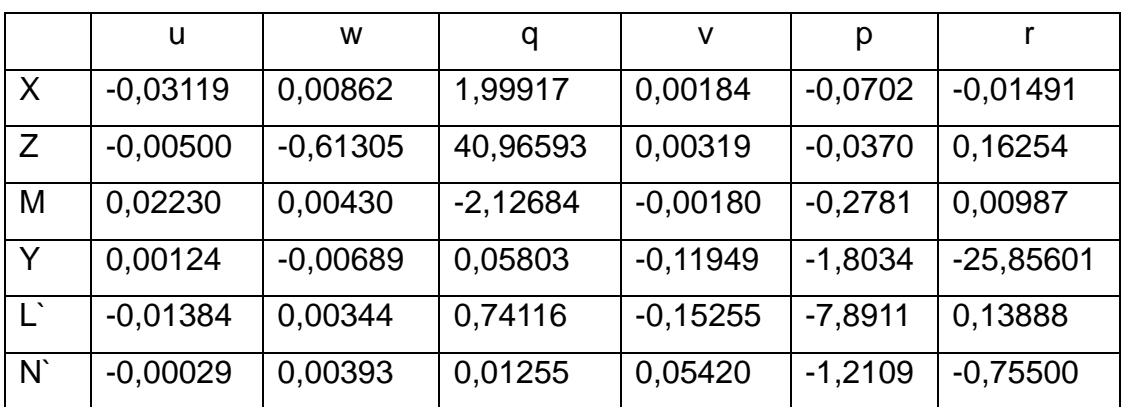

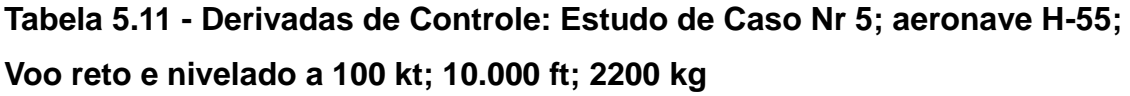

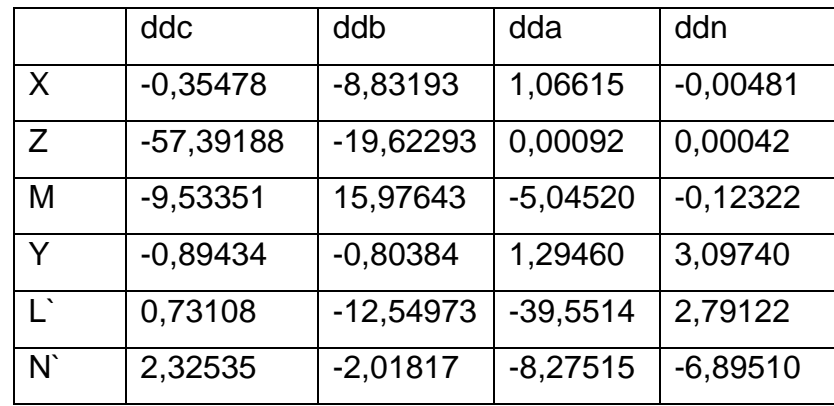
**Tabela 5.12 - Derivadas de Estabilidade: Estudo de Caso Nr 6; aeronave H-55; Voo reto e nivelado a 60 kt; 4.000 ft; 1.900 kg**

|   | u          | w          | q          | v          | p         |             |
|---|------------|------------|------------|------------|-----------|-------------|
| X | $-0,02964$ | 0,02922    | 0,33942    | 0,00519    | 0,0778    | $-0,01284$  |
| Z | $-0,18740$ | $-0,95979$ | 28,35418   | 0,00411    | $-0,0244$ | 0,15342     |
| M | 0,02161    | 0,01938    | $-1,89670$ | $-0,00067$ | $-0,2466$ | 0,00650     |
| Y | $-0,00081$ | $-0,01029$ | 0,08214    | $-0,13058$ | $-0,4540$ | $-26,68132$ |
| Ľ | $-0,00665$ | 0,04070    | 0,81426    | $-0,10804$ | $-5,6014$ | 0,16995     |
| N | $-0,00670$ | 0,00045    | 0,34824    | 0,07371    | $-0,5688$ | $-0,82492$  |

**Tabela 5.13 - Derivadas de Controle: Estudo de Caso Nr 6; aeronave H-55; Voo reto e nivelado a 60 kt; 4.000 ft; 1.900 kg**

|                | ddc         | ddb         | dda        | ddn        |
|----------------|-------------|-------------|------------|------------|
| X              | 0,72652     | $-5,41703$  | 0,46073    | $-0,00367$ |
| Z              | $-88,39322$ | $-18,39379$ | $-0,22426$ | 0,00025    |
| M              | $-2,19978$  | 11,16557    | $-1,20503$ | 0,00412    |
| Υ              | $-1,09167$  | $-1,05762$  | 1,45654    | 4,18119    |
| $\mathsf{L}^*$ | 8,48584     | $-16,72277$ | $-34,1260$ | 2,80825    |
| V,             | 1,47034     | $-2,40636$  | $-8,22014$ | $-8,14509$ |

**Tabela 5.14 - Derivadas de Estabilidade: Estudo de Caso Nr 7; aeronave H-55; Voo reto e nivelado a 100 kt; 4.000 ft; 1.900 kg**

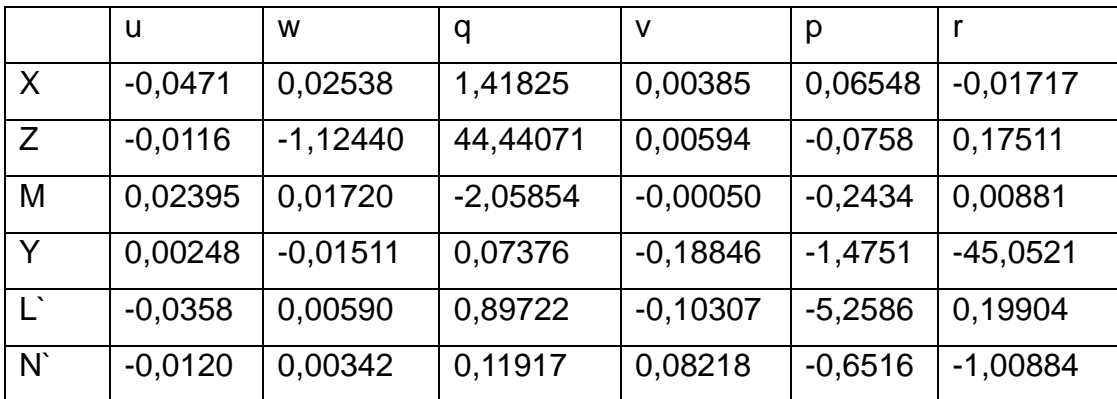

**Tabela 5.15 - Derivadas de Controle: Estudo de Caso Nr 7; aeronave H-55;** 

|                | ddc        | ddb         | dda        | ddn        |
|----------------|------------|-------------|------------|------------|
| X              | $-1,26138$ | $-3,43005$  | 1,11461    | $-0,00455$ |
| Z              | -104,70699 | $-34,98466$ | 0,01626    | 0,00137    |
| M              | 20,73957   | 10,90181    | $-3,60372$ | 0,01354    |
| Υ              | $-1,83702$ | $-1,37126$  | 1,28984    | 5,10994    |
| $\mathsf{L}^*$ | 1,52408    | $-17,58536$ | $-34,2651$ | 3,39496    |
| N              | 2,11063    | $-1,52212$  | $-7,67475$ | $-9,86473$ |

**Voo reto e nivelado a 100 kt; 4.000 ft; 1.900 kg**

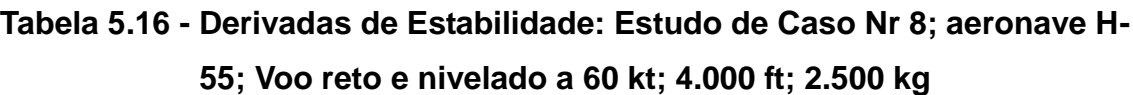

|    | u          | w          | q          | v          | р         |            |
|----|------------|------------|------------|------------|-----------|------------|
| X  | $-0,02341$ | 0,01824    | 0,33726    | 0,00139    | 0,06231   | $-0,01301$ |
| Z  | $-0,02894$ | $-0,63798$ | 16,67792   | 0,00329    | $-0,0174$ | 0,15470    |
| M  | 0,02788    | 0,00744    | $-2,18762$ | $-0,00123$ | $-0,2889$ | 0,00616    |
| Y  | $-0,00019$ | $-0,00391$ | 0,06165    | $-0,09348$ | $-0,4471$ | -17,56793  |
| L` | $-0,04542$ | 0,02526    | 0,77412    | $-0,19605$ | $-7,3154$ | 0,20403    |
| N  | $-0,01285$ | 0,00055    | 0,12694    | 0,06167    | $-0,7326$ | $-0,73745$ |

**Tabela 5.17 - Derivadas de Controle: Estudo de Caso Nr 8; aeronave H-55; Voo reto e nivelado a 60 kt; 4.000 ft; 2.500 kg**

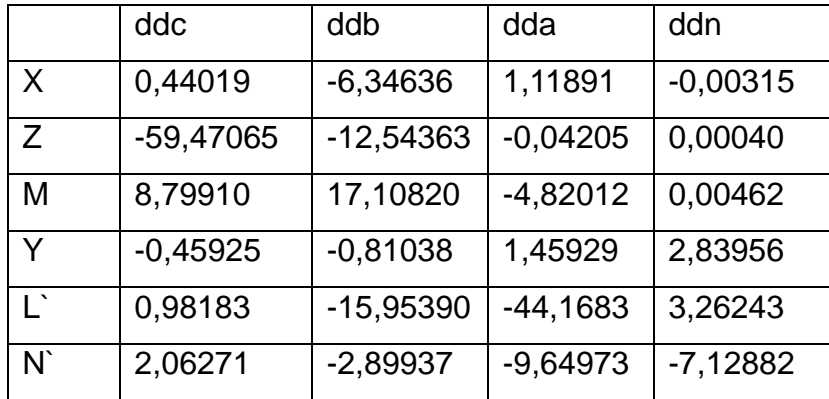

|   | u          | w          | q          | v          | p         |             |
|---|------------|------------|------------|------------|-----------|-------------|
| X | $-0,03361$ | 0,01372    | 1,49574    | 0,00222    | 0,05728   | $-0,01607$  |
| Z | $-0,00673$ | $-0,74053$ | 30,95279   | 0,00372    | $-0,0502$ | 0,16298     |
| M | 0,02576    | 0,00711    | $-2,27746$ | $-0,00140$ | $-0,3061$ | 0,01021     |
| Y | 0,00124    | $-0,00795$ | 0,05399    | $-0,13256$ | $-1,5422$ | $-29,73850$ |
| Ľ | $-0,01872$ | 0,00438    | 0,79280    | $-0,21543$ | $-7,3312$ | 0,24305     |
| N | $-0,00440$ | 0,00567    | 0,04609    | 0,06810    | $-0,6867$ | $-0,89557$  |

**Tabela 5.18 - Derivadas de Estabilidade: Estudo de Caso Nr 9; aeronave H-55; Voo reto e nivelado a 100 kt; 4.000 ft; 2.500 kg**

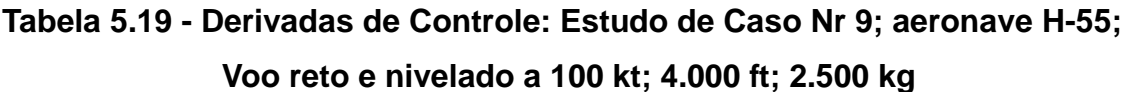

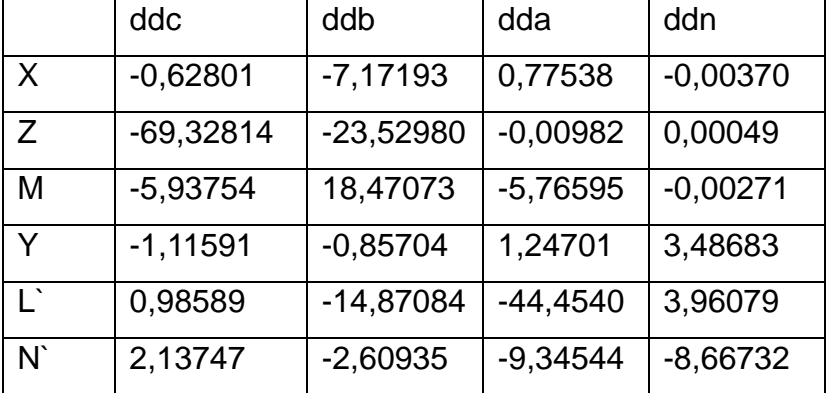

## **5.3Análise da Expansão do Envelope**

Tem-se como ponto de partida a validação da metodologia, já aceita em 5.1. Infelizmente resultados sobre as Derivadas de Estabilidade e Controle da aeronave AS 355 F2 não estão disponíveis na literatura científica e isto não nos permite uma comparação direta com os resultados obtidos nesta pesquisa.

Entretanto, é possível comparar o comportamento das DEC do helicóptero AS 355 F2 com aqueles de aeronaves similares. Resultados sobre a aeronave UH-1D, obtidos por (Hefley,1979) e sobre o helicóptero BO-105, publicados por (Padfield, 2007) foram selecionados para este fim, devido a similaridade entre de perfis e massa entre aquelas aeronaves.

Primeiramente, a figura 5.2 mostra os resultados das DEC obtidas por Helimat e a Figura 16 mostra os resultados obtidos por (Hefley,1979) para a aeronave UH-1D. Por simplicidade, estes resultados nas figuras 15 e 18 mostram 9 gráficos entre os possíveis 60 apresentadas nas tabelas 15 a 32. Os demais resultados estão apresentados no Apêndice D – DEC, esudo comparativo.

Estes gráficos revelam as derivadas de Forças (X, Y e Z) sobre velocidades lineares (u, v e w). Ainda, as Figuras 5.2 e 5.3 apresentam todos os 9 (nove) estudos de caso listados na Tabela 5.1 os quais representam diferentes condições de voo variando com velocidade (60, 80 e 100 kt), peso baixo (1900 kg) versus condição nominal (2,200 kg), aeronave pesada (2,500 kg) versus condição nominal (2,200 kg),

A observação destes gráficos permite concluir que, para ambos helicópteros (H-55 e UH-1D), todas as DEC têm a mesma tendência: decrescente para Xu, Xv, Yv, Yw, Zu e Zw; crescente para Yu; quase estável para Xw; quase parabólica para Zv. A ordem de grandeza para todas as 9 (nove) DEC estão muito próximas.

Também para ambos modelos de helicópteros, a análise comparativa para as magnitudes mostra resultado similar: Xu, Xw, Zu, Zw e Yv são sigfinicantemente maiores que Xv, Zv, Yu e Yw. Os efeitos da altitude, peso leve e aeronave pesada são similares para ambas aeronaves para todas as DEC analisadas sobre todas estas condições de voo.

Em seguida, a Figura 5.3 apresenta no mesmos gráficos resultados que permitem comparações entre derivadas de estabilidade – Forças X, Y e Z sobre velocidades angulares u, v e w - entre 3 (três) aeronaves diferentes: H-55 (resultados de Helimat), UH-1D (Hefley, 1979) e BO-105 (Padfield, 2007). A Figura 5 apresenta resultados gráficos os quais permitem comparação entre derivadas de controle – Forças X, Y and Z sobre deslocamentos de comando ddb e ddc, para os mesmo três helicópteros.

Novamente, da observação destes gráficos da Figura 5.5, pode-se concluir que para os três helicópteros (H-55, UH-1D e BO-105) todas as DEC têm a mesma tendência: gradiente de variação com a velocidade, ordens de grandeza e comparação entre as ordem de grandeza

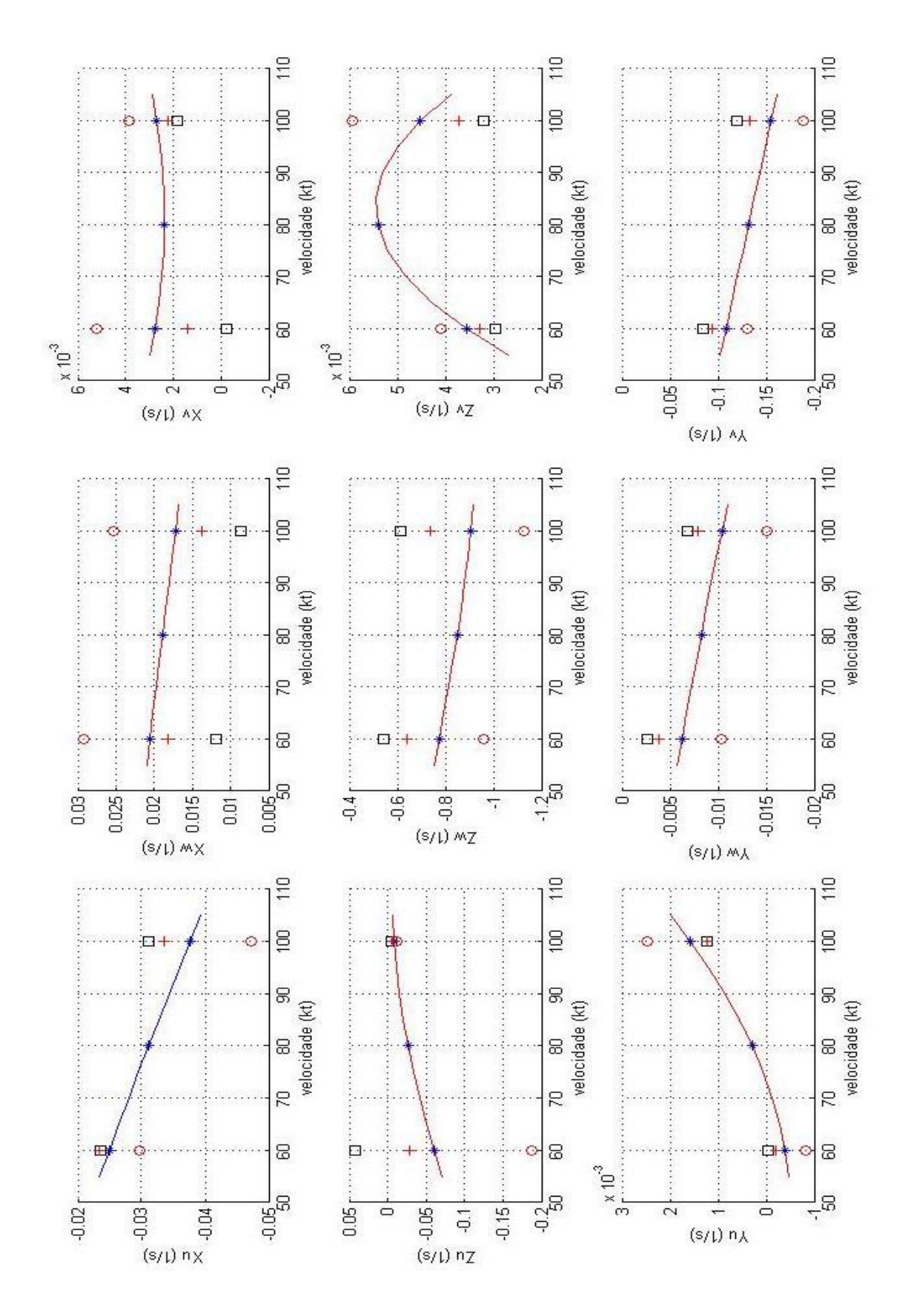

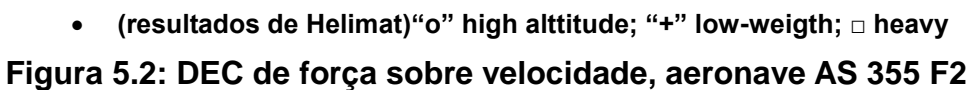

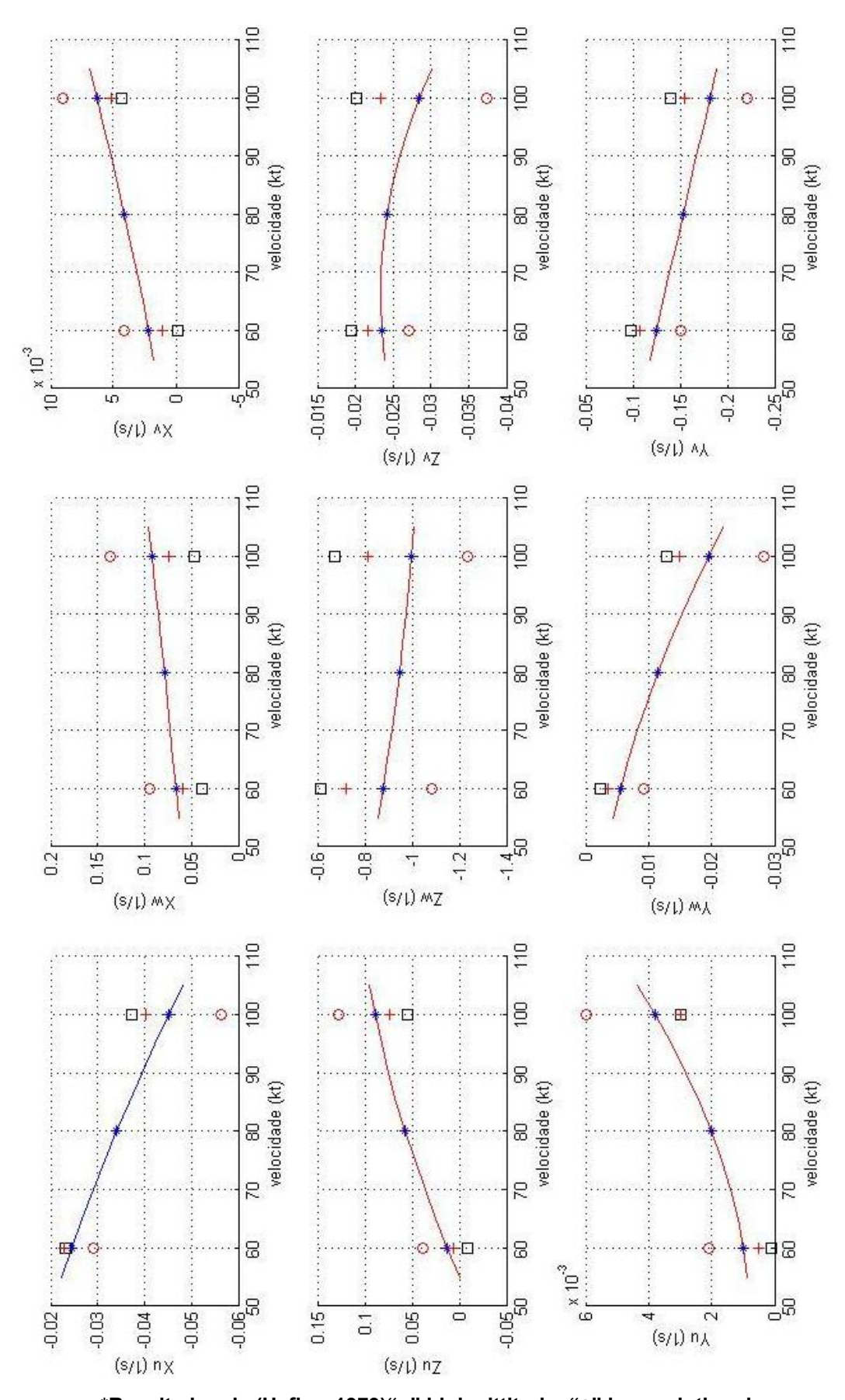

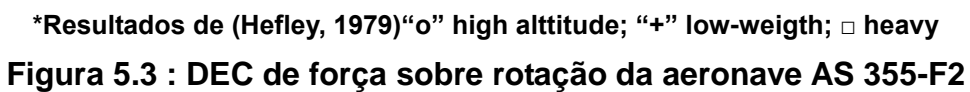

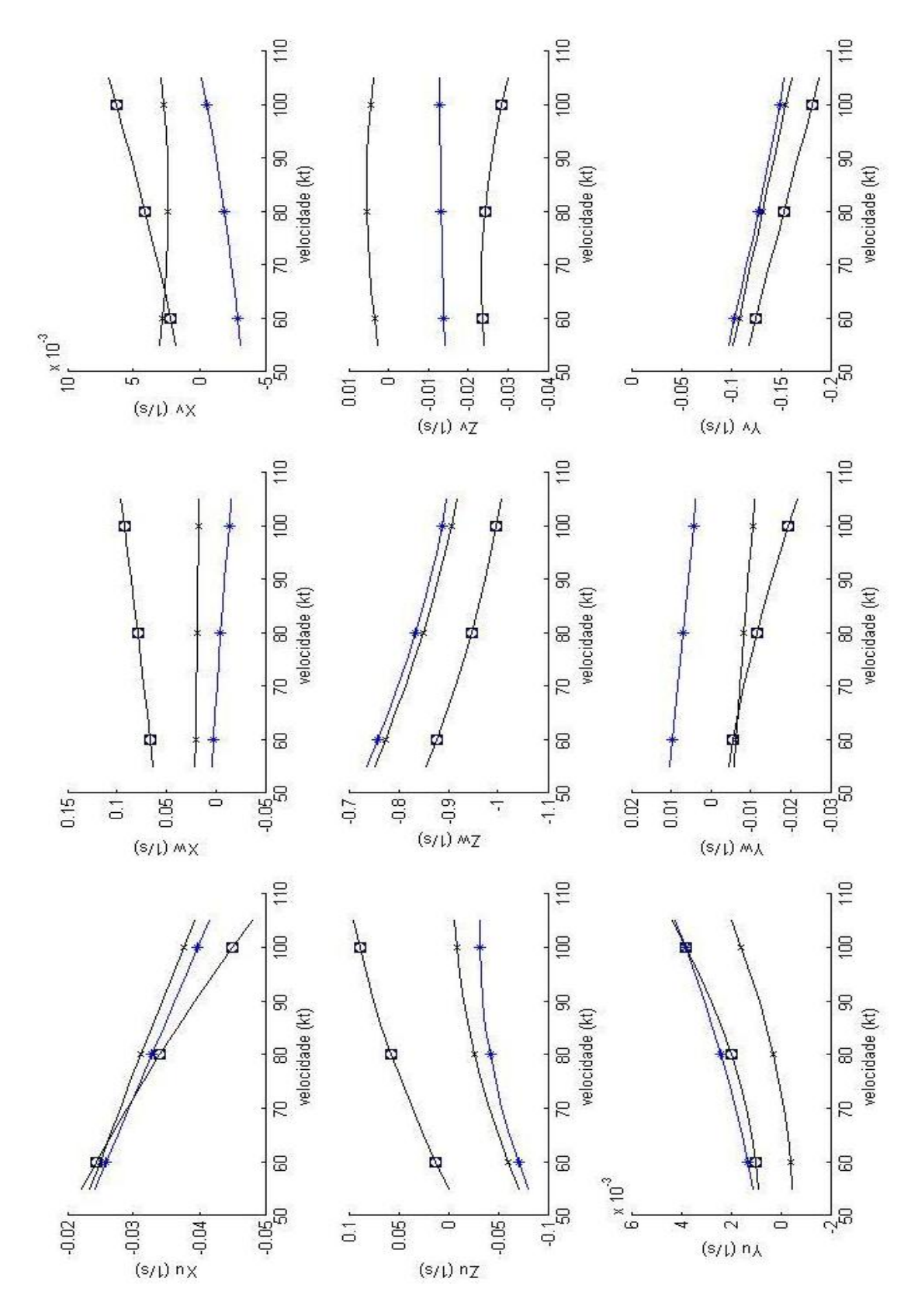

.

**["\*"BO-105 (Padfield, 2007); "x" UH-1D (Hefley, 1979); ◘H-55(Helimat)] Figura 5.4 : DEC de força sobre velocidades - comparação de 3 resultados** 

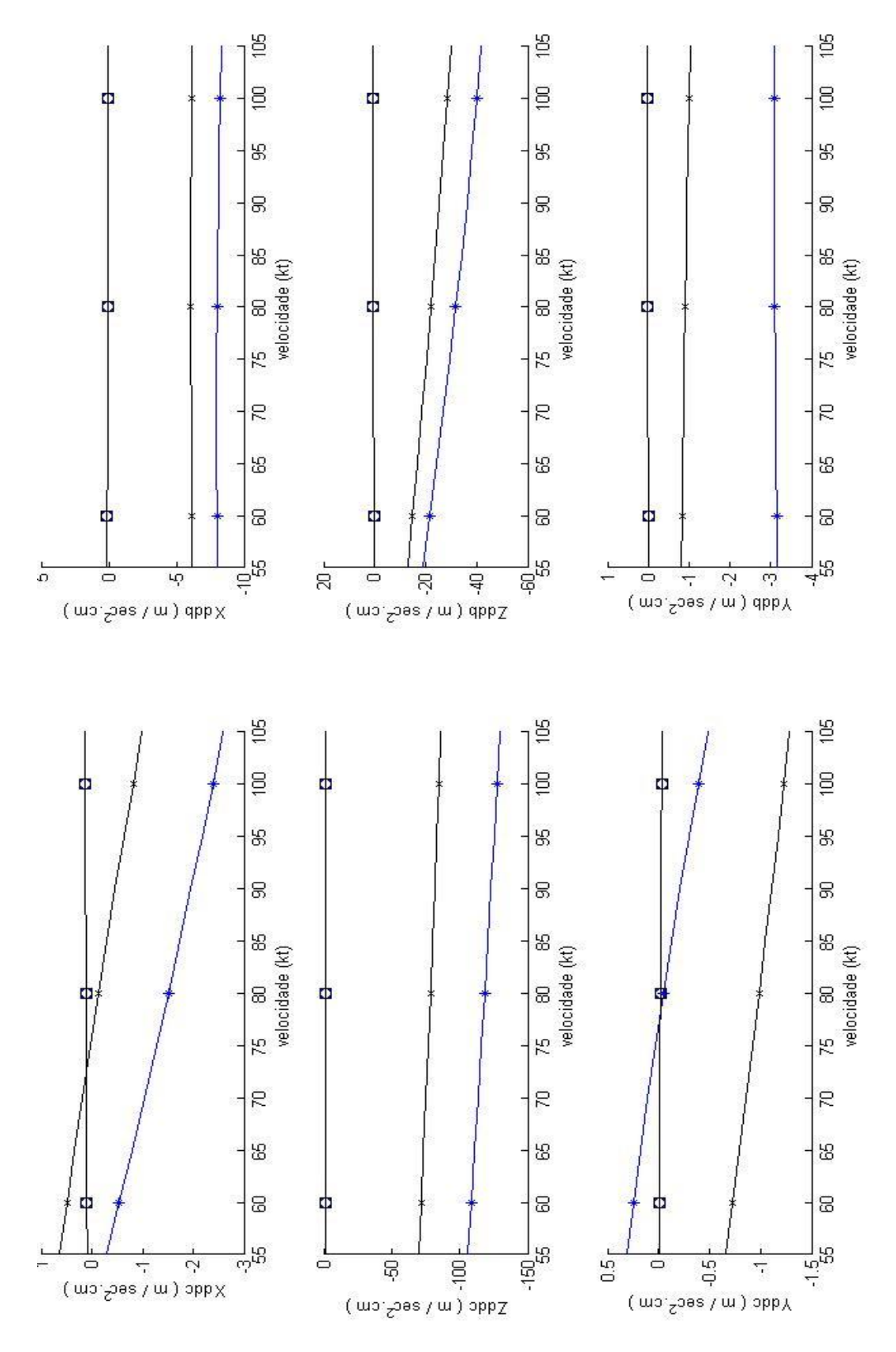

**["\*"BO-105 (Padfield, 2007); "x" UH-1D (Hefley, 1979); ◘H-55(Helimat) Figura 5.5 : DEC de força sobre deflexão de comando - comparação**

#### **5.4 Conclusão sobre a Expansão do Envelope**

.

Esta tese estende os resultados de Cruz et al. (2009a) coma metodologia Quad-M/CTA. (Cruz et al, 2009) executaram com sucesso identificação de sistema para dados de ensaios em voo para uma única condição de voo, enquanto este trabalho apresenta nove condições de voo dentro do envelope.

As nove condições de voo estudadas permitem comparação com resultados da literatura. Primeiramente, foram comparados os resultados obtidos com as DEC da aeronave UH-1D identificados por Hefley (1979) em todas a nove diferentes condições. Estes resultados mostram tendências similares para a evolução das DEC ao longo do envelope de velocidades, altitude e variação de peso. Também o gradiente e a ordem de grandeza de cada DEC são muito similares para os três modelos helicópteros analisados: BO-105 (Padfield, 2007); UH-1D (Hefley, 1979) e H-55 (identificação pelo programa Helimat). A magnitude relativa entre as DEC analisadas são também muito similares nas três aeronaves.

As tendências similares e a adequação aos critérios de aceitabilidade de Cramer-Rao e do Coeficiente de Correlação Relativa (CCR) em todas as identificações de sistema efetuadas permitem que se conclua sobre a confiabilidade da metodologia Quad-M/CTA aplicada e a aceitabilidade dos resultados alcançados por esta pesquisa.

## **6. OTIMIZAÇÃO DE MANOBRAS DE ENSAIOS EM VOO**

## 6.1 Estabilidade Estática

A estabilidade estática é a tendência inicial de uma aeronave de retornar ou de divergir da posição de equilíbrio após uma perturbação que crie um desequilíbrio transitório (Branco,2003; Branco, 2005), (Gaddini, 2010) e (Olenski, 2010) apresentam teoria e técnicas de ensaios em voo sobre estabilidade estática.

Resumidamente, se ocorrer um retorno ao valor inicial, a estabilidade estática é positiva, se a resposta da aeronave for indiferente à perturbação, tem-se uma estabilidade neutra e, por fim, se ocorrer um afastamento do valor inicial, a estabilidade é negativa, ou seja, há instabilidade estática diante do fenômeno que criou o desequilíbrio.

Tradicionalmente, tanto a literatura aeronáutica (Jategaonkar, 2006), (Cooke, 2002) e (Tishler, 2006), como os requisitos de engenharia (Code of Federal Regulations, 2005 e 2006) e (ANAC, 2009) estudam os efeitos da alteração do equilíbrio estático dividindo as características de voo que alteram o desempenho das aeronaves ou suas qualidades de voo em dois estudos: a estabilidade estática longitudinal e estabilidade estática látero-direcional sendo esta também chamada transversal.

A Estabilidade Estática Longitudinal trata do equilíbrio do helicóptero em relação ao seu eixo longitudinal. Para isso, são determinadas as atitudes longitudinais da aeronave e as posições de comando correspondentes à condição de equilíbrio para os casos do vôo pairado e do vôo em translação. O principal aspecto a ser observado consiste nos momentos de arfagem causados pelas variações na velocidade à frente e no ângulo de ataque do rotor a partir de um vôo estabilizado.

A Estabilidade Estática Látero-Direcional, estuda os momentos de rolamento e de guinada que ocorrem após a variação do ângulo de derrapagem a partir de um voo estabilizado. Tal efeito é sentido pelo piloto

quando ele deseja estabilizar numa nova condição de voo e tem que deslocar o comando cíclico lateral e o comando de pedal simultaneamente para fazer frente às reações da aeronave.

A estabilidade estática látero-direcional de um helicóptero está relacionada a quatro elementos principais: rotor principal, rotor de cauda, fuselagem e estabilizador vertical (deriva). Estuda-se a contribuição de cada um deles em relação à variação do ângulo de derrapagem, dissociando-s os eixos de rolamento e guinada.

## **6.2 Estabilidade Dinâmica**

(Olenski et al., 2009) definem a estabilidade dinâmica como a resposta temporal da aeronave após a sua reação inicial a uma perturbação da condição de vôo estabilizada sem que haja interferência do piloto. Considerando as respostas estaticamente estáveis, são quatro as possibilidades de resposta dinâmica: a) aperiódica amortecida; b) periódica amortecida; c) periódica divergente; e d) periódica auto-mantida.

Se a resposta de um sistema a uma perturbação inicial é que este continue sem oscilação, ela é do tipo aperiódica amortecida, indicando estabilidade estática positiva, pela tendência inicial de retornar a posição de equilíbrio. Ao mesmo tempo, tem-se uma estabilidade dinâmica positiva, pela diminuição da amplitude com o tempo.

As respostas oscilatórias ou periódicas têm como característica comum que a cada um dos movimentos oscilatórios a estabilidade estática positiva é demonstrada pela tendência inicial de retorno às condições de equilíbrio.

Na resposta do tipo periódica amortecida, a amplitude do movimento decresce com o tempo. Esta diminuição da amplitude indica a existência de uma resistência ao movimento, ou seja, indica que existe um amortecimento no sistema e, portanto, certa quantidade de energia está sendo dissipada.

Se não houver amortecimento no sistema, a resposta dinâmica corresponde à resposta periódica auto-mantida. Neste caso, a oscilação mantém sua amplitude ao longo do tempo, caracterizando uma estabilidade dinâmica neutra. Um amortecimento positivo é necessário para eliminar esta oscilação contínua.

Quando uma resposta é do tipo oscilatório divergente, a amplitude do movimento aumenta com o tempo. Este aumento ocorre quando as forças e momentos de restauração atuam numa razão maior do que as forças e momentos de amortecimento.

O estudo teórico da estabilidade dinâmica do sistema implica sucessivamente em: determinação dos graus de liberdade do sistema no estado de equilíbrio considerado; estabelecimento das equações diferenciais concernentes aos diferentes graus de liberdade; e a resolução do sistema de equações obtido.

Assim, se a resposta de todos os parâmetros que representam os diferentes graus de liberdade for do tipo aperiódico ou periódico amortecido, temos que o sistema estudado é dinamicamente estável.

6.2.1 Dinâmica acoplada vs. desacoplada

Muitas vezes, na literatura, a dinâmica de aeronaves é abordada de modo a se estudar separadamente em movimento latero-direcional e movimento longitudinal. Para fins de simplificação e demonstração de resultados (Cruz, 2009) apresentou resultados da dinâmica látero-direcional da aeronave ensaiada. Como visto, os resultados foram promissores e inovadores na apresentação da metodologia Quad-M/CTA.

Porém, este trabalho visa ampliar os resultados obtidos pelos pesquisadores do CTA e leva em consideração a dinâmica completa da aeronave, conforme visto no Cap. 2, estudando os movimentos laterodirecional e longitudinal de forma acoplada. Isto é significativo, pois diferentemente de aviões, a dinâmica de helicópteros apresenta valores não desprezíveis para algumas derivadas de estabilidade relativas ao acoplamento das duas dinâmicas.

As equações da dinâmica acoplada levam à montagem da matriz de sistema, bem como da de controle, já apresentadas anteriormente nas Eqs. (27) e (28).

Naquelas matrizes,  $\delta_A$  é um deslocamento proporcional no comando cíclico lateral;  $\delta_B$  é um deslocamento proporcional no comando cíclico longitudinal;  $\delta_C$ é um deslocamento proporcional no comando coletivo;  $\delta_B$  é um deslocamento proporcional no comando de pedais.

## 6.2.2 Os modos naturais da Dinâmica Acoplada

Os autovalores da matriz de sistema,matriz (21) apresentam os modos naturais dinâmicos de oscilação da aeronave. Estarão presentes, na dinâmica típica de helicópteros, os modos de origem da dinâmica longitudinal: curtoperíodo, fugóide e a resiliência em arfagem; e os típicos da dinâmica laterodirecional: longitudinais Dutch-roll, espiral e resiliência em rolamento e guinada.

Há certas variações entre diferentes aeronaves, segundo sua forma aerodinâmica, sua configuração de peso ou mesmo de transporte de carga e passageiros. Com isso, alguns desses modos podem apresentar-se mais ou menos acentuados.

Entretanto, os perfis típicos são muito semelhantes aos apresentados nas figuras 6.1 e 6.2, que mostram a variação ao longo do perfil de velocidades (de pairado a 160 kt) dos modos de oscilação dinâmica das aeronaves Linx e Puma, respectivamente.

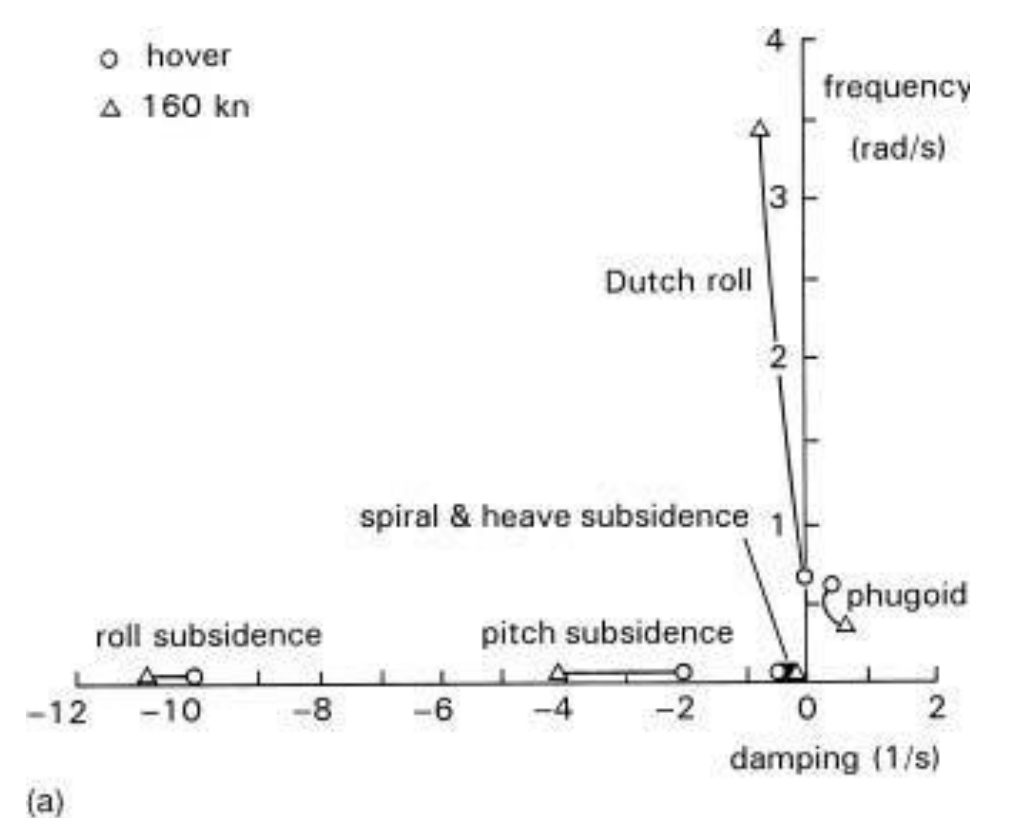

**Figura 6.1 - Modos dinamicos de oscilação da aeronave Linx, ao longo do perfil de velocidades (fonte: Padfield, 2007)**

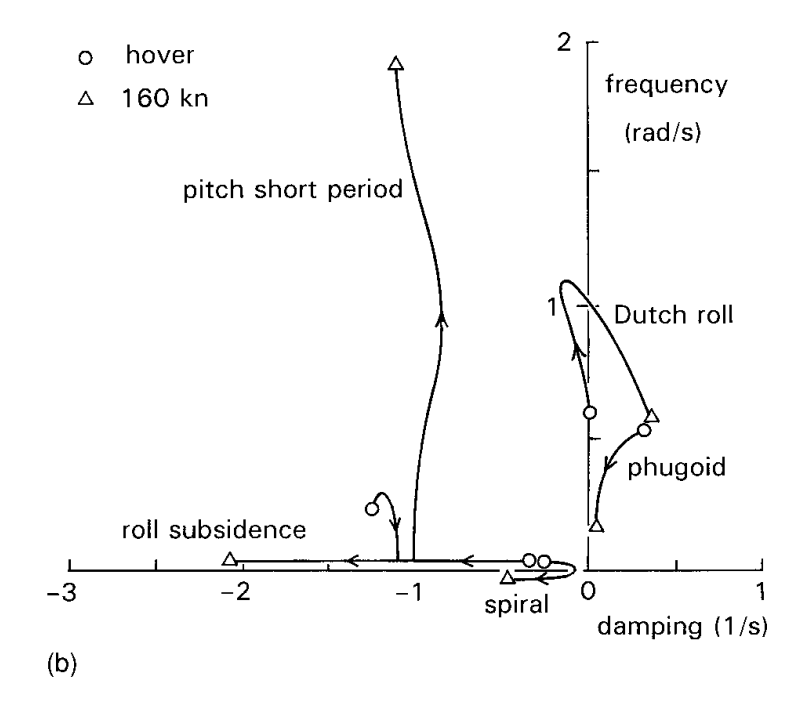

**Figura 6.2 - Modos dinamicos de oscilação da aeronave Puma, ao longo do perfil de velocidades (fonte: Padfield, 2007)**

#### 6.2.2.1 O movimento de curto-período

A primeira resposta refere-se aos autovalores que são raízes das equações dinâmicas das linhas 1 e 2 (os autovalores  $\lambda_1$  e  $\lambda_2$ ), que podem ser reais ou imaginárias conjugadas. De qualquer modo, correspondem a um movimento muito amortecido (aperiódico ou oscilatório de curto período).

O movimento de curto-período normalmente não é notado pelo piloto e ocorre num pequeno intervalo de tempo, tipicamente de um a dois segundos. Consiste, basicamente, em variações de atitude longitudinal e de fator de carga no eixo Z, não havendo tempo para que a velocidade varie consideravelmente.

#### 6.2.2.2 O movimento da fugóide

Outra resposta observada corresponde a um movimento oscilatório chamado de fugóide, que é resultante das raízes das equações dinâmicas das linhas 3 e 4 (os autovalores  $\lambda$ <sub>3</sub> e  $\lambda$ <sub>4</sub>). Essas raízes são tipicamente imaginárias conjugadas.

. Elas originam uma oscilação cujo período situa-se entre 10 e 60 segundos de duração e que pode ou não ter a sua amplitude amortecida. Às vezes é divergente, especialmente na situação de voo pairado.

A fugóide em helicópteros, diferentemente de aeronaves de asas fixas, é uma resposta oscilatória que não pode ser analisada como uma simples troca de energia cinética (velocidade à frente) e potencial (altura), em virtude das mudanças no ângulo de ataque inerentes ao movimento.

A derivada de estabilidade positiva em velocidade,  $M_V$ , provoca variações de ângulo de ataque e de momentos de arfagem quando a velocidade varia. A estabilidade deste movimento oscilatório (diminuição de sua amplitude) vai depender basicamente da relação entre as derivadas de estabilidade em velocidade Mv e em ângulo de ataque M $\alpha$ .

A configuração exterior tem um efeito importante na estabilidade dinâmica longitudinal de uma aeronave; porém o elemento mais importante é o estabilizador horizontal. Um helicóptero sem estabilizador horizontal situar-se-á numa região instável, ao passo que, adicionando-se este estabilizador horizontal, verifica-se que a característica dinâmica longitudinal da aeronave passa para o campo do estável.

A estabilidade dinâmica também depende das condições de voo. Os principais parâmetros que influem sobre a estabilidade dinâmica são os seguintes: a) a velocidade; b) a rampa; c) a altitude; e d) a centragem longitudinal.

Em geral, as grandes velocidades, a subida, a altitude e a centragem traseira são elementos desfavoráveis.

## 6.2.2.3 O movimento de rolamento

O movimento de rolamento corresponde a uma deflexào em torno do eixo longitudinal do helicóptero e é sempre bem amortecido  $(\lambda_{15}<0)$ , em especial nos helicópteros dotados de múltiplas superfícies de cauda e com um rotor de cauda posicionado acima do CG da aeronave.

A resposta em termos da velocidade de rolamento, p, a uma aplicação de comando cíclico lateral (sem aplicação de pedal) de um helicóptero hipotético, com espiral neutra e sem movimento de dutch-roll, resulta em uma variação de atitude lateral cuja anulação (retorno a condição f = 0 ) necessita de uma ação do piloto sobre o comando cíclico.

#### 6.2.2.4 O movimento de espiral

O movimento espiral é ligado à proa da aeronave e caracteriza sua estabilidade estática em curva. Seja uma variação de atitude lateral resultante, por exemplo, de um movimento de rolamento. Na ausência de outra perturbação, existem três conseqüências possíveis, caso o piloto não reaja:  $\phi = \phi_0 + \Delta \phi$  diminui;  $\phi$  permanece constante; e  $\phi$  aumenta. Estas três possibilidades são chamadas de estabilidade espiral positiva, nula ou negativa,

Um espiral estável induz, após a aplicação de um degrau de comando lateral, a uma atitude lateral constante, uma vez que a velocidade de rolamento, p, vai para zero. Em geral, os helicópteros são levemente instáveis ou próximos da indiferença, sem que essas características sejam prejudiciais.

A determinação experimental da estabilidade espiral é possível traçando a curva  $Dd = f(\phi)$ , desde que sejam mantidas constantes a velocidade à frente e a posição dos pedais correspondente ao vôo simétrico retilíneo.

#### 6.2.2.5 O movimento de *Dutch-Roll*

O "dutch-roll" é o comportamento oscilatório correspondente ao movimento acoplado entre os eixos de rolamento e de guinada, cujo período é da ordem de 2 a 3 segundos. Dependendo do caso, é mais ou menos preponderante em rolamento ou em guinada, sendo geralmente bem amortecido. Porém pode ser, às vezes, levemente divergente.

Devido ao pequeno valor de seu período, este fenômeno é muito incômodo e exige, quase sempre, a adição de uma ajuda à pilotagem. Um modo *dutchroll* instável, superposto à velocidade de rolamento devido à aplicação de um degrau de comando lateral, apresenta a interação entre os efeitos *girouette* e diedro.

Pode-se observar que os dois efeitos são desejáveis para que a aeronave tenha boas características de estabilidade dinâmica látero-direcional, porém, indica também que o excesso de um destes efeitos é prejudicial ao comportamento dinâmico como um todo.

Um excesso de efeito *girouette*, por exemplo, pode gerar uma resposta instável em espiral, sendo que, por outro lado, um efeito diedro demasiado grande pode produzir características de instabilidade em *Dutch-Roll.*

Em geral, é preferível que uma aeronave seja instável em espiral do que em *Dutch-Roll.* Entretanto, se for viável a adição de uma ajuda à pilotagem no projeto da aeronave, como um amortecedor em guinada, pode ser que se observe o inverso.

Vale ressaltar que a estabilidade dinâmica látero-direcional também depende das condições de voo. Os principais parâmetros que influem sobre a estabilidade dinâmica transversal são: a configuração exterior, a velocidade, a rampa, a altitude, a massa e as centragens extremas.

## **6.3 Manobras realizadas**

A validação de dados de voo requer tratamento especifico para as manobras, a fim de excitar os modos dinâmicos apropriadamente. Quanto mais amplificação ao sinal de entrada for obtida, mais fácil será o processo de identificação.

Uma variedade de manobras é usualmente necessária para excitar o movimento dinâmico sobre diferentes eixos, usando entradas diferentes em todos os comandos. (Branco, 2005), (Olenski, 2009), (Jategaonkar, 2006) e (Padfield, 2007) apresentam e analisam essas possíveis variações de manobras.

Manobras dinâmicas permitem a extração de um grande número de parâmetros estáticos e dinâmicos em um teste simples.

Apesar das precauções com segurança de voo, limites estruturais e higidez da tripulação na aplicação de degraus dos comandos de voo, para que haja a excitação dos autovalores da matriz de sistema da aeronave, visando à análise da estabilidade dinâmica com objetivo de estimação de parâmetros, é essencial que a resposta dinâmica exiba frequência e amortecimento dos modos oscilatórios.

Em geral, o movimento dinâmico é excitado pela aplicação de pulso de comando, degrau, multidegraus ou entradas harmônicas. Para fins desta pesquisa, considerando os critérios descritos neste capítulo e no capítulo 3, foram selecionadas as seguintes 3 (três) manobras: dublê, multidegrau 3-2-1-1

e sinusoidal. Com estas manobras foram ensaiados diversos pontos do envelope, buscando determinal qual manobra era capaz de fornecer dados mais interessantes para o processo de identificação das derivadas de estabilidade e controle.

Uma das entradas clássicas é a excitação do tipo dublê. Essa caracterizase por um degrau de comando numa direção, por dois segundos. Em seguida é feita uma excitação com a mesma amplitude, porém na direção contrária, também por dois segundos. Finalmente, retorna-se o comando para a posição neutra. A figura 6.3 apresenta a forma teórica dos degraus de entrada da excitação artificial do tipo dublê.

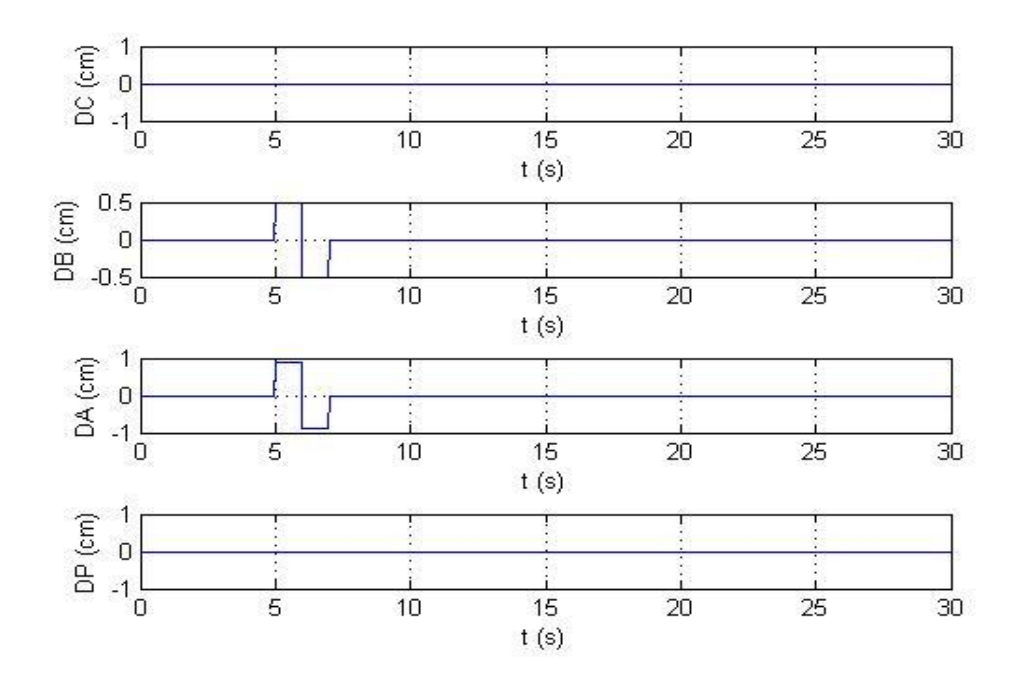

**Figura 6.3 – Excitação artificial tipo dublê**

Uma das entradas multidegraus mais utilizadas é a excitação do tipo 3-2-1- 1. Essa se dá por uma entrada que requer a manutenção de um degrau de comando numa determinada direção por 3 segundos. Em seguida, é feita uma excitação com a mesma amplitude, mas na direção contrária, por dois segundos, seguida de uma excitação de 1 segundo na primeira direção. A sequência é completada com 1 segundo na direção contrária. Para sua execução o piloto segue um processo memorizado de contar os segundos à medida que executa os diversos degraus de comando: mil e um, mil e dois, mil

e três e assim por diante. A figura 6.4 apresenta a forma teórica dos degraus de entrada da excitação artificial do tipo 3-2-1-1.

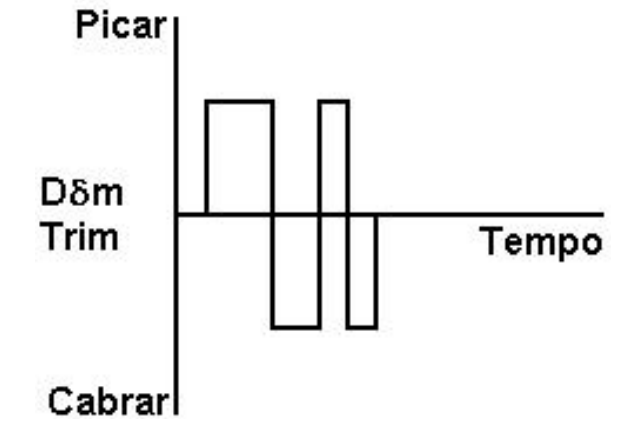

**Figura 6,4 – Excitação artificial Tipo 3-2-1-1**

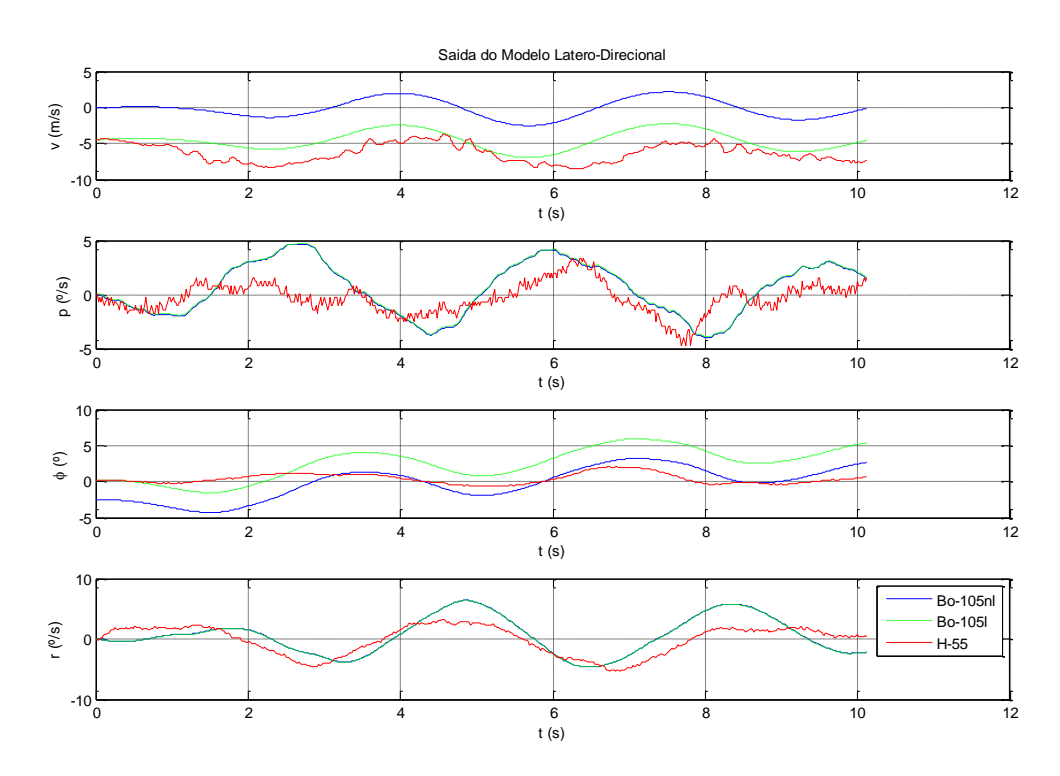

**Figura 6.5– Excitação artificial sinusoidal**

A terceira das manobras avaliadas consiste na variação suave de freqüência (*sweep frequency*). Especificamente, neste caso, a variação sinusoidal. A aplicação desta manobra se dá por uma variação repetida em uma freqüência, neste caso de 1 a 2 Hz, entre uma as posições próximas aos extremos do curso do comando de voo excitado. Por exemplo, desloca-se

suavemente o comando cíclico longitudinal ao seu máximo, retornando também suavemente ao seu mínimo, em vários ciclos seguidos, efetuando uma entrada com excitação próxima a uma variação em forma de função trigonométrica, como seno. A figura 6.5 apresenta o movimento típico.

Estas técnicas de *sweep frequency*, embora raramente usadas para aeronaves de asa fixa, são empregadas mais rotineiramente no campo da identificação de aeronaves de asas rotativas. Porém, incidências críticas ocorrem quando, por exemplo, se excede o envelope de elasticidade dos servo-comandos de voo. Isto requer uma coordenação apropriada, por meio de preparação cuidadosa, construção, monitoramento em tempo real e análise, para prevenir possíveis danos estruturais e evitar qualquer aumento do fator de risco.

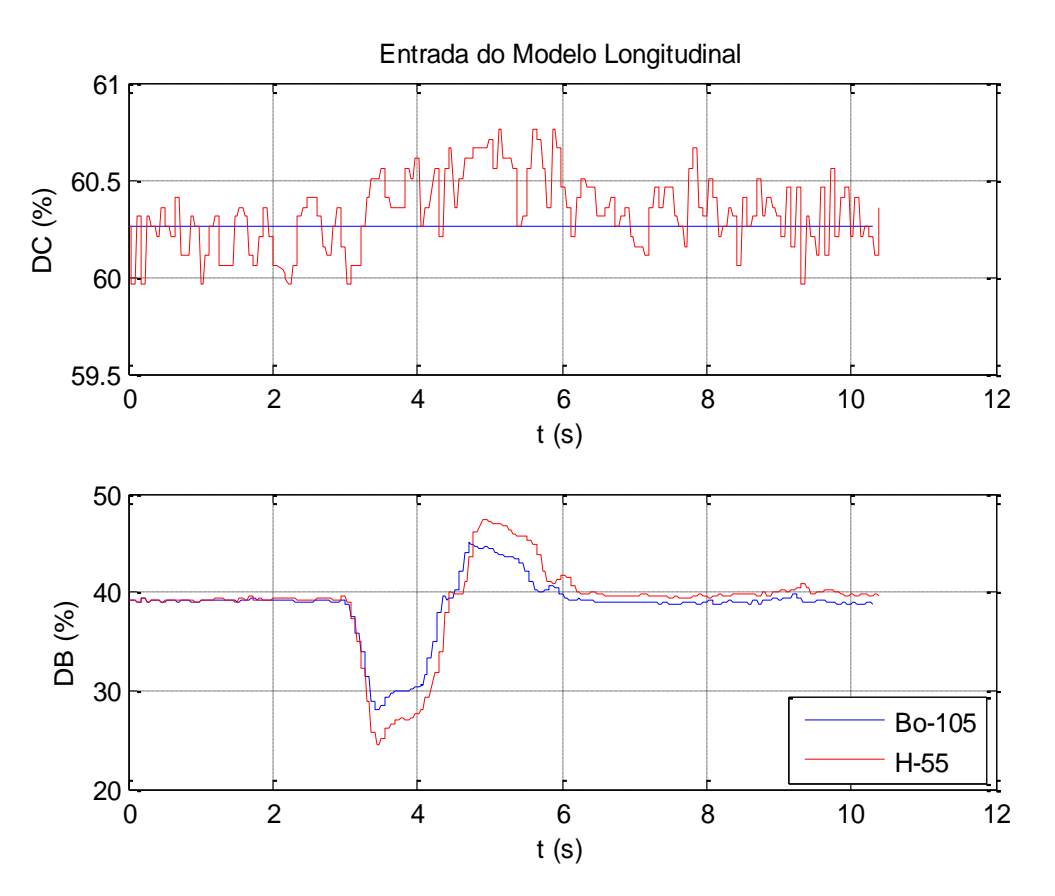

**Figura 6.6 – Manobra dublê para excitação do modo fugóide** 

Certamente, as excitações reais diferem das ideais, pois a iteração do piloto de ensaio com os comandos de voo não são tão abruptas como a teoria prevê. As Figuras 6.6 e 6.7 apresentam, respectivamente, a ação real em um comando

do tipo dublê para excitar o modo fugóide e a acão sinusoidal para excitar o modo *dutch-roll*.

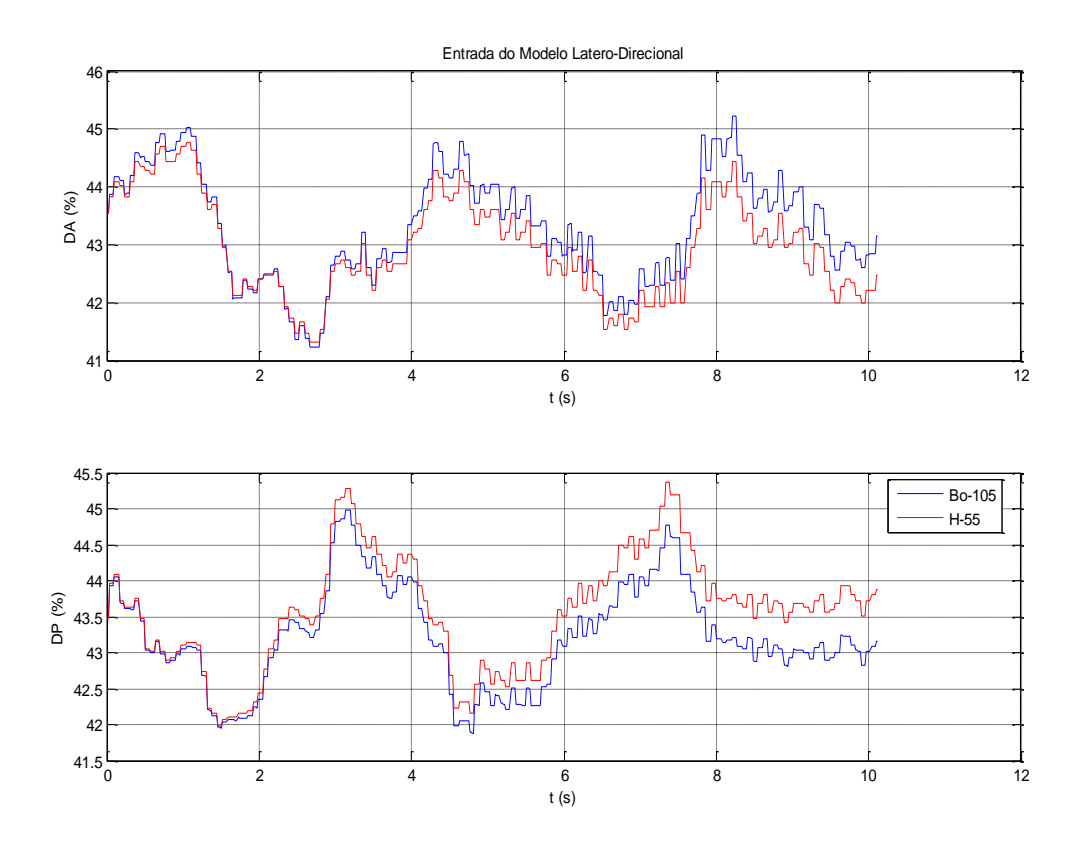

**Figura 6.7 – Manobra sinusoidal para excitação do modo Dutch-Roll** 

## **6.4 Comparação entre manobras para identificação**

Neste tópico, são comentados inicialmente alguns detalhes sobre a execução das manobras. Da observação dos resultados de identificação obtidos entre as manobras ensaiadas, compreende-se que os bons resultados foram obtidos iniciando cada manobra em voo nivelado trimado e permitindo 5 a 10 segundos de voo estabilizado antes de aplicar a entrada de comando específica.

Normalmente, estando a aeronave estabilizada no modo de movimento excitado, permitiu-se tempo suficiente, após a entrada, para que a aeronave evoluísse no modo oscilatório. A amplitude da entrada foi tal que resultou, em

geral, numa variação de ângulo de ataque de mais ou menos 3 a 4 graus sobre o valor trimado. Ao mesmo tempo, o fator de carga variou tipicamente entre mais ou menos 0,5 g. A duração típica das manobras foi em torno de 15 a 20 s. Ela foi executada em diferentes velocidades de trim.

A manobra de excitação do Dutch-roll fornece diversas informações sobre a freqüência e amortecimento do modo oscilatório, sendo excitada pela aplicação de entradas no comando de pedal. Nos testes realizados, foi possível a gravação de muitos ciclos de oscilação, sendo a duração total média da manobra de 32,7 s e a duração da variação pico a pico máxima no ângulo de derrapagem de 3,85 s. Os parâmetros de duração total e variação da amplitude da derrapagem estão de acordo com a literatura sobre técnicas de ensaios em voo (Olenski, 2010), (Branco, 2005). Para atingir o objetivo deste trabalho no que concerne à pesquisa em manobras, foram voadas 16 (dezesseis) horas de ensaio, divididas em 11 (onze) missões.

De acordo com a metodologia Quad-M, a validação de dados de voo requer um tratamento especifico para as manobras de entrada, a fim de excitar os modos dinâmicos de oscilação apropriadamente. Quanto maior for a amplitude do sinal de entrada, tão mais fácil será o processo de identificação.

Deste modo, foram escolhidas condições representativas no centro do envelope de voo para praticar as diferentes manobras. O objetivo era determinar a melhor amplificação do modo dinâmico, a fim de aperfeiçoar o processo de identificação de parâmetros. Voos retos e nivelados a 60 e 80 kt, em altitudes de 4.000 e 6.000 ft, foram executados. Para cada modo dinâmico natural: fugóide, espiral, *dutch-roll* e curto-período, foram executadas as entradas sinusoidal, dublê e 3-2-1-1.

Uma análise modal antecipada, conforme (Padfield, 2007), usando a matriz de sistemas, apontou para autovalores e autovetores que dão base para a frequência e as amplitudes ideais para a excitação.

Apos todo o processo de redução de dados e otimização computacional para a identificação de derivadas de estabilidade e controle, pôde-se mostrar a da conformidade dos processos de identificação aos critérios de Cramer-Rao (CR) e de correlação relativa (CCR), os quais estão resumidos nas tabelas 6.1 e 6.2, respectivamente. Estas tabelas apresentam as percentagens de

parâmetros que atingem os critérios CR e CCR, na condição de voo reto e nivelado, realizado a 60 kt e 4000 ft .

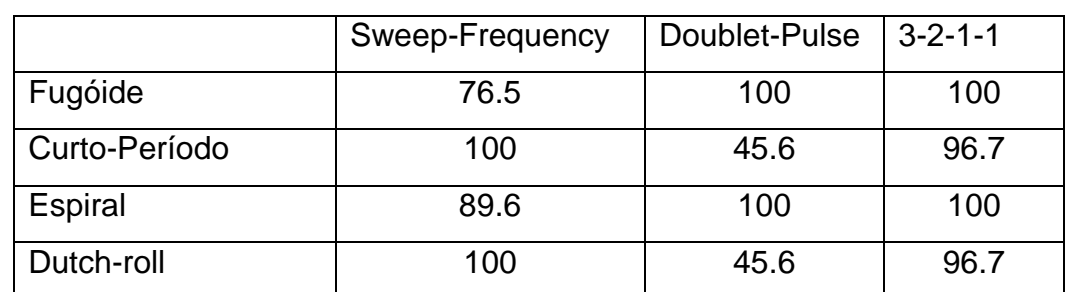

**Tabela 8.1. Percentagem de DEC que satisfazem o critério de Cramer-Rao sob manobras para excitação de modos dinâmicos de oscilação natural.**

**(\*) voo reto e nivelado, realizado a 60 kt e 4000 ft** 

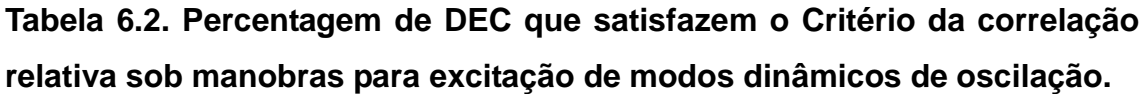

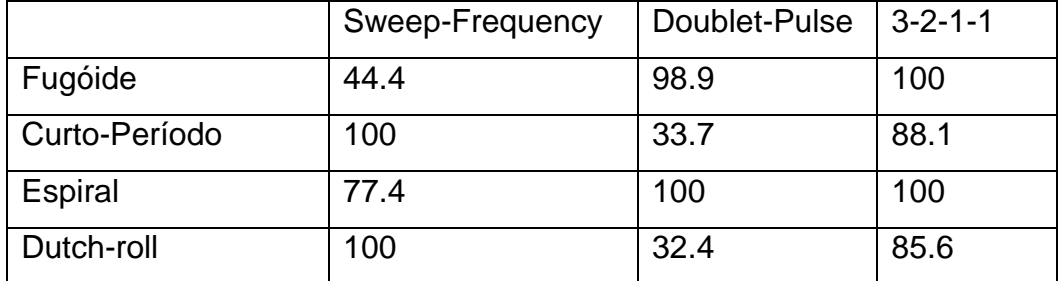

**(\*) voo reto e nivelado, realizado a 60 kt e 4000 ft** 

A tabela 6.3 apresenta uma comparação com os resultados de (Cruz, 2009) na condição de voo reto e nivelado, realizado a 60 kt e 4000 ft

# **Tabela 6.3. Erro médio relativo dos valores das DEC comparados com (Cruz, 2009)**

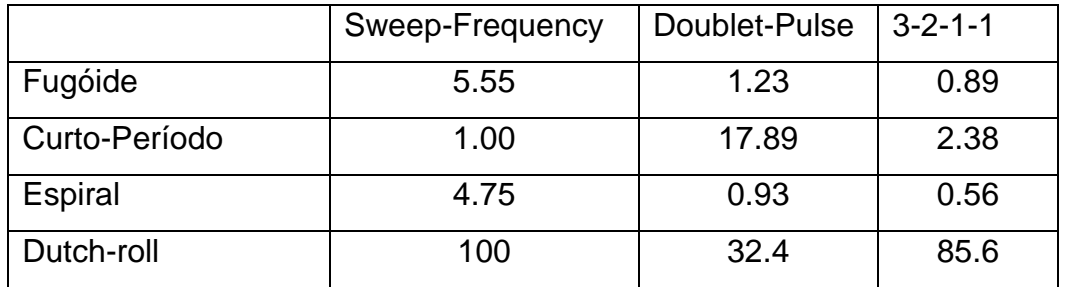

**(\*) voo reto e nivelado, realizado a 60 kt e 4000 ft** 

Para cada condição de voo reto e nivelado ensaiada (4000 ft a 80 kt; 6000 ft a 60 kt; 6000 ft a 80 kt) foram geradas tabelas similares, mas elas praticamente mostram o mesmo resultado, com variações não maiores que 5%,

A análise das tabelas permite concluir que a(s) manobra(s) que melhor excita(m) o modo dinâmico de oscilação natural são:

- a) para a fugóide, manobras de 3-2-1-1 ou dublê;
- b) para o curto-perído, manobras sinusoidal;
- c) para a espiral, dublê; e
- d) para o Dutch-roll, sinusoidal.

Certamente, esta conclusão é válida para as condições específicas ensaiadas e para a aeronave pesquisada. Entretanto, esta informação pode ser muito útil para o projeto de manobras. No pior dos casos, como um dado inicial sobre qual manobra empregar, principalmente em aeronaves com características físicas e aerodinâmicas similares.

# **7. CONCLUSÃO**

## **7.1 Contribuições e Restrições**

Esta pesquisa, inserida no Programa de Pós-Graduação em Engenharia de Defesa do Instituto Militar de Engenharia, na linha de pesquisa de Mecatrônica e Sistemas de Armas, foi efetuada em conformidade com o Livro I do Plano Diretor do Exército (PDE - Livro I) e do Plano Básico de Ciência e Tecnologia – (PBCT, 2010). Ela descreve uma aplicação de potencial emprego operacional para a Aviação do Exército, isto é, uma técnica para determinação de derivadas de estabilidade e controle. Tais parâmetros são utilizados na construção de simuladores de voo de helicópteros de alta definição. Assim, será possível antever ao voo importantes aspectos do comportamento da aeronave quando submetida a grandes modificações.

O trabalho tomou por base a implementação da metodologia proposta por (Jategaonkar, 2006) e aperfeiçoada por (Cruz, 2009) - metodologia Quad-M/CTA. Utilizou como plataforma de ensaio, uma aeronave AS-355 Esquilo Bimotor, instrumentada, da Força Aérea Brasileira. Nesta aeronave foram realizadas 12 (doze) horas de ensaio em voo segundo as normas técnicas pertinentes, com gravação de instrumentação. Foram ainda utilizados dados digitalizados de outras 20 (vinte) horas de ensaios voos pré-gravados.

A tese emprega modelagem matemática de 6 (seis) graus de liberdade, com modelo quase-estacionário e dinâmicas longitudinal e látero-direcional acopladas. Utiliza um método de identificação de sistemas no domínio do tempo, tendo o algoritmo genético para busca global e o de Gauss-Newton como busca local..

Um programa computacional desenvolvido (HELIMAT) analisa simultaneamente e recursivamente até 15 (quinze) arquivos de pontos de ensaio. Ele foi desenvolvido no ambiente Matlab R2007a® e a capacidade computacional de CPU empregada foi um Intel® Corel ™2 6600 @ 2.4 GHz PC com 1.97 GB de memória RAM.

Foi feita uma comparação entre os resultados processados pelo aparato físico-computacional aqui desenvolvido com os obtidos por (Cruz, 2009), bem como com aqueles que mais se aproximavam do estudo de caso para a aeronave AS 355-F2. Foram encontrados valores estimados dentro dos espectros de tolerância esperados, tendo sido o erro entre as medidas menores que 3%. Observou-se um baixo custo computacional no programa desenvolvido. Porém, foi verificada a necessidade de uma nova interpretação no uso do critério de correlação relativa (CCR) para validação de conjunto de derivadas identificadas.

Ampliaram-se os resultados obtidos por (Cruz, 2009), que havia determinado valores de derivadas de estabilidade e controle para apenas um ponto de ensaio. Estendeu-se os resultados para valores válidos em diferentes configurações de velocidade, altitude, peso e configuração de CG, totalizando nove configurações. Além disso, foi possível determinar os parâmetros de voo com as portas fechadas ou abertas ou com e sem o uso do sistema auxiliar de estabilização (piloto automático). Portanto, obteve-se a expansão do envelope de voo ensaiado com derivadas de estabilidade e controle identificadas.

Procedeu-se a uma pesquisa sobre a influência das manobras efetuadas, segundo as técnicas usuais de ensaios em voo, na eficácia da identificação dos modos dinâmicos do sistema. Apontou-se assim as técnicas mais apropriadas na identificação de cada modo, sugerindo as seguintes manobras para cada caso: 3-2-1-1 para excitar o modo fugóide, *doublet* para o modo espiral; senoidal para o modo curto-período e 3-2-1-1 ou *doublet* para o modo *dutchroll*.

Do exposto, pode ser considerada bem sucedida a implementação do aparato físico-computacional. Foram levadas a cabo a validação, com restrição, da metodologia Quad-M/CTA e a ampliação de seus resultados como expansão do envelope de voo ensaiado e derivadas identificadas. Foi feita ainda a determinação das melhores técnicas de excitação da manobra, em face aos diferentes modos dinâmicos naturais. Deste modo, pode-se afirmar que o trabalho de pesquisa atingiu os objetivos iniciais propostos, encontrando-se na fronteira do conhecimento científico da área de identificação de sistemas por dados de voo de helicópteros e suas contribuições inovadoras permitiram o aperfeiçoamento da metodologia Quad-M/CTA.

#### 7.2 **Restrições e Trabalhos Futuros**

O modelo matemático de 6 (seis) graus de liberdade é restrito. Conviria assim um estudo comparativo que utilizasse modelos mais sofisticados, como por exemplo, nove graus de liberdade, considerando os ângulos de conicidade e de basculamento longitudinal e lateral, ou mesmo de 13 (treze) gdl, pela utilização dos modos flexíveis de avanço-atraso das pás e os efeitos do *inflow*.

Pode-se comparar o efeito de grandes modificações por ensaios em voo que avaliem mudanças da configuração (armamento, flutuadores, com carga) ou das condições de voo (voo em auto-deflexào, pairado, área restrita, noturno, IFR, sob perturbação atmosférica).

Deve-se estudar a instrumentação necessária aos ensaios em voo e sua especificação (precisão, características físicas, desempenho de software de aquisição) para a determinação da dinâmica de uma aeronave.

 O refinamento da metodologia poderá redundar na sua aplicação na simulação de situações sob investigação aeronáutica, permitindo aperfeiçoar ou simplificar técnicas de ensaios em voo usuais.

Podem-se utilizar outras técnicas de identificação de sistemas como o Fllter-Error Method, filtro de Kalman e técnicas no domínio da freqüência

O estudo do comportamento das taxas de variação das derivadas de estabilidade e controle (DEC), principalmente em configurações diferentes da nominal ("standard"), como aquela equipada com armamento ou carga externa, por exemplo, pode permitir a compreensão de importantes fenômenos aerodinâmicos que advém da instalação de sistemas e acessórios.

Existindo uma grande aplicabilidade das DEC obtidas nos processos de grandes modificações de aeronave, uma pesquisa focada nas principais alterações obtidas em grandes modificações será um resultado de grande utilidade. Deste modo, sugere-se que a realização de estudos que determinem as DEC em configurações portando e/ou não portando os seguintes sistemas e/ou acessórios: armamento axial e lateral; flutuadores; carga externa; *pods* de sistemas de imagens; grandes antenas; e quaisquer outros elementos que possam interferir significativamente no desempenho aerodinâmico do helicóptero.

# **8. REFERËNCIAS BIBLIOGRÁFICAS**

- AGÊNCIA NACIONAL DE AVIAÇÃO CIVIL (ANAC), "Requisito Brasileiro de Homologação Aeronáutica, Capítulo 27, Helicópteros em Geral, de Pequeno Porte, Utilitários (RBHA 27)", São José dos Campos, SP, Brasil. 2010a.
- AGÊNCIA NACIONAL DE AVIAÇÃO CIVIL (ANAC), "Requisito Brasileiro de Homologação Aeronáutica, Capítulo 29, Helicópteros Categoria Transporte (RBHA 29)", São José dos Campos, SP, Brasil. 2010b.
- AGUIRRE, L. A. Introdução à Identificação de Sistemas: Técnicas Lineares e Não-Lineares Aplicadas a Sistemas Reais. Belo Horizonte: Ed. UFMG, 2000.
- ÅSTRÖM, K. J.; BOHLIN, T. Numerical Identification of Linear Dynamic Systems from Normal Operating Records. Proceedings of the 2nd IFAC Synposium on Theory of Self-Adaptive Control Systems, Inglaterra, 1965. New York: P. H. Hammond, Plenum Press, 1966. p. 96-111.
- BENDAT, J. S; PIERSOL, A. G. Measurement and Analysis of Random Data. John Wiley & Sons, Third Ed, 2000.
- BRANCO, G. A. D. e Cruz, R. V., "Estabilidade Dinâmica EQH-06 Teoria, 1a Rev, Grupo Especial de Ensaios em Voo (GEEV), São José dos Campos, SP, Brasil, 2003
- BRANCO, G. A. D. e Cruz, R. V., "Estabilidade Estática Longitudinal EQH-04 Teoria", 2a Rev, Grupo Especial de Ensaios em Voo (GEEV), São José dos Campos, SP, Brasil, 2005
- BRANCO, G. A. D. e Cruz, R. V., "Estabilidade Estática Látero-direcional EQH-05 Teoria, 1a Rev, Grupo Especial de Ensaios em Voo (GEEV), São José dos Campos, SP, Brasil, 2003
- CODE OF FEDERAL REGULATIONS– Part 14 Aeronautic and Space, E. U. A., "Federal Administration Regulations, Chapter 27. (FAR 27)", National Archives and Records Administration, Washington DC, E. U. A., 2009a.
- CODE OF FEDERAL REGULATIONS– Part 14 Aeronautic and Space, E. U. A., "Federal Administration Regulations, Chapter 29. (FAR 29)", National Archives and Records Administration, Washington DC, E. U. A., 2009b.
- CODE OF FEDERAL REGULATIONS– Part 14 Aeronautic and Space, E. U. A., "Federal Administration Regulations, Chapter 60. (FAR 60)", Qualification Performance Standards for Helicopter Full Flight Simulators". National Archives and Records Administration, Washington DC, E. U. A., 2009c.
- COOKE, A.K. e Fitzpatrick, E. W. H., "Helicopter Test and Evaluation". Reston VA, E.U.A. American Institute of Aeronautics and Astronautics Inc, 2002. pp 330-340.
- del CERRO, J.; VALERO, J.; BARRIENTOS, A. Identification of a Small Unmanned Helicopter Model Using Genetic Algorithms. Proceedings of the International Conference on Intelligent Robots and Systems, 2005.
- CELI, R. Recent Applications of Design Optimization to Rotorcraft A Survey. Proceedings of the 55th Annual Forum of the American Helicopter Society, maio 1999.
- CHALK, C. R.; NEAL, T. M.; HARRIS, T. M. et al. Background information and user guide for MIL-F-8785 (ASG) – military specifications – flying qualities of piloted airplanes. AFFDL-TR-69-72, agosto 1969.
- COOKE, A. K.; FITZPATRICK, E. W. H. Helicopter Test and Evaluation. Reston, VA: AIAA Education Series, 2002.
- CRUZ, R. V., Góes, L. C. S., and de Andrade, 2009a, "Desenvolvimento de um Modelo Dinâmico para Simuladores de Helicópteros", Doctoral Thesis, pp 90-166, Instituto Tecnológico de Aeronáutica, São José dos Campos, SP, Brazil.
- CRUZ, R. V., Góes, L. C. S., and de Andrade, D.,2009b,"Results of Lateral-Directional Helicopter System Identification using Output-Error and Both Genetic and Levenberg-Marquardt Optimization Algorithms", proceedings of Brazilian Symposium on Aerospace Eng. & Applications, by Agência Aeroespacial Brasileira –AAB, São José dos Campos, Brazil.
- CRUZ, R. V.; BRASIL NETO, N. S.; GÓES, L. C. S. Preliminary Results of Longitudinal Helicopter System Identification Using Genetic Optimization Algorithm. Proceedings of the DINCON 2006 - 5th Brazilian Conference on Dynamics, Control and their Applications. Guaratinguetá, SP, 2006.
- CRUZ, R. V.; GÓES, L. C. S. Results of Longitudinal Helicopter System Identification Using Output-Error and Both Genetic and Levenberg-Marquardt Optimization Algorithm. Proceedings of the COBEM 2007 - 19th Brazilian Congress of Mechanical Engineering. Brasília, DF, 2007.
- DEPARTMENT OF DEFENSE, Estados Unidos da América. MIL-F-8785C: Flying Qualities of Piloted Airplanes, 5 novembro 1980.
- DEPARTMENT OF DEFENSE, ESTADOS UNIDOS DA AMÉRICA. MIL-F-8785C: "Flying Qualities of Piloted Airplanes", E. U. A., 1980.
- DEPARTAMENTO DE CIÊNCIA E TECNOLOGIA (DCT), Exército Brasileiro, "Plano Básico de Ciência e Tecnologia (PBCT)", Exército Brasileiro, Brasília, DF. Brasil. 2009.
- ESTADO-MAIOR DO EXÉRCITO (EME), "Plano Diretor do Exército Brasileiro Livro I(PDE – Livro I)", Exército Brasileiro, Brasília, DF. Brasil. 2009.
- ETKIN, B. Dynamic of Atmospheric Flight. New York: John Wiley and Sons, 1972.
- FEDERAL AVIATION ADMINISTRATION, Estados Unidos da América. AC 120- 63: Helicopter Simulator Qualification, 10 novembro 1994.
- FEDERAL AVIATION ADMINISTRATION, E.U.A., "Advisory Circular AC 120-63: Helicopter Simulator Qualification", E.U.A., 1994.
- FISHER, R. A. On an Absolute Criterion for Fitting Frequency Curves. Messenger of Mathematics, Macmillan, London, vol. 41, 1912. p. 155-160.
- FISHER, R. A. On the Mathematical Foundations of Theoretical Statistics. Philosophical Transactions of the Royal Society of London, vol. 222, 1922. p. 309- 368.
- FISHER, R. A. Theory of Statistical Estimations. Proceedings of the Cambridge Philosophical Society, vol 22, 1925. p. 700-725.
- FLIGHTGEAR, Flight Simulator, Version 0.9.8, 2005.
- GADDINI,P. S. G., Bastos, S. L. C. et al, "Estabilidade Estática Longitudinal EQH-04 TEV", 2a Rev, Grupo Especial de Ensaios em Voo (GEEV), São José dos Campos, SP, Brasil, 2010
- GERLACH, O. H. AGARD CP-17: Determination of performance, Stability and Control Characteristics from Measurements in Non-Steady Maneuvers, setembro 1966. p. 499-523.
- GLAUERT, H. A.R.C. R&M n. 576: Analysis of Phugoids Obtained by a Recording Airspeed Indicator, janeiro 1919.
- GOODWIN, G. C; PAYNE, R. L. Dynamic System Identification: Experimental Design and Data Analysis. New York: Academic Press, 1977.
- GOLDBERG, D. E. Genetic Algorithms in Search, Optimization and Machine Learning. Canada: Addison-Wesley Professional, 1989.
- HAJELA, P.; LEE, J. Genetic Algorithm Based Sizing of Low Vibration Rotors. Proceedings of the ARO-AHS 5th International Workshop on Dynamics and Aeroelastic Stability. Troy, NY: Rensselaer Polytechnic Institute, outubro 1993.
- HAJELA, P.; LEE, J. Genetic Algorithm in Multidisciplinary Rotor Blade Design. Proceedings of the AIAA 36th Structures, Structural Dynamics, and Materials Conference. New Orleans, LA, abril 1995. p. 2187-2197.
- HAJELA, P.; LEE, J. Role of Emerging Computing Techniques in Multidisciplinary Rotor Blade Design. Emerging Computing Methods in Engineering Design; Applications of Genetic Algorithms and Neural Networks. Springer-Verlag, Berlin, 1996. p. 162-187.
- HAJELA, P.; LEE, J. Parallel Genetic Algorithm Implementation in Multidisciplinary Rotor Blade Design. AIAA Journal of Aircraft, vol. 33, n. 5, setembro-outubro 1996. p. 962-969.
- HAMEL, P. G.; JATEGAONKAR, R. V. Evolution of Flight Vehicle System Identification, AIAA Journal of Aircraft, vol. 33, n. 1, jan.-fev. 1996. p. 9-28.
- HAMEL, P. G.; KALETKA, J. Advances in Rotorcraft System Identification, Progress in Aerospace Sciences, vol. 33, n. 3/4, 1997. p. 259-284.
- HEFLEY, R. K. et al, 1979, "A Compilation and Analysis of Helicopter Handling Qualities Data Volume One", National Aeronautic and Space Administration, NASA Contractor Report 3144, Houston, TX, E.U.A.
- HEFFLEY, R. K.; JEWELL, W. F.; LEHMAN, J. M.; VAN WINKLE, R. A. NASA Contractor Report 3144: A Compilation and Analysis of Helicopter Handling Qualities Data Volume One: Data Compilation, 1979.
- HEFLEY, R. K. et al, "A Compilation and Analysis of Helicopter Handling Qualities Data Volume One", National Aeronautic and Space Administration, NASA Contractor Report 3144, Houston, TX, E.U.A.,1979
- HELIBRAS. Manual de Vôo do Helicóptero AS-355 F2, 2005.
- HOLLAND, J. H. Adaptation in Natural and Artificial Systems. Massachusetts: The MIT Press, 1992.
- ILIFF, K. W.; MAINE, R. E. NASA TM 85905: More Than You May Want to Know About Maximum Likelihood Estimation, janeiro 1985.
- ILIFF, K. W.; MAINE, R. E. AGARD AG-300: Identification of Dynamic Systems, vol. 2, janeiro 1985.
- ILIFF, K. W.; MAINE, R. E. AGARD AG-300: Identification of Dynamic Systems Applications to Aircraft, Part 1: The Output Error Approach, vol. 3, Part 1, dezembro 1986.
- JATEGAONKAR, R. V. Flight Vehicle System Identification: A Time Domain Methodology. Reston, VA: Progress in Aerospace Sciences, 2002.
- JATEGOANKAR, R. V.,2006, "Flight Vehicle System Identification: A Time Domain Methodology", American Institute of Aeronautics and Astronautics Inc., Progress in Astronautics and Aeronautics, pp 59-129. Reston VA, USA.
- JOHNSON, W. Helicopter Theory. Princeton, NJ: Princeton Univ. Press, 1980. p. 768- 872.
- MCLEAN, D. Automatic Flight Control Systems. Prentice Hall, 1990. p. 127-150
- MATLAB, The Language of Technical Computing, Version 7.0, Release 14, The MathWorks Inc., Natick, MA, 2004.
- "MATLAB, The Language of Technical Computing", Version 7.0, Release 2007a, Natick, MA, E. U. A. The MathWorks Inc, 2007.
- MEHRA, R. K. Identification of Stochastic Linear Dynamic Systems Using Kalman Filter Representation. AIAA Journal, vol. 9, janeiro 1966. 1a Ed, p. 23-25.
- MEHRA, R. K. Identification of Stochastic Linear Dynamic Systems Using Kalman Filter Representation. AIAA Journal, vol. 9, janeiro 1971. p. 28-31.
- MULDER, J. A.; SRIDHAR, J. K.; BREEMAN, J. H. AGARD AG-300: Identification of Dynamic Systems – Applications to Aircraft, Part 2: Nonlinear Analysis and Maneuver Design, vol. 3, Part 2, maio 1994.
- MULDER, J. A.; CHU, Q. P.; SRIDHAR, J. K.; BREEMAN, J. H.; LABAN, M. Nonlinear Aircraft Flight Path Reconstruction Review and New Advances. Progress in Aerospace Sciences, nº 35, 1999. p. 673-726.
- NORTON, F. H. NACA Report 167: The Measurement of the Damping in Roll on a JN4h in Flight, 1923.
- NORTON, F. H. NACA Report 170: A Study of Longitudinal Dynamic Stability in Flight, 1923.
- OLENSCKI, S. A., Bastos, S. L. C. et al, "Estabilidade Dinâmica EQH-06 TEV", 4a Rev, Grupo Especial de Ensaios em Voo (GEEV), São José dos Campos, SP, Brasil, 2010
- OLENSCKI, S. A., Bastos, S. L. C. et al, "Estabilidade Estática Látero-Direcional EQH-05 TEV", 3a Rev, Grupo Especial de Ensaios em Voo (GEEV), São José dos Campos, SP, Brasil, 2010
- OLIVEIRA, S.S. e Menegaldo, L. L., "Thresholds for Gauss-Newton Optimization at Output-Error Method Applied at System Identification over Helicopter Flight Test Data", proceedings of DINCON 9th `10, Brazilian conference on Dynamic, control and their Applications", 2010a,Brasil,
- OLIVEIRA, S.S. e Menegaldo, L. L., "Applications Limits between Global and Local Search Algorithms for Helicopter Stability and Control Derivatives Identification", proceedings of Heli Japan 2010,  $4<sup>th</sup>$  advanced otorcraft Rechnology and Safety Operations. American Helicopter Society (AHS)–International, Saitama, 2010b, Japan.
- OLIVEIRA, S.S. e Menegaldo, L. L., "Helicopter Stability and Control Derivatives Identification – a case of study - AS 355 F2", proceedings of COBEM, 2011a, Natal, Brasil.
- OLIVEIRA, S.S. e Menegaldo, L. L., "Global Search Algorithms for Helicopter Stability and Control Derivatives Identification", proceedings of COBEM, 2011b, Natal, Brasil.
- PADFIELD, G. D. (guest ed.). Applications of System Identification in Rotorcraft Flight Dynamics, Vertica, vol. 13, n. 3, 1989. p. 207-412.
- PADFIELD, G. D. Helicopter Flight Dynamics: The Theory and Applications of Flying Qualities And Simulation Modeling. Reston, VA: AIAA Education Series, 1996.
- PADFIELD, G. D. "Helicopter Flight Dynamics, 2007, The Theory and Application of Flying Qualities and Simulation Modelling", 2nd. Ed., pp 185-281, AIAA, Blackwell Science. Oxford, OX, UK.
- PRESS, W. H.; TEUKOLSKY, S. A.; VETTERLING, W. T. Numerical Recipes in C: The Art of Scientific Computing. Cambridge University Press, 1988. p. 681-685.
- PROUTY, R. W. Helicopter Performance, Stability and Control. Malabar, FL: Krieger Publishing Company Inc., 1995. p. 443-637.
- SHINBROT, M. NACA TN-3288: On the Analysis of Linear and Nonlinear Dynamical Systems from Transient Response Data, dezembro 1954.
- TAYLOR, L. W. Jr.; ILIFF, K. W. A Modified Newton-Raphson Method for Determining Stability Derivatives from Flight Data. Computing Methods in Optimization Problems. New York: L. A. Zadeh, L. W. Neustadt e A. V. Balakrishnan, Academic Press, 1969. p. 353-364.
- TISCHLER, M. B.; REMPLE, R. K. Aircraft and Rotorcraft System Identification. Reston, VA: AIAA Education Series, 2006.
- TISHLER, M. and Remple, R., 2006, "Aircraft and Rotorcraft System Identification: Engineering Methods - with Flight Test Examples", American Institute of Aeronautics and Astronautics Inc., pp 330-340. Reston VA, USA.

UEHARA, A. F. Identificação Paramétrica do Modelo no Espaço de Estados pelo Método da Resposta em Freqüência da Dinâmica Longitudinal de uma Aeronave.